# **PONTIFICIA UNIVERSIDAD CATÓLICA DEL PERÚ**

# **FACULTAD DE CIENCIAS E INGENIERÍA**

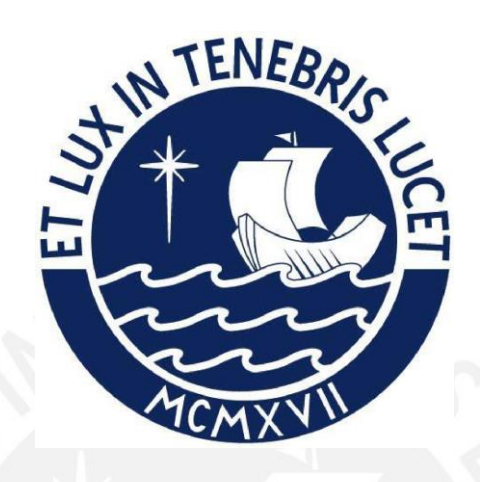

# **DISEÑO DE UN EDIFICIO MULTIFAMILIAR DE CONCRETO**

# **ARMADO DE 8 PISOS EN EL DISTRITO DE SAN ISIDRO**

**Tesis para obtener el título profesional de Ingeniero Civil**

**AUTOR:**

CARLOS BRUNO AGUIRRE PLEJO

# **ASESOR:**

RENZO NORIEGA BARRUETO

Lima, mayo, 2023

#### **Informe de Similitud**

Yo, ………………………Renzo Noriega Barrueto……………………………………………………………………,

docente de la Facultad de …………Ciencias e Ingeniería…………… de la Pontificia

….………………………………………….……………………………………………………………………,

Universidad Católica del Perú, asesor(a) de la tesis/el trabajo de investigación titulado

DISEÑO ESTRUCTURAL DE UN EDIFICIO DE CONCRETO ARMADO DE OCHO PISOS UBICADO EN EL DISTRITO DE SAN ISIDRO………………………………………………………………………………………….., del/de la autor(a)/ de los(as) autores(as) ………………

…………………………Bruno Aguirre Plejo…………………………………………,

….………………………………………….……………………………………………………………………,

dejo constancia de lo siguiente:

- El mencionado documento tiene un índice de puntuación de similitud de 21%. Así lo consigna el reporte de similitud emitido por el software *Turnitin* el 24/05/2023.
- He revisado con detalle dicho reporte y la Tesis o Trabajo de Suficiencia Profesional, y no se advierte indicios de plagio.
- Las citas a otros autores y sus respectivas referencias cumplen con las pautas académicas.

Lugar y fecha: ………Lima, 24 de mayo del 2023………………

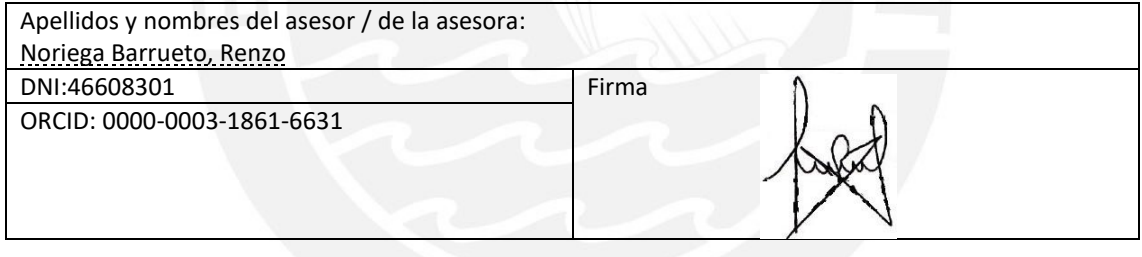

#### RESUMEN

Este documento presenta el diseño de un edificio en esquina de 8 niveles de concreto armado para uso multifamiliar. El edificio cuenta con 8 pisos con 2 departamentos por piso, el primer piso será destinado para la recepción y estacionamientos. El terreno se encuentra en la ciudad de Lima en el distrito de San Isidro, compuesto principalmente de grava subredondeada la cual cuenta con una capacidad portante del suelo de  $4.0 \text{ kg/cm}^2$ , tal como se indica en el informe técnico de suelos con fines de cimentación realizado por el Instituto Metropolitano Protransorte de Lima para el Proyecto del Puente N° 02 de la Estación Javier Prado y Av. Las Begonias [3]. De acuerdo a la Norma E.030 [8], el factor de la aceleración máxima horizontal del suelo es de 0.45 para la zona sísmica 4, donde se encuentra ubicada el edificio.

El terreno tiene 610.32 m<sup>2</sup> de área. El primer piso será destinado a estacionamientos y el piso típico contará con 392.90 m2, el cual representa un 64.4% de área construida del terreno; respetando el porcentaje de área libre mínima (35%) indicado en los parámetros urbanístico de la Municipalidad de San Isidro [10]. Así mismo, se cuenta con 3,143.20 m2 de área total construida.

El proyecto presenta un sistema estructural mixto de pórticos y muros de concreto armado en ambas direcciones. Los techos se consideran como diafragmas del tipo rígido, brindándole al edificio un modelo tipo corte. Para los techos, se utilizó losas aligeradas armadas en una sola dirección y losas macizas armadas.

El análisis sísmico del edificio se realizará mediante el uso de un modelo en 3D en el programa ETABS ® de manera que se pueda verificar el cumplimiento de la Norma E.030 del Reglamento Nacional de Edificaciones [8]. Además, ya que se trata de un edificio en esquina, se tendrán problemas importantes de torsión en planta. Por lo tanto, se realizará una verificación detallada de cumplir con lo propuesto por la Norma E.030.

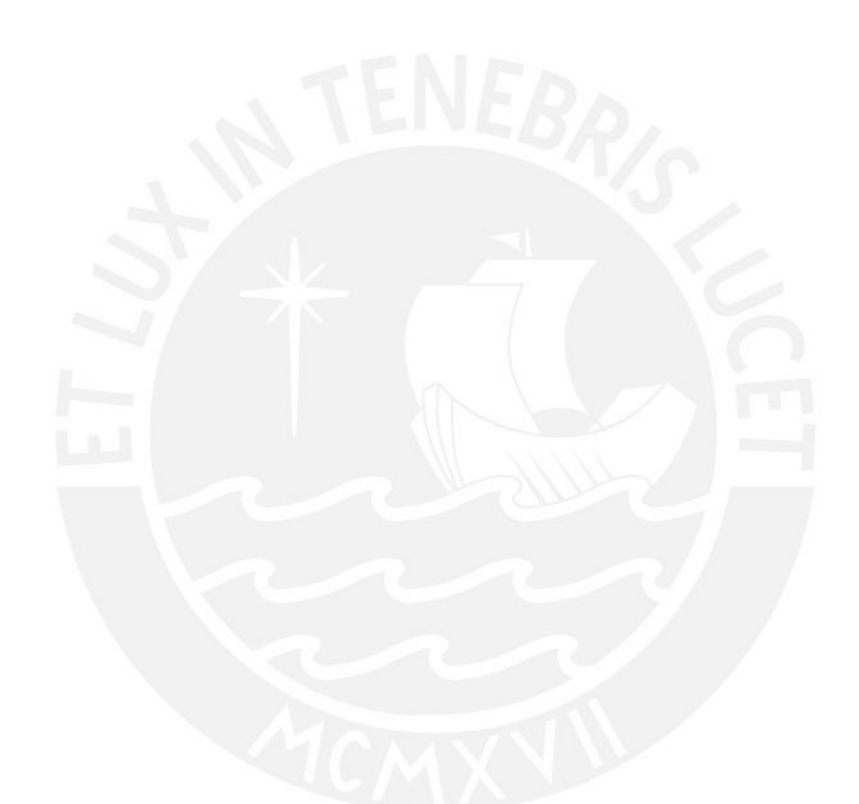

*Con mucho orgullo y felicidad dedico el resultado de este trabajo a mis padres. Principalmente a la memoria de mi padre Carlos Julio Aguirre Ascaño y en forma especial a mi querida madre Ana Maria de los Milagros Plejo Guerra, quienes con mucho vigor y gallardía me guiaron a lo largo de mi carrera universitaria.*

*Agradezco al Ingeniero Renzo Noriega Barrueto, asesor y mentor para culminar este trabajo, por su guía y conocimientos trasmitidos.* 

*Gracias a la ayuda y soporte de todos los mencionados es que he podido llegar hasta aquí.* 

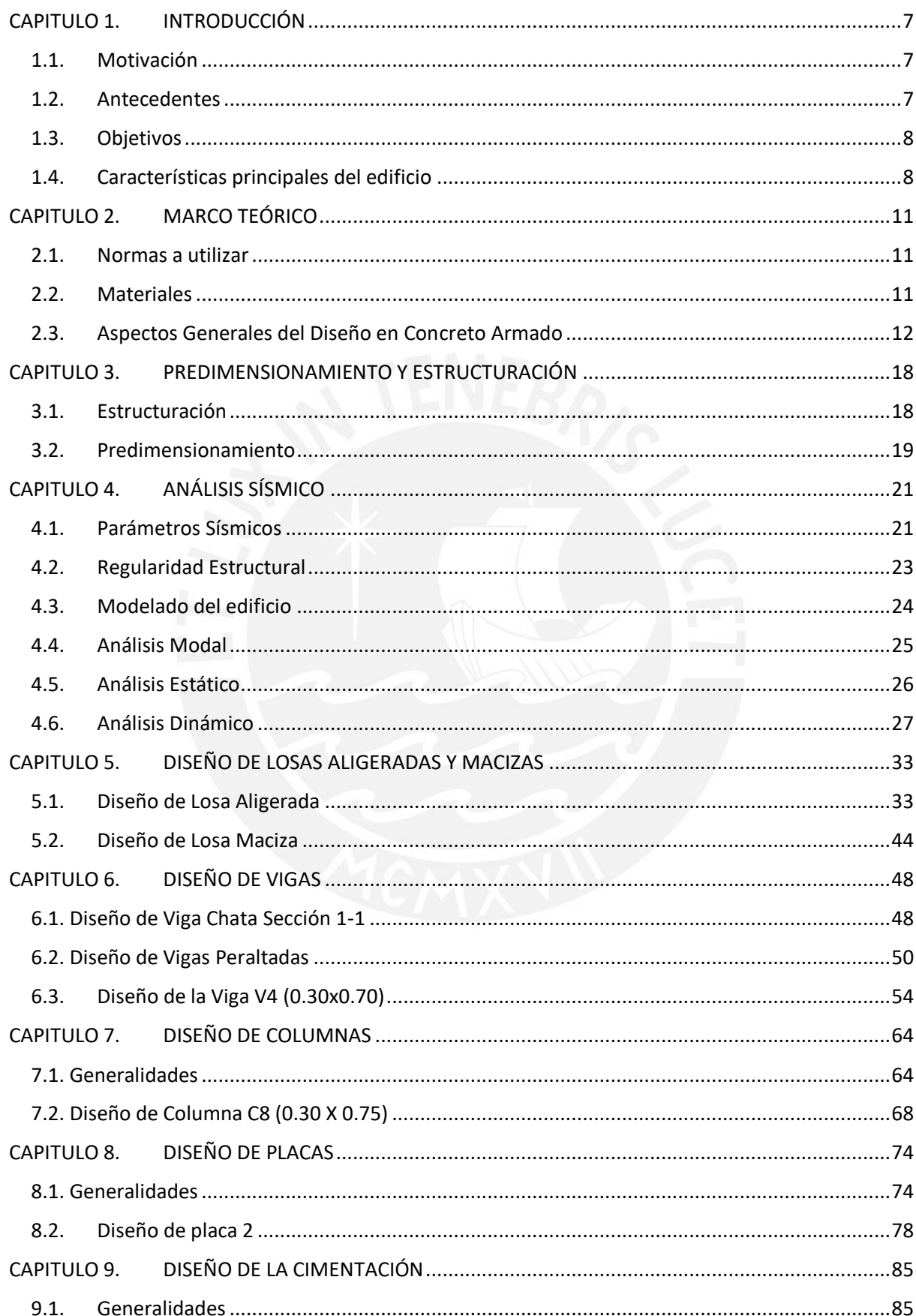

# **INDICE**

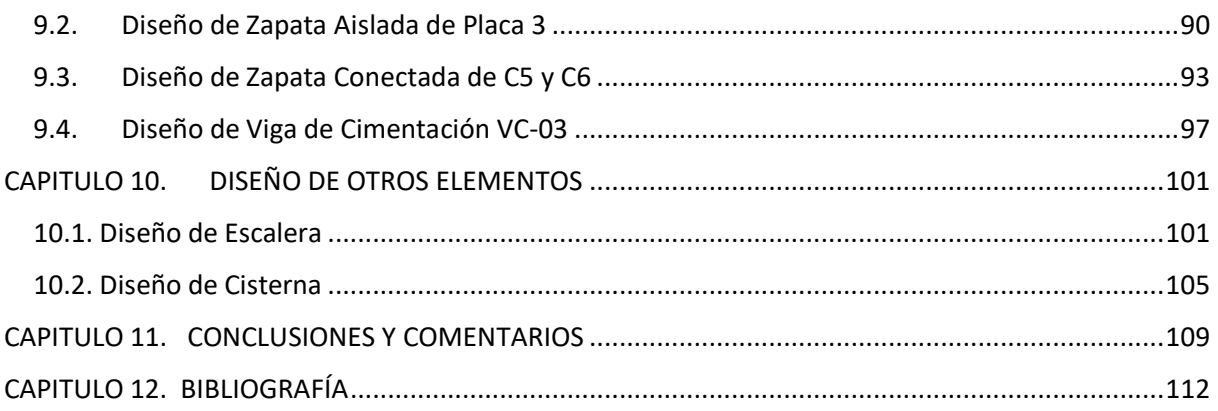

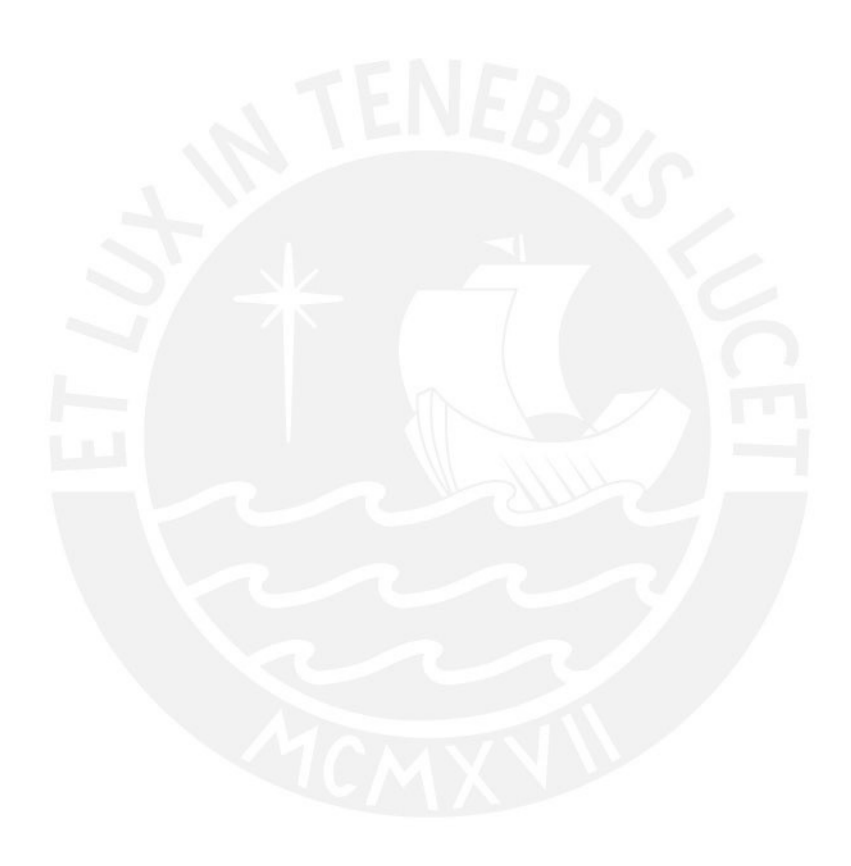

# **LISTA DE TABLAS**

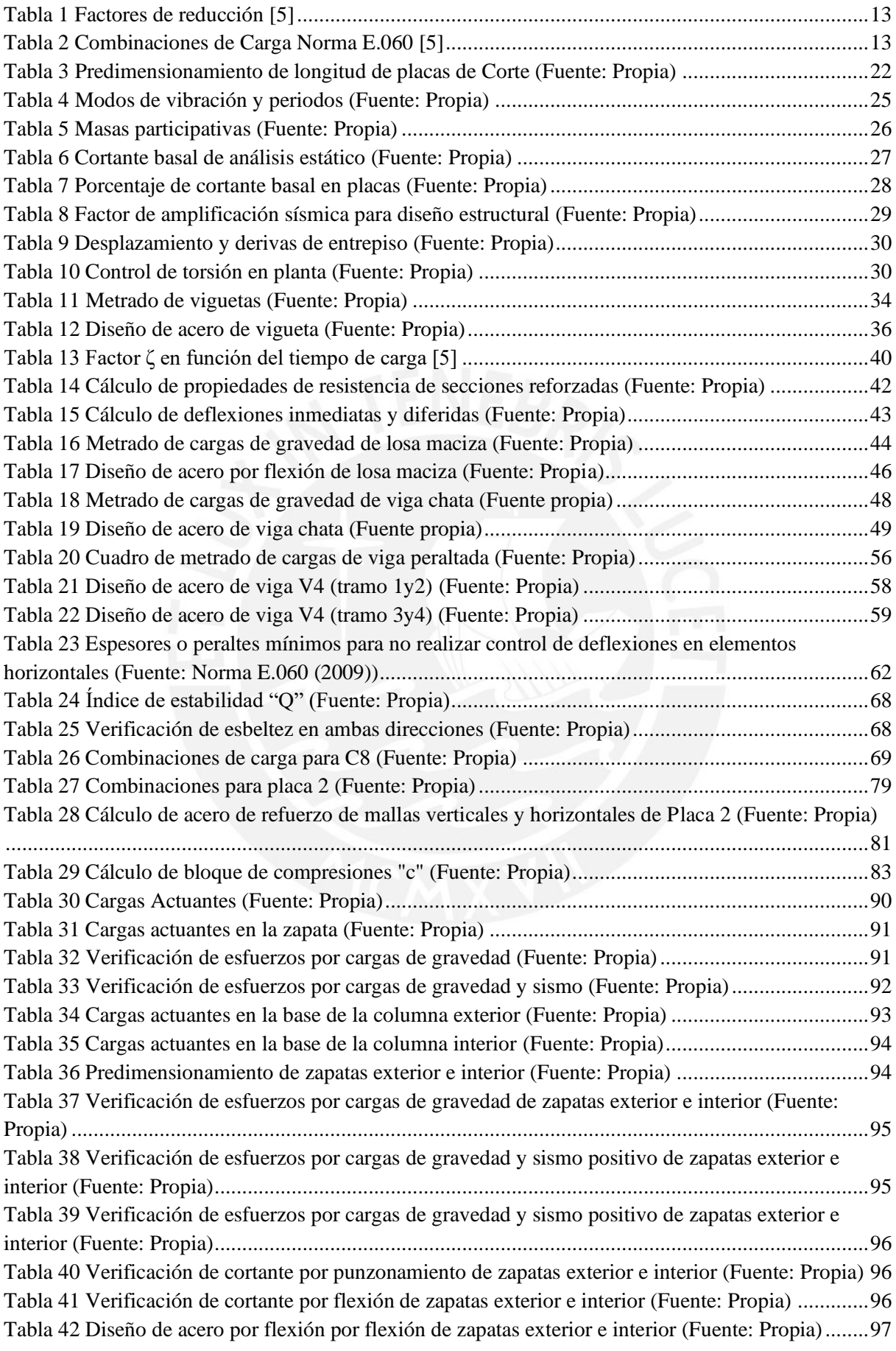

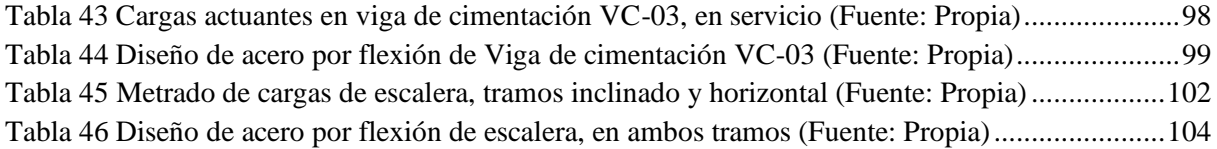

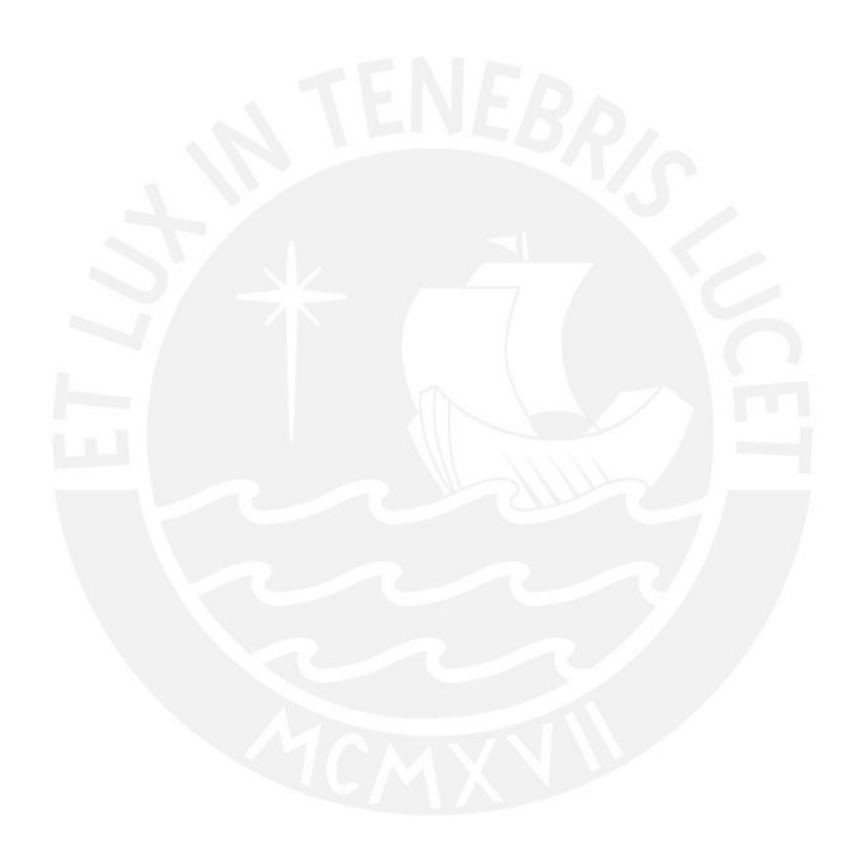

## **LISTA DE FIGURAS**

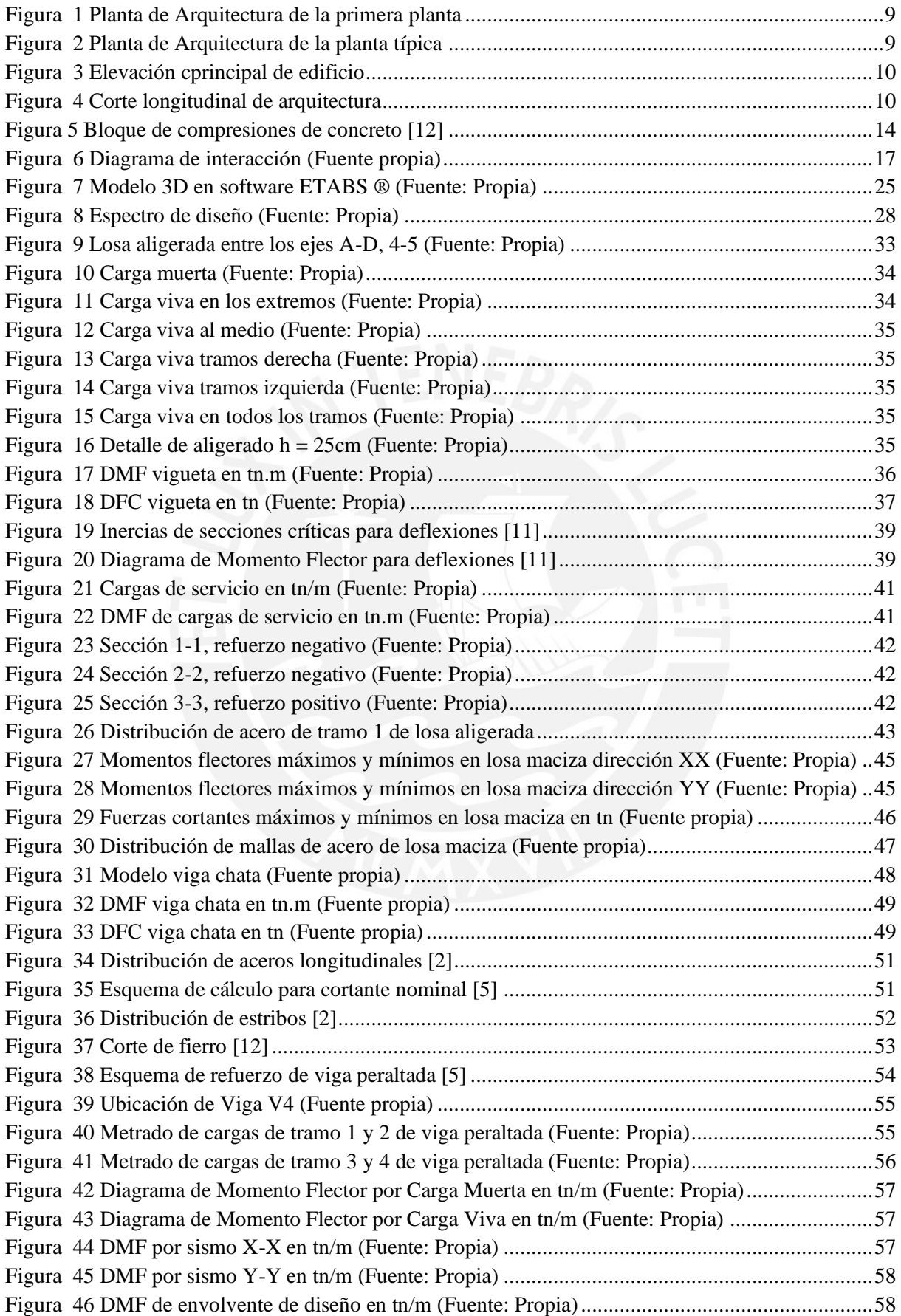

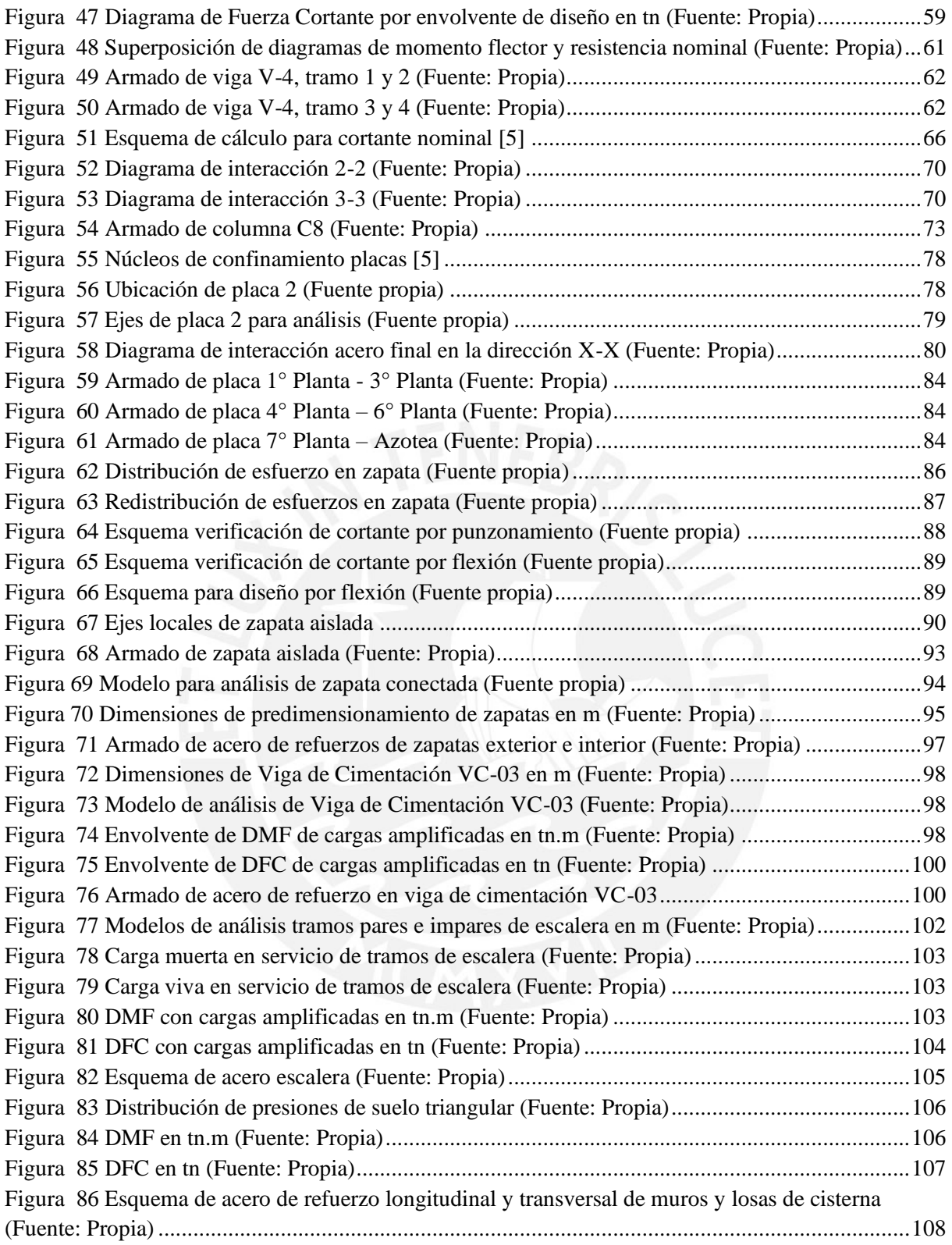

#### **CAPITULO 1. INTRODUCCIÓN**

#### <span id="page-10-1"></span><span id="page-10-0"></span>**1.1. Motivación**

Para nosotros los ingenieros civiles es muy importante poder realizar el diseño sísmico de acuerdo a la normatividad vigente en nuestro país. Como estamos en la zona de subducción, nuestro país está en una zona de alta sísmica. Además, los ingenieros deben tener una comprensión amplia de cómo se comportan las estructuras durante los terremotos y el daño que pueden causar.

#### <span id="page-10-2"></span>**1.2. Antecedentes**

Debido a que nuestro país se encuentra ubicado en una zona de subducción importante del mundo, se han presenciado una gran cantidad de sismos en la zona costera. Todos estos sismos han sido estudiados y analizados, lográndose encontrar deficiencias en las normas de diseño vigentes anteriormente. Por tal motivo, el Instituto Geofísico del Perú (IGP) realiza, constantemente, publicaciones e informes para brindar información de lo suscitado en los diferentes sismos, ya sean de magnitud baja o alta.

Hoy en día, la construcción informal y deficiente es uno de los problemas más grandes que enfrenta la construcción, ya que es en este sector donde se concentran los daños más importantes a causa de los sismos. Debido a la migración de la población del interior del país hacia la costa, existe una gran demanda de viviendas y viviendas multifamiliares construidas en un corto período de tiempo con poca o ninguna consideración por la resistencia a los terremotos. Además, la falta de una adecuada planificación urbana en nuestro país ha provocado que poblaciones inmigrantes ocupen zonas inhabitables debido al alto riesgo de terremotos, tsunamis u otros desastres naturales [13].

Luego del famoso terremoto de Áncash, aparte del gran desastre que ocurrió a causa del desprendimiento del bloque de hielo en la zona de Yungay, suscitaron grandes complicaciones a raíz del fenómeno de licuación de suelo. Pues, se entiende que la calidad del suelo es un factor determinante al momento de realizar un diseño adecuado. En este caso, el fenómeno de licuación de suelos se produjo a lo largo de la Panamericana Sur y en el entorno del Hotel de Turistas de Chimbote. Ocasionando una gran cantidad daños concentrados en las casas construidas a base de adobe y quincha, por tal motivo en la ciudad de Huaraz colapsaron alrededor del 80% de las viviendas. Asimismo, en la actualidad, luego de 50 años, las viviendas en Huaraz han sido reconstruidas con los mimos materiales y en las mismas zonas de riesgo donde se suscitaron los desastres. Por lo tanto, es realmente importante comprender que nuestro país necesita de diseños realmente adecuados a las solicitaciones del terreno o el entorno [14].

Asimismo, la migración de personas del interior del país hacia la costa ha generado una gran demanda de viviendas informales y de construcción apresurada y viviendas multifamiliares. Además, debido a la ajetreada construcción, las casas se construyeron respetando poco los parámetros de la norma de diseño sísmico E.030.

# <span id="page-11-0"></span>**1.3. Objetivos**

El objetivo de la tesis es desarrollar el diseño estructural de un edificio multifamiliar de 8 pisos en el distrito de San Isidro – Lima. Con el fin de proponer un documento en el que se detalle el correcto procedimiento para ejecutar un diseño, se tiene los siguientes objetivos específicos:

- Realizar la estructuración y predimensionamiento de todos los elementos estructurales en base a la arquitectura propuesta.
- · Realizar el metrado de cargas sísmicas de acuerdo a la Norma E.030 y realizar el análisis sísmico mediante el uso del software ETABS ®. Comprobar que la estructuración planteada cumpla con todos los parámetros sísmicos exigidos por la norma.
- Desarrollar el diseño de los elementos estructurales (placas, columnas, vigas, muros de sótano y cimentaciones) y los no estructurales (vigas chatas, losas y vigas secundarias) en base a los especificado por la Norma E.060.
- Concluir los planos tanto de estructuras como arquitectura tomando en cuenta la compatibilización entre ambas especialidades.

## <span id="page-11-1"></span>**1.4. Características principales del edificio**

El edificio que será analizado y diseñado en el presente documento se encuentra ubicado en el Distrito de San Isidro, cuenta con un total de 8 niveles. El área total del terreno es de 610.32 m2, con área libre de 217.42 m2. El edificio es del tipo multifamiliar: en el primer nivel se ubica la recepción, un ascensor, un total de 20 estacionamientos con dimensiones de 2.50m de ancho y 5.00m de largo (9 estacionamientos dobles y 2 estacionamiento individuales), depósitos, jardines, entre otros; en los niveles superiores (nivel 2 al nivel 8) se ubican 2 departamentos de 170 m2 cada uno aproximadamente, por cada nivel. La altura total del edificio es de 24m, considerando 3m de altura de entrepiso del primer nivel, 2.80m de los siguientes 7 entrepisos y el parapeto de 1.5m de la azotea. La cisterna se encuentra ubicada entre los ejes verticales 2-3 y los ejes horizontales A-B.

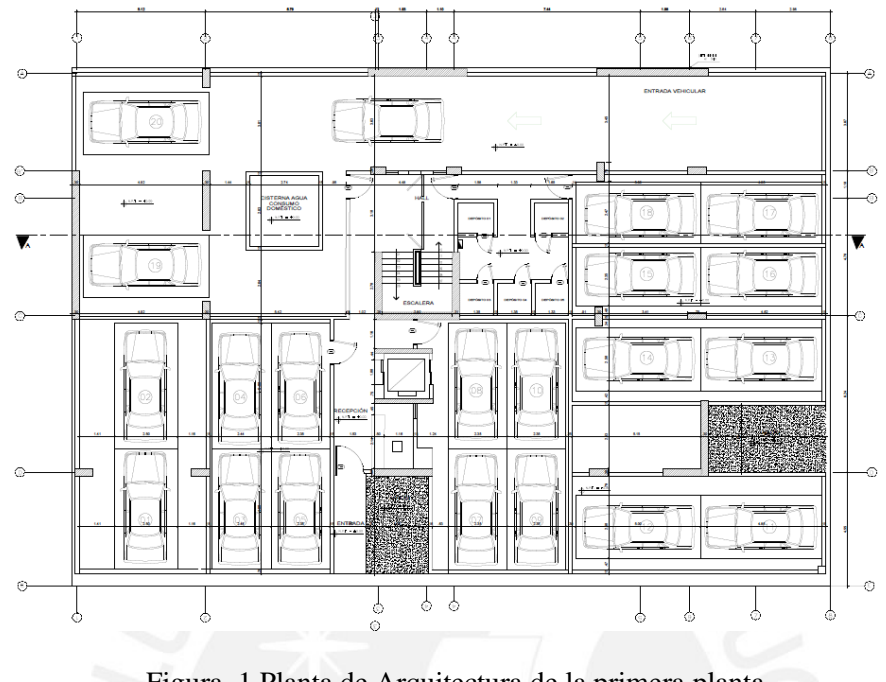

Figura 1 Planta de Arquitectura de la primera planta

<span id="page-12-0"></span>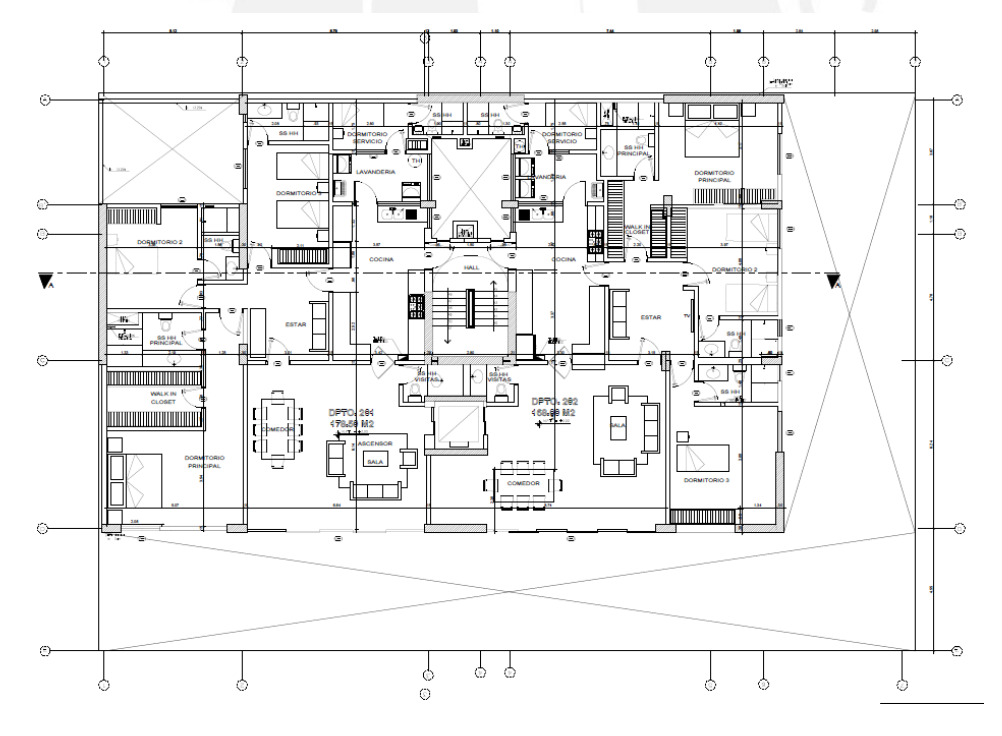

<span id="page-12-1"></span>Figura 2 Planta de Arquitectura de la planta típica

<span id="page-13-0"></span>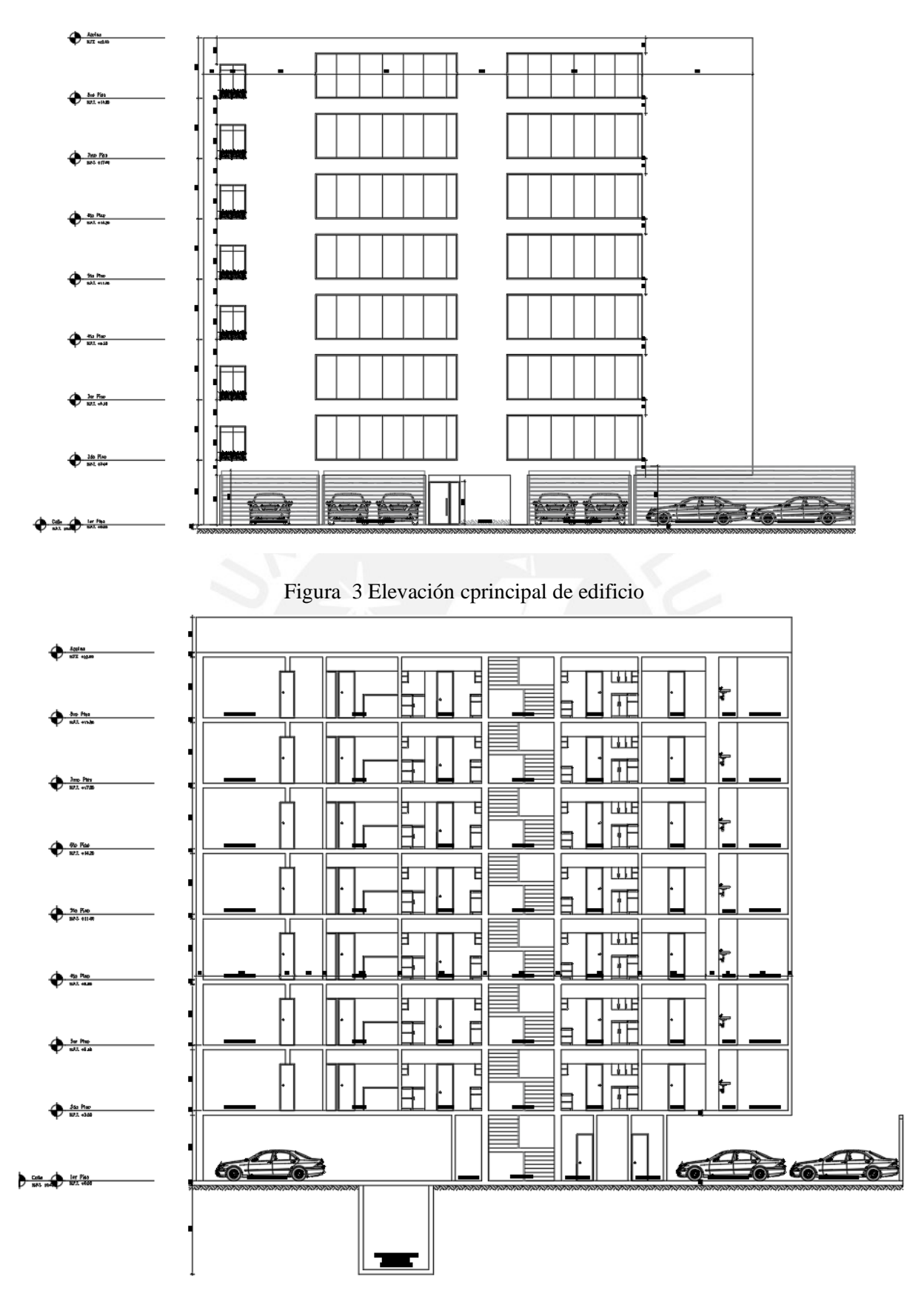

<span id="page-13-1"></span>Figura 4 Corte longitudinal de arquitectura

# **CAPITULO 2. MARCO TEÓRICO**

# <span id="page-14-1"></span><span id="page-14-0"></span>**2.1. Normas a utilizar Norma E.060**

Versión vigente del año 2009. La Norma de Concreto de Armado nos indica los requisitos y exigencias mínimas a considerarse tanto para el diseño de elementos verticales, como elementos horizontales. Además, se cuentan con requisitos mínimos para los anclajes del acero de refuerzo presente en el concreto armado, consideraciones para el diseño y planos de encofrado.

## **Norma E.030**

Versión del año 2018. Esta Norma indica las consideraciones necesarias en el análisis sísmico, se indican exigencias y límites para desplazamientos, derivas de entrepiso, modos de vibración del edificio, etc. Para este tipo de edificio, en esquina, esta Norma tiene exigencias y requisitos importantes para controlar los efectos de torsión y desplazamientos relativos de entrepiso.

## **Norma E.020**

Versión del año 2006. Esta Norma indica los valores de las cargas a considerar para este tipo de edificio (multifamiliar). Como sobrecarga, se tomará la correspondiente a la de Viviendas, el valor de 0.20 tn/m2 para los pisos típicos y 0.10tn/m2 de sobrecarga para la azotea. El peso del aligerado será de  $0.35 \text{ th/m}^2$  (h =  $0.25 \text{m}$ ).

## <span id="page-14-2"></span>**2.2. Materiales Concreto armado**

Como principal elemento estructural tenemos al concreto armado, el cual consiste en un elemento conformado por: Concreto simple y Acero de refuerzo. Ambos trabajan juntos para resistir las exigencias de comprensión y tracción, además el acero otorga flexibilidad al sistema.

Para este diseño, se utiliza dos resistencias de concreto armado:  $210 \text{ kg/cm}^2$  para elementos horizontales, 280 kg/cm<sup>2</sup> para elementos verticales. Además, las propiedades de elasticidad son: Módulo de Poissón igual a 0.15, y para el Módulo de Elasticidad se utiliza la fórmula propuesta por la Norma E.0.60, donde:  $E = 15000 \sqrt{r} c (kg/cm^2)$ .

## <span id="page-15-0"></span>**2.3. Aspectos Generales del Diseño en Concreto Armado**

#### **Generalidades**

Los elementos estructurales están sometidos a cargas verticales de gravedad y cargas horizontales de sismo, y estos deben ser capaces de poder soportar dichas cargas y transmitirlas correctamente a través de todo el edificio hacia el suelo. Para esto, se cuentan con cargas mínimas para cada elemento propuestas en la Norma de Cargas E.020. Se considera como carga muerta (CM) a la carga permanente, tales como: al peso propio de los elementos, al peso del piso terminado, peso de la tabiquería, entre otros; y como carga viva (CV), a las cargas temporales, tales como: el peso de las personas, tabiquería móvil, estantería, equipos móviles, entre otros.

Como carga muerta de los elementos a usarse en el presente edificio, la Norma E.020 propone los siguientes pesos unitarios y cargas de los elementos por m2:

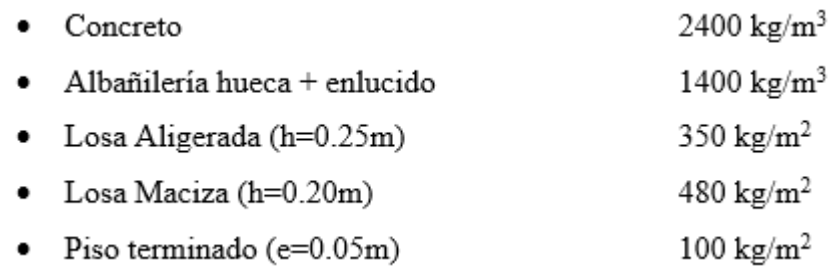

Asimismo, para el caso de este edificio multifamiliar, se tomará como carga viva a la sobrecarga correspondiente a Viviendas de la Norma E.020, sobrecarga de 0.20 tn/m2.

## **Diseño por resistencia**

El diseño por resistencias de las estructuras de concreto armado se basa en reducir o ampliar (según la situación) las cargas o exigencias que soportarán los elementos estructurales. Para esto, se utilizan también factores de reducción de resistencia para un diseño seguro y conservador. Por consiguiente, la Norma E.060 indica que los elementos deben ser diseñados para cumplir la siguiente relación:

$$
Resistencia \ge Efecto de las Cargas
$$
 (1)

$$
\Phi Rn \geq C1S1 + C2S2 \dots + CnSn \tag{2}
$$

Dónde:

- · Rn: Resistencia Nominal del elemento.
- ·  $\Phi$ : Factor de reducción de resistencia.
- · C1: Factor de amplificación de carga.
- S1: Carga actuante de servicio en el elemento.  $\bullet$

El factor de reducción de resistencia nominal responde a varios factores que pueden afectar la resistencia real del componente bajo análisis. Este factor depende de la variabilidad de la resistencia de los materiales como el concreto y el acero en este caso, las posibles diferencias entre las dimensiones previstas y reales, las suposiciones e idealizaciones de los modelos de análisis y diseño, etc. En la siguiente tabla se muestran los factores de reducción propuestos por la norma E.060 según los requisitos del elemento:

<span id="page-16-0"></span>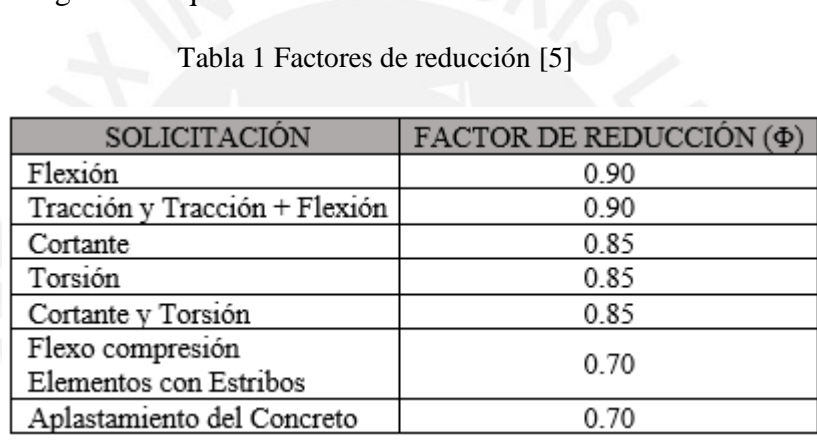

<span id="page-16-1"></span>Así mismo, el factor de amplificación de cargas varía según el caso de análisis y la combinación de cargas correspondiente. Para este caso, se utilizarán 3 combinaciones de carga propuestas por la Norma E.060; combinaciones conformadas por carga muerta, carga viva, carga de sismo:

| Ν° | COMBINACIÓN DE CARGA     |  |  |  |
|----|--------------------------|--|--|--|
| 1  | 1.4 CM + 1.7 CV          |  |  |  |
| 2  | 1.25 (CM + CV) + CS XX   |  |  |  |
| 3  | 1.25 (CM + CV) - $CS$ XX |  |  |  |
| 4  | 1.25 (CM + CV) + CS YY   |  |  |  |
| 5  | 1.25 (CM + CV) - CS YY   |  |  |  |
| 6  | $0.9$ CM + CS XX         |  |  |  |
|    | 0.9 CM - CS XX           |  |  |  |
| 8  | $0.9$ CM + CS YY         |  |  |  |
| ۹  | 0.9 CM - CS YY           |  |  |  |

Tabla 2 Combinaciones de Carga Norma E.060 [5]

#### **Diseño por flexión**

En base a lo propuesto en el diseño por resistencia, para el diseño por flexión se asumen ciertas hipótesis y asunciones necesarias para utilizar las fórmulas propuestas. Las principales hipótesis que describe la Norma E.060 son las siguientes:

- Las secciones planas mantienen sus secciones planas en el análisis.
- El comportamiento del concreto y el acero es completamente elástico lineal y proporcional.
- La deformación unitaria máxima del concreto será de 0.003.
- En el diseño por flexión no es posible que una estructura experimente fallas por corte o pandeo.
- No se tiene en cuenta la contribución de la resistencia a tracción del concreto a la resistencia nominal de la sección.

Del mismo modo, el diagrama esfuerzo-deformación en compresión del concreto puede verse desde diferentes perspectivas: rectangular, trapezoidal, parabólica, etc. Sin embargo, en las estructuras de flexión, el bloque de compresión se adopta como un diagrama que representa las demandas de esfuerzo en el hormigón. Por lo tanto, se pueden derivar ecuaciones simples para diseñar el acero requerido. El modelo de bloques comprimidos que se utilizará y las fórmulas correspondientes se muestran a continuación, propuesto por el Ingeniero Ottazzi:

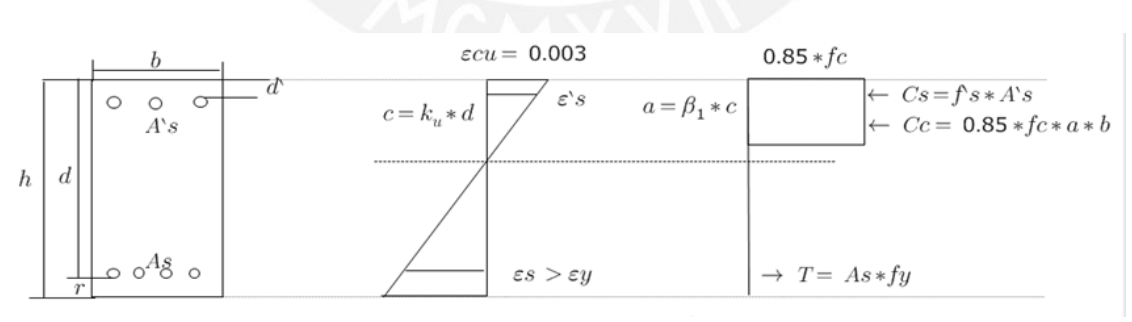

Figura 5 Bloque de compresiones de concreto [12]

<span id="page-17-0"></span>A partir del diagrama, cuando las fuerzas en el concreto y el acero están equilibradas, se deducen la siguiente fórmula:

$$
a = \frac{As * fy}{0.85 * f'c * b}
$$
 (3)

Con la cantidad de acero hallada, se puede obtener el Momento Nominal de la sección de concreto reforzada mediante la siguiente fórmula:

$$
Mn = As * fy * (d - \frac{a}{2})
$$
 (4)

Donde se utilizará los valores de f<sup>'</sup>c = 280 kg/cm<sup>2</sup> y fy = 4200 kg/cm<sup>2</sup> correspondientemente. Posteriormente, se realizará la verificación de las cantidades de acero máximas y mínimas permitidas por la Norma E.060.

#### **Acero máximo**

La cantidad de acero máximo que se puede asignar a una sección de concreto se encuentra limitado por la Norma E.060. En el acápite 10.3.4 de la Norma se indica que la cantidad de acero no debe exceder el 75 por ciento de la cantidad de acero balanceado de la sección. La cantidad de acero balanceado permite alcanzar la falla dúctil, donde el concreto alcanza el esfuerzo de fatiga al mismo tiempo que el acero alcanza el esfuerzo de fluencia.

Así mismo, en el libro de los Apuntes del Curso Concreto Armado el Ingeniero Ottazzi [12] se deduce la fórmula para determinar la cuantía de acero balanceado requerido por la Norma E.060 para un adecuado diseño de la sección de concreto armado, para el caso particular de  $\epsilon_{\rm cu}$  $= 0.003$ , fy = 4200 kg/cm2, y Es = 2x10<sup>6</sup> kg/cm2.

$$
Asb = 1.19 * 10^{-4} * f'c * \beta 1 * b * d \tag{5}
$$

#### **Acero mínimo**

En muchos de los casos, en el diseño de losas, se obtienen cuantías de acero muy pequeñas, lo cual presentaría muchas deficiencias para el concreto armado. Por lo tanto, la Norma E.060 indica que tanto para secciones rectangulares, como para secciones T, solo para el caso de refuerzo positivo, se debe hacer uso de la siguiente fórmula para hallar la cantidad de acero mínimo necesario:

$$
A\text{smin} = \frac{0.7\sqrt{fc}}{fy} * \text{bw} * \text{d}
$$
 (6)

Para el caso de losas macizas, se hace uso de la siguiente ecuación:

$$
Asmin = 0.0018 * b * h \tag{7}
$$

Además, para el caso de secciones T, en el refuerzo negativo, la Norma E.060 indica que el refuerzo mínimo negativo será el que permita desarrollar a la sección el momento flector igual a 1.2 veces el momento de agrietamiento (Mcr).

#### **Diseño por cortante**

La capacidad a cortante se diseña teniendo en cuenta que la resistencia viene determinada por la suma del aporte de concreto Vc y la armadura a cortante Vs (estribos). Por lo tanto, se deben cumplir las siguientes condiciones:

$$
Vu \leq \Phi Vn \tag{8}
$$

$$
Vu \leq \Phi (Vc + Vs) \tag{9}
$$

Dónde:

- · Vu: Resistencia de cortante última requerida, en tu.
- Vc: Resistencia al corte del concreto, en tn.
- · Vn: Resistencia nominal de la sección, en tn.
- $\Phi$ : Factor de reducción (Corte:  $\Phi = 0.85$ )

De igual manera, resistencia nominal cortante del concreto y los estribos viene dada por las siguientes fórmulas:

$$
Vc = 0.53 * \sqrt{(f'c) * bw * d}
$$
\n
$$
Vs = \frac{Av * fy * d}{s}
$$
\n(10)

Dónde:

- $f_{\rm G}$ : Resistencia a la compresión del concreto, en kg/cm<sup>2</sup>.
- · bw: Ancho de la sección de concreto, en cm.
- · d: Peralte efectivo de la sección de concreto, en cm.
- $\Delta x$ : Área transversal de los estribos en el alma, en cm<sup>2</sup>
- · s: Espaciamiento de los estribos, en cm.
- $f_{\text{M}}$  Esfuerzo de fluencia del acero, kg/cm<sup>2</sup>.

#### **Diseño por flexo compresión**

Debido a que las columnas y placas son elementos que soportan esfuerzos de flexo compresión y de corte, estas deben ser diseñadas de manera diferente al diseño de vigas. El diseño por flexo compresión se realiza mediante la construcción del diagrama de interacción que se encuentra delimitado por los valores de la resistencia nominal a carga axial "Pn" y a flexión "Mn". En dicho diagrama de interacción, la resistencia axial dependerá de la resistencia a flexión y viceversa; por lo tanto, será necesario evaluar, conjuntamente, las fuerzas internas de carga axial y momento flector a lo largo de toda la columna. Algunos puntos notables que se pueden calcular, con facilidad, del diagrama de interacción son los siguientes:

- Punto de falla a compresión pura
- Punto de agrietamiento del concreto: εcu = 0.003
- Punto donde la deformación de la barra a tracción más alejada es nula.
- Punto de falla balanceada**.**
- Punto de flexión pura, con compresión nula.
- Punto de tracción pura, con flexión nula.

Cabe resaltar, que para los factores de reducción "ɸ" se considera el valor de 0.9 en las zonas donde predominan los esfuerzos de flexión, mientras que para las zonas donde la flexocompresión es importante, se considera el valor de 0.7 para dicho factor. Pero, existe una zona de transición donde el valor de "ɸ" aumenta linealmente hasta llegar al valor de 0.9, a medida que el valor de Pn disminuye desde Pn = 0.1 \*f'c\*Ag, hasta el valor de cero. Tal como se puede observar en el siguiente gráfico, el cual representa la forma típica de un diagrama de interacción; extraído de los apuntes de Concreto Armado del Ingeniero Ottazzi:

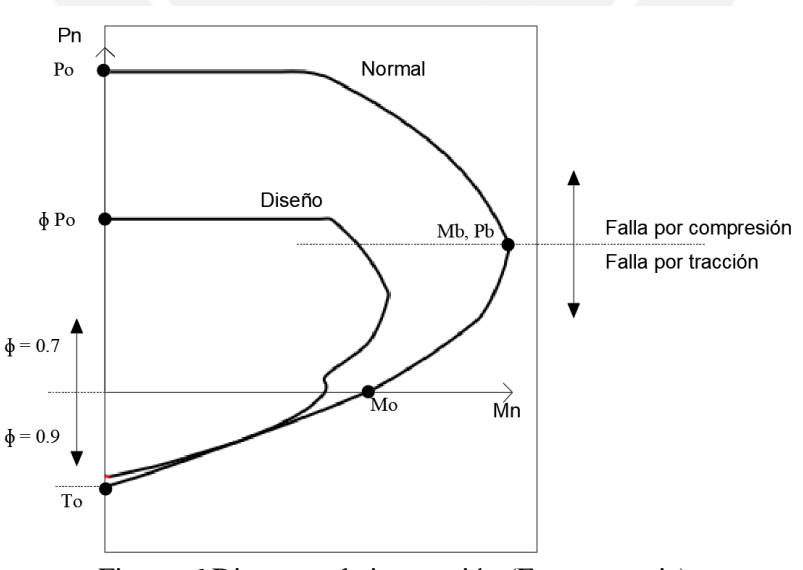

<span id="page-20-0"></span>Figura 6 Diagrama de interacción (Fuente propia)

## <span id="page-21-0"></span>**CAPITULO 3. PREDIMENSIONAMIENTO Y ESTRUCTURACIÓN**

### <span id="page-21-1"></span>**3.1. Estructuración**

La estructuración se realiza en base a la arquitectura propuesta, se espera no interferir con los ambientes o elementos de arquitectura preestablecidos. Debido a que el presente edificio se encuentra en una esquina, es muy probable que la fachada se encuentra limitada a permitir que se coloquen elementos estructurales verticales. Por lo tanto, se decidió colocar las placas, estratégicamente, en el interior del edificio buscando minimizar los efectos de torsión y vigas peraltadas con dimensiones adecuadas para soportar los esfuerzos de sismo. Asimismo, la planta típica estará conformada por losas aligeradas armadas en las direcciones más cortas del paño y losas macizas en las zonas del ascensor y escaleras para asegurar la adecuada transferencia de cargas en el edificio.

## **Simplicidad y simetría**

Debido a la arquitectura irregular del edificio, es muy complicado encontrar una simetría adecuada para los elementos estructurales. Por lo tanto, se busca encontrar un comportamiento regular con las resistencias laterales de los elementos estructurales.

## **Resistencias y ductilidad**

Se busca que el edificio tenga una rigidez lateral adecuada tanto la dirección XX, como en la dirección YY. Para este edificio se decidió conformarla de una estructura mixta de resistencia, con pórticos y placas de concreto armado. De esta manera, con las placas se garantiza la resistencia lateral frente a las cargas de sismo, y las columnas garantizan la flexibilidad y ductilidad del edificio.

### **Uniformidad y continuidad**

Con la estructuración, también, se busca que el edificio presente continuidad en los elementos horizontales y verticales. Por lo tanto, en planta se colocaron vigas sísmicas y losas con peraltes iguales o similares; de igual manera, en elevación, se colocaron columnas y placas con iguales o similares dimensiones de sección transversal.

## **Finalidad de la estructuración**

La estructuración tiene como finalidad lograr la correcta colocación de los elementos estructurales para que las cargas generadas en caso de sismo se distribuyan adecuadamente entre todos los elementos para que la edificación tenga las prestaciones suficientes.

#### <span id="page-22-0"></span>**3.2. Predimensionamiento**

Ciertos estándares prácticos se utilizan para determinar las dimensiones previas de los elementos estructurales, propuestos por el Ing. Antonio Blanco en su libro "Estructuración y Diseño de Edificaciones de Concreto Armado" [1].

#### **Losas aligeradas**

La altura de las losas aligeradas será predimensionado de acuerdo a la luz en la dirección que será armada la vigueta, se tienen los siguientes criterios:

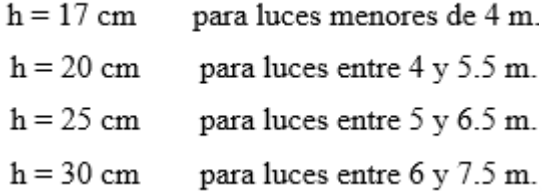

A modo de ejemplo, se predimensiona la losa ubicada entre los ejes C – D, 3' – 5 (losa con mayor luz, en su dirección más corta). Dicha losa posee una luz de aproximadamente 6.20 metros, por lo tanto, le corresponde un aligerado de 25cm, lo cual sería suficiente si se tuviera presencia de tabiques. Con esto, se tendrá una altura libre de entrepiso de 2.55 metros.

#### **Losas macizas**

Para el predimensionamiento del peralte de las losas macizas, se utilizaron las luces de las mismas, y los siguientes criterios:

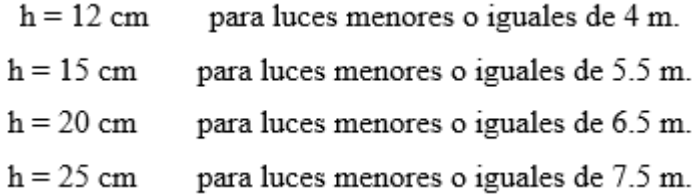

En un intento por crear un núcleo estructural en el medio de la planta, las losas macizas están conectadas por escaleras y ascensores. En la planta típica del edificio se tienen losas macizas con luces menores a 4 metros, por lo tanto, correspondería una altura de 12cm. No obstante, se decide colocar losas de 20 cm de peralte por la congestión de tuberías de instalaciones eléctricas y sanitarias por esa zona para llegar a las montantes.

### **Predimensionamiento de vigas**

Por recomendaciones del libro y del asesor, para el predimensionamiento de vigas se usaron anchos de vigas de 30cm, ya que son vigas estructurales que resistirán cargas de sismo y serán conectadas con placas y columnas con espesores de 30 cm, evitándose la presencia de pintos en los nudos. Para el predimensionamiento del peralte se utilizó como parámetro a la luz libre de la viga en análisis. Para esto, se divide la luz libre de la viga entre valores de 10 (para vigas continuas) o 12 (para vigas simplemente apoyadas). Asimismo, a modo de ejemplo, se realiza el predimensionamiento de la viga V5, la cual cuenta con un tramo crítico con 6.40 m de luz libre. Si dicha luz libre se divide entre 12, se obtiene un peralte de 55cm. No obstante, se recurre a aumentar el peralte a 60cm, ya que se espera un alto requerimiento de acero de refuerzo en ese tramo al conectar una placa importante.

### **Predimensionamiento de columnas**

Las columnas son elementos sujetos tanto a cargas axiales como a momentos flectores y deben dimensionarse para tener en cuenta ambos efectos. Sin embargo, los edificios modernos están diseñados como un sistema mixto de pórticos y muros de corte. Por lo tanto, los momentos en las columnas, originados por el sismo, pueden ser omitidos para el cálculo de las dimensiones, ya que este efecto será controlado por las placas.

Para este tipo de edificaciones, las columnas se pueden dimensionar con la siguiente expresión:

<span id="page-23-0"></span>
$$
\text{Área de columna} = P \left( \text{servicio} \right) / 0.45 \, \text{f}'c \tag{12}
$$

En elementos verticales se tomará como resistencia a compresión del concreto,  $\mathbf{f} = 280$ kg/cm<sup>2</sup>, ya que se tienen áreas tributarias importante que obligan a tener una resistencia mayor del concreto para la fórmula. A modo de ejemplo, se presenta el predimensionamiento de la sección de la columna C8, que cuenta con un área tributaria de 28.07m2. Por lo tanto, haciendo uso de la ecuación [\( 12](#page-23-0) ) se obtiene:

Por lo tanto, las dimensiones de las columnas se eligieron para lograr el área mínima mencionada anteriormente y para asegurar la continuidad de las vigas. Columna C8: 0.3 x 0.75 m.

# **CAPITULO 4. ANÁLISIS SÍSMICO**

# <span id="page-24-1"></span><span id="page-24-0"></span>**4.1. Parámetros Sísmicos Zona sísmica**

Según la Norma E.030 nuestro país se encuentra dividido en cuatro zonas sísmicas, las cuales se diferencian por la magnitud y la frecuencia de sismos ocurridos en la zona. Así mismo, la Norma E.030 asigna a cada franja o zona sísmica un valor de "Z", el cual representa la aceleración máxima horizontal en un suelo rígido con probabilidad del 10% de ser excedida en los próximos 50 años. Para este caso, al ubicarse el edificio multifamiliar en el Distrito de San Isidro de la ciudad de Lima, le corresponde el factor  $Z = 0.45$ , de la Zona sísmica Z4.

#### **Predimensionamiento de placas**

Las placas se asignan a cada dirección del edificio para proporcionar rigidez lateral y minimizar los desplazamientos máximos y relativos de la planta, así como los desplazamientos de la planta. En nuestro caso, el edificio se encuentra en esquina, lo que significa que la longitud de las placas se concentrará en el perímetro interior y núcleo del edificio, y no en su fachada exterior. Esto, implica un problema importante al momento de controlar la torsión del edificio, ya que la rigidez se concentrará en el interior del edificio; por lo tanto, el centro de rigidez se encontrará muy alejado del centro de masas. En el caso de la estructuración y predimensionamiento de las placas de este edificio, se opta por concentrar, estratégicamente, longitudes de placas en el interior y en la fachada del edificio, así como en las zonas del ascensor y escaleras.

Además, para el caso de edificios comunes se pueden encontrar expresiones empíricas, las cuales pueden ser de gran ayuda al momento de predimensionar la longitud de las placas y así disminuir la cantidad de trabajo en el análisis sísmico. No obstante, al tratarse de un edificio en esquina, dichas expresiones llegan a perder validez. Y, en este caso, se opta por utilizar como parámetro de control, para la longitud de las placas, en cada dirección, la resistencia nominal por corte de las placas, la cual se calcula mediante la siguiente expresión:

$$
\emptyset \text{Vc} = 0.85 * \alpha * \sqrt{(f'c) * t * d} \tag{13}
$$

Para el predimensionamiento, se optó por tener un ancho de placa de 30 cm en todos los casos, con el fin de asegurar la continuidad junto con las vigas sísmicas de 30 cm de ancho, igualmente. Y, como peralte efectivo "d" se utilizará el peralte efectivo de una placa con longitud de 1m ("d" =  $0.8L = 0.80$ m). Y, se utiliza la cortante basal que se halla por medio de un cálculo rápido con el análisis estático del edificio, para cada dirección. Para esto, se utiliza la siguiente expresión empírica, la cual se asemeja a las fórmulas que se utiliza en el diseño del refuerzo por corte de las placas:

Longitud de placas = 
$$
\frac{\text{Vbasal}}{\emptyset \text{Vc} * 2}
$$
 (14)

Con esto, se obtienen los resultados para un predimensionamiento de las longitudes de placas, en los cuales se observa que se necesita una mayor longitud de placas en la dirección Y-Y. Por lo tanto, la distribución de placas será de acuerdo a las longitudes halladas para luego terminar por definir la longitud correcta con el análisis sísmico posteriormente.

|                                        | $X-X$ | $Y-Y$ |  |
|----------------------------------------|-------|-------|--|
| Z                                      | 0.45  | 0.45  |  |
| U                                      | 1.00  | 1.00  |  |
| C                                      | 1.75  | 2.00  |  |
| S                                      | 1.00  | 1.00  |  |
| R                                      | 4.50  | 4.50  |  |
| ZUCS/R                                 | 0.18  | 0.20  |  |
| Peso (tn)                              | 3116  | 3116  |  |
| $\mathsf{V_{basal}\left( tn\right)  }$ | 545   | 623   |  |
| $\phi$ Vc $($ tn $)$                   | 18.09 | 18.09 |  |
| Longitud de placas (m)                 | 15.07 | 17.22 |  |

<span id="page-25-0"></span>Tabla 3 Predimensionamiento de longitud de placas de Corte (Fuente: Propia)

Por lo tanto, con el predimensionamiento de la longitud de placas, se obtuvo que, aproximadamente, se va a requerir de 15 m. de longitud de placa en la dirección XX y 17 m. de longitud de placa en la dirección YY.

### **Factor de suelo**

El tipo de suelo predominante del distrito de San Isidro es un suelo muy rígido (S1) con un factor de suelo "S" igual a 1 [3]. Por lo tanto, le corresponde valores de "Tp" y "Tl" iguales a 0.4 y 2.5 correspondientemente.

## **Categoría de la edificación según su uso**

En la Tabla N° 5 de la Norma E.030, los edificios se clasifican según su uso previsto y se les asigna un factor de utilización correspondiente. Los edificios se pueden dividir en edificios necesarios, edificios importantes, edificios ordinarios y edificios temporales. En este caso, al tratarse de un edificio multifamiliar, se trata de un edificio con factor "U" de 1.

#### **Factor de amplificación sísmica**

El factor de amplificación sísmica "C" indica la amplificación de la aceleración de la estructura debido a la interacción suelo – estructura. Para esto, la Norma E.030 define 3 fórmulas para hallar el valor de "C", que dependen del valor de "Tp" y "Tl"; tal como se muestra a continuación:

<span id="page-26-3"></span><span id="page-26-2"></span><span id="page-26-1"></span>
$$
T < Tp \qquad C = 2.5 \tag{15}
$$

$$
Tp < T < T1 \t C = 2.5. \left(\frac{Tp}{T}\right)
$$
 (16)

$$
T > Tl \t C = 2.5 \cdot (\frac{Tp. Tl}{T^2}) \t (17)
$$

Entonces, para hallar el factor de amplificación, el cual se encuentra en función del período del edificio, se realiza el escalamiento del espectro de aceleraciones propuesto por la Norma E.030.

## <span id="page-26-0"></span>**4.2.Regularidad Estructural**

Se debe entender que mientras un edificio sea más irregular, las consideraciones para los análisis podrían perder exactitud y las incertidumbres en los resultados aumentarían. Para esto, la norma castiga a los edificios irregulares disminuyendo el valor del factor de reducción "Ro" con factores, menores a 1, de acuerdo al tipo de irregularidad presente. Dichas irregularidades han sido clasificadas por la norma en irregularidades en altura "Ia" e irregularidades en planta "Ip". Los valores de estos factores se pueden encontrar en el capítulo 3 de la norma E.030.

Para este caso, y al tratarse de un edificio con plantas típicas y alturas de entrepiso iguales; no se esperan irregularidades estructurales en altura ("Ia" = 1). No obstante, al tratarse de un edificio en esquina es muy probables que se presentará la irregularidad por torsión, para lo cual se asumirá un factor de "Ip" igual a 0.75. Siendo este el menor de todos los valores, se puede considerar como el caso más desfavorable para un primer análisis del edificio. Así mismo, este factor será confirmado en el análisis dinámico del capítulo 6 del presente documento. Entonces, el factor de reducción para el análisis dinámico será:

$$
R = Ro x I a x I p \tag{18}
$$

$$
R = 6 \times 1 \times 0.75 = 4.5
$$

# <span id="page-27-0"></span>**4.3. Modelado del edificio**

Se realiza un modelo del edificio con la ayuda del programa ETABS ® para realizar el análisis sísmico posteriormente.

## **Consideraciones en el modelo**

- Se asignan diafragmas rígidos a cada planta para tener 3 grados de libertad en cada uno de ellos.
- Para columnas y placas se consideradas bases empotradas.
- Las losas son modeladas en la dirección indicada en los planos, y como membranas para trasmitir las cargas de gravedad a las vigas.
- Se asigna manualmente el peso de los tabiques, peso de losas, planta terminado, entre otros como carga muerta y la sobrecarga como carga viva correspondientemente.
- Se definen las propiedades de los materiales que conformaran los elementos estructurales, así mismo se definen las dimensiones de los elementos.
- Cuando se conectan vigas a columnas o placas, se tienen en cuenta las conexiones rígidas, excepto para las conexiones donde no es posible crear la longitud de anclaje requerida.
- El programa toma la masa de cada planta directamente de los elementos y las cargas de gravedad especificadas, teniendo en cuenta la carga muerta total y el 25% de la carga viva.

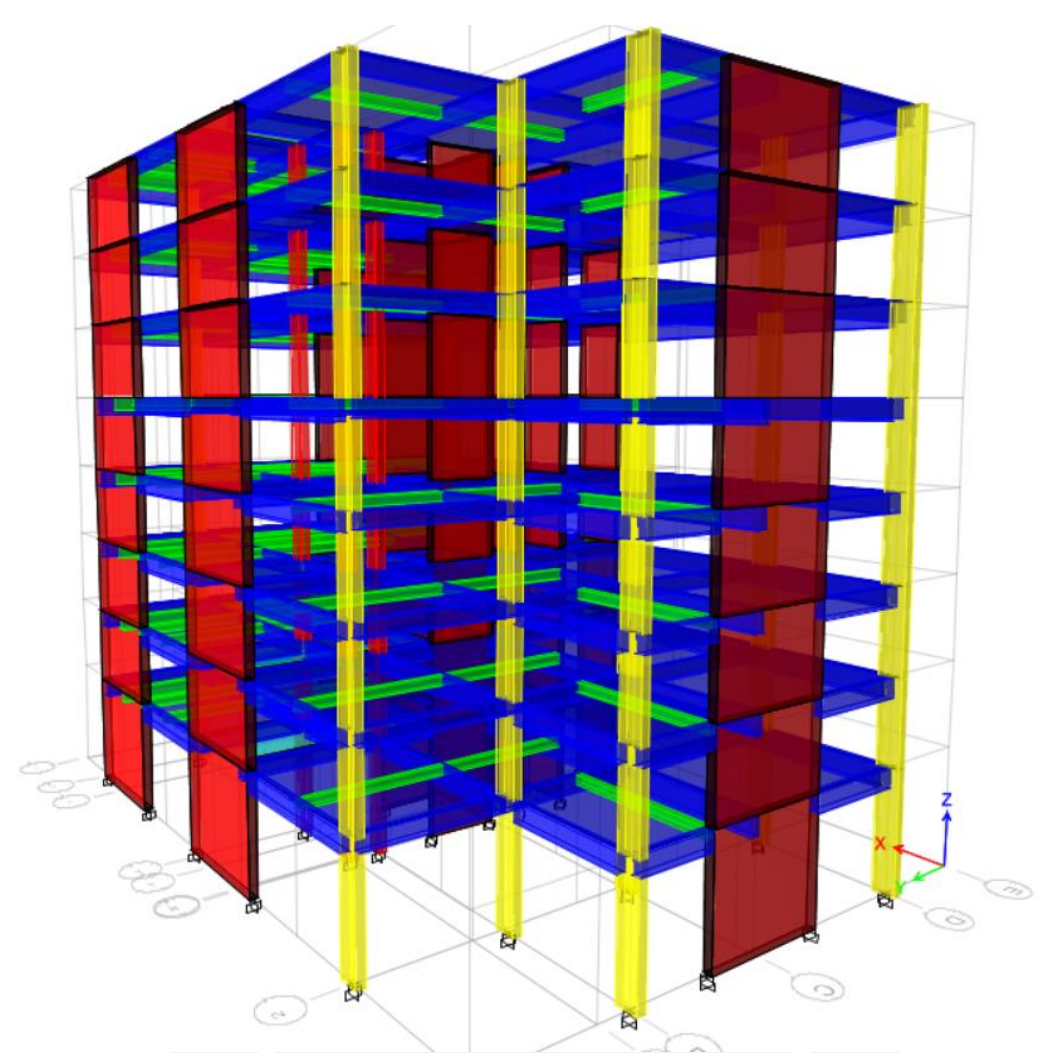

Figura 7 Modelo 3D en software ETABS ® (Fuente: Propia)

# <span id="page-28-2"></span><span id="page-28-0"></span>**4.4.Análisis Modal**

El análisis modal se realiza para comprender cómo se comportan la masa efectiva y el período de vibración en todas las direcciones del edificio durante un sismo. Por lo tanto, las propiedades, para el análisis modal, de este edificio no dependen del tamaño del edificio, sino de su configuración estructural y rigidez. Para el análisis modal, el programa utiliza una composición cuadrática completa (CQC), que produce resultados de análisis conservadores. A continuación, se muestran los resultados de un análisis modal realizado con el programa ETABS®, donde la planta se considera como un diafragma rígido con 3 grados de libertad:

<span id="page-28-1"></span>

| <b>MODO</b> | PERIODO (s) | Masa participativa en<br>$X-X$ $%$ | Masa participativa en<br>$Y-Y$ (%) |  |
|-------------|-------------|------------------------------------|------------------------------------|--|
|             | 0.602       | 9.92%                              | 54.68%                             |  |
|             | 0.547       | 63.67%                             | 10.75%                             |  |
|             | 0.441       | 0.77%                              | 9.01%                              |  |
|             | 0.157       | 0.32%                              | 12.13%                             |  |

Tabla 4 Modos de vibración y periodos (Fuente: Propia)

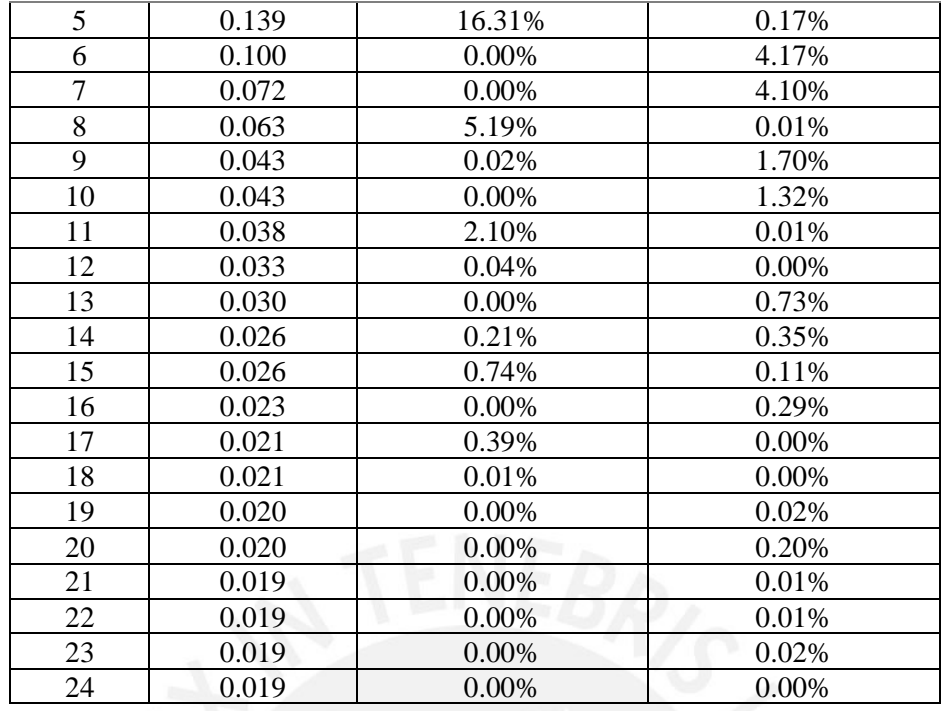

Por lo tanto, se puede deducir que los periodos fundamentales de la edificación en la dirección XX y YY serán 0.547 y 0.602 segundos respectivamente. Adicionalmente, se realizó un análisis en traslación pura asignando un grado de libertad a cada diafragma de los pisos; con el fin de corroborar que se obtienen periodos cercanos y asumir como periodos válidos a los periodos obtenidos con el análisis anterior.

Tabla 5 Masas participativas (Fuente: Propia)

<span id="page-29-1"></span>

|     | DIRECCIÓN   PERIOD(s) | Masa participativa<br>en X-X $(%)$ | Masa participativa<br>en Y-Y $(\% )$ |
|-----|-----------------------|------------------------------------|--------------------------------------|
| X-X | 0.545                 | 74.30%                             | -                                    |
| Y-Y | 0.556                 |                                    | 73.78%                               |

### <span id="page-29-0"></span>**4.5.Análisis Estático**

La cláusula 28 de la Norma E.030 establece que el análisis estático incluye un método para expresar la demanda sísmica que aplica un conjunto de fuerzas en el centro de gravedad de cada planta de un edificio. Además, se indica que este método sólo será válido para cualquier tipo de edificación ubicada en la zona sísmica 1 y para edificaciones con configuración estructural de muros de concreto armado con altura menor a 15 metros, aunque fuera un edificio irregular.

Para el caso de este edificio no será conveniente realizar dicho análisis, ya que se cuenta con un edificio con configuración estructural de muros de concreto armado de alturas mayores a 15 metros. No obstante, se utilizará el cálculo propuesto por la Norma E.030 para hallar la cortante basal del análisis estático en ambas direcciones; con el fin de, posteriormente, hallar la cortante mínima que debe resultar del análisis dinámico lineal.

<span id="page-30-1"></span>Para este análisis, se hará uso de las masas de cada planta obtenidas del programa ETABS ®, los periodos de cada dirección obtenidos del análisis con el programa en mención, así como las propiedades del suelo (S1) y la zona (Z4).

|                                          | $X-X$ | $Y-Y$ |
|------------------------------------------|-------|-------|
| Z                                        | 0.45  | 0.45  |
| U                                        | 1.00  | 1.00  |
| S                                        | 1.00  | 1.00  |
| T(s)                                     | 0.547 | 0.602 |
| $\mathsf{C}$                             | 1.85  | 1.64  |
| Ro                                       | 6.00  | 6.00  |
| Ia                                       | 1.00  | 1.00  |
| Ip                                       | 0.75  | 0.75  |
| $\mathbf R$                              | 4.50  | 4.50  |
| ZUCS/R                                   | 0.19  | 0.16  |
| Peso $(tn)$                              | 3082  | 3082  |
| $V_{\text{basal}}\left(\text{tn}\right)$ | 570   | 505   |

Tabla 6 Cortante basal de análisis estático (Fuente: Propia)

# <span id="page-30-0"></span>**4.6.Análisis Dinámico Espectro de diseño**

Para realizar el análisis dinámico modal espectral es necesario construir el espectro de acuerdo a las indicaciones de la norma E.030, en el artículo 29, donde se encuentran todos los parámetros a considerar. El espectro de diseño se encuentra definido por una relación entre el periodo de una estructura y la aceleración espectral que le corresponde a dicho periodo, mediante la siguiente fórmula:

$$
Sa = \frac{ZUCS}{R} x g
$$
 (19)

Para esta fórmula, se tendrá como factor conocido a:

Factor de sismo = 
$$
\frac{ZUS}{R}
$$
 x g =  $\frac{0.45x1x1}{4.5}$  x 9.81 = 0.981 m/s2

Mientras que el valor de la amplificación sísmica "C", con el periodo de la estructura, será calculado con las ecuaciones [\( 15](#page-26-1) ), [\( 16](#page-26-2) ) y [\( 17](#page-26-3) ). Entonces, se fórmula el espectro de diseño, con los valores de "Tp" y "Tl" igual a 0.4 y 2.5 segundos correspondientemente. Por lo tanto, se utiliza una serie de periodos desde 0 segundos hasta 5 segundos para formular el espectro que se muestra a continuación:

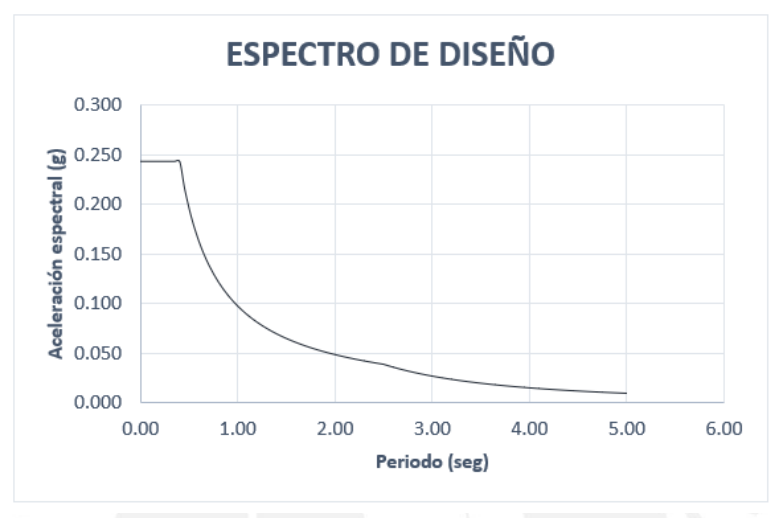

Figura 8 Espectro de diseño (Fuente: Propia)

<span id="page-31-1"></span>Así mismo, el espectro será cargado en el programa ETABS ® a los sismos de cada dirección de análisis multiplicando el factor correspondiente "Factor de Sismo = 0.981".

### **Cortante basal**

Se calcula la cortante basal del edificio y el cortante que toman las placas, analizando ambas direcciones independientemente. Esto, con la finalidad de confirmar el valor de "Ro" igual a 6 que corresponde a una configuración estructural de muros de concreto armado; por lo tanto, el cortante que toman que toman placas debe ser como mínimo el 80% del cortante total, tal como lo indica la Norma E.030. Se realiza un cuadro resumen con las cortantes totales y de las placas en cada dirección analizada:

Tabla 7 Porcentaje de cortante basal en placas (Fuente: Propia)

<span id="page-31-0"></span>

| <b>DIRECCIÓN</b> | <b>CORTANTE DE</b><br>PLACAS (tn) | <b>CORTANTE</b><br>TOTAL (tn) | PORCENTAJE DE<br>$PLACAS$ $%$ |
|------------------|-----------------------------------|-------------------------------|-------------------------------|
| $X-X$            | 444.4                             | 475.0                         | 93.56%                        |
| Y-Y              | 375.3                             | 400.9                         | 93.62%                        |

Dado que las placas toman más del 80% del cortante basal, se puede confirmar que la configuración asumida (Ro = 6) es la correcta.

### **Factor de amplificación para diseño estructural**

La norma E.030 expresa el valor mínimo que se puede obtener de la cortante en la base del análisis dinámico con respecto a la cortante basal obtenida del análisis estático. La Norma E.030 indica que, para estructuras regulares, la cortante en la base del análisis dinámico debe ser al menos el 80% del análisis estático; y para estructuras irregulares 90%. A continuación, se presenta una tabla resumen con los esfuerzos cortantes en la base obtenidos de ambos análisis y los factores que se deben ajustar para que el análisis dinámico cumpla con E.030.

<span id="page-32-0"></span>

| <b>SENTIDO</b> | V estática (tn) | V dinámica (tn) | 90% V estático (tn) | V diseño $(tn)$ | Factor |
|----------------|-----------------|-----------------|---------------------|-----------------|--------|
| $X-X$          | 570.7           | 475.0           | 513.6               | 513.6           | .08    |
| Y-Y            | 505.2           | 400.9           | 454.7               | 454.7           |        |

Tabla 8 Factor de amplificación sísmica para diseño estructural (Fuente: Propia)

En este caso, es normal que se tenga un factor de amplificación para el sismo de diseño mayor a 1, ya que se tienen irregularidades por la torsión. Por lo tanto, para realizar el diseño estructural de los elementos del edificio se utilizará un factor de amplificación igual a 1.08 para los efectos del sismo en la dirección XX y un factor igual a 1.13 para el sismo en la dirección YY. Las cargas que se mostrarán en el capítulo de diseño del presente documento, debidamente amplificadas por los factores mencionados.

### **Derivas y desplazamiento de entrepiso**

El capítulo V de la norma E.030 define los requisitos de rigidez, resistencia y flexibilidad de la estructura de edificación prevista. Donde, se indica que, si la estructura es regular, los desplazamientos del análisis de la línea elástica se deben multiplicar por 0.75R; y si la estructura es irregular por 0.85R. Para el caso de este edificio, de estructura irregular, corresponde que el factor 0.85R; por lo tanto, se genera un caso en el programa ETABS ® donde se añade dicho factor 0.85R = 0.85x4.50=3.825 multiplicando a los resultados del análisis lineal elástico. De este modo, se realizará el análisis de desplazamientos y derivas del edificio, donde se obtuvo los siguientes resultados:

<span id="page-33-0"></span>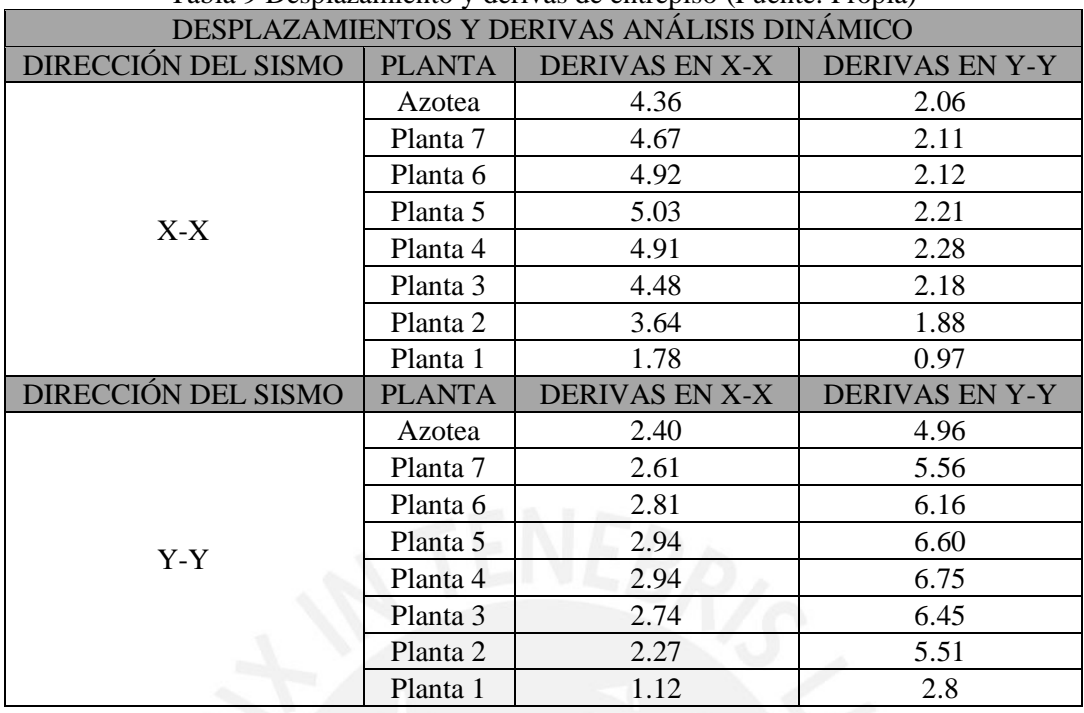

Tabla 9 Desplazamiento y derivas de entrepiso (Fuente: Propia)

Se puede observar que los resultados de las derivas se encuentran dentro de lo permitido para un edificio de concreto armado, donde las derivas deben ser menores al valor de 7 por mil. Se tiene como máximas derivas para los casos de sismo en las direcciones XX y YY, los valores de 5.03 y 6.75 respectivamente.

## **Control de torsión**

En la Tabla N° 9 de la Norma E.030, se indican las irregularidades e irregularidades extremas en planta a tener en cuenta para el análisis del edificio. Pues, para este tipo de edificio, que se encuentra en zona sísmica 4 (Tabla N° 10, de la Norma E.030), no se permiten irregularidades extremas de ningún tipo. Entonces, al tratarse de un edificio en esquina es de vital importancia realizar un control del nivel de torsión que tiene el edificio, ya que es común que el centro de rigidez y el centro de masas se encuentren distanciados en este tipo de edificios. El nivel de torsión será medido con la relación que existe entre el desplazamiento máximo de cada planta del edificio entre el desplazamiento promedio de la misma planta. La Norma E.030 indica que para llegar a una irregularidad extrema dicha relación debe ser mayor a 1.5, el cual se controla mediante una redistribución de placas y columnas luego de la estructuración del edificio.

Tabla 10 Control de torsión en planta (Fuente: Propia)

<span id="page-33-1"></span>

| CONTROL DE GIROS EN PLANTA                                                                    |  |        |        |                 |  |
|-----------------------------------------------------------------------------------------------|--|--------|--------|-----------------|--|
| DESPLAZAMIENTO   DESPLAZAMIENTO  <br><b>ANÁLISIS</b><br>PLANTA<br>MÁXIMO(m)<br>$PROMEDIO$ (m) |  |        |        | <b>RELACIÓN</b> |  |
| I SISMO X-X LAZOTEA                                                                           |  | 0.0058 | 0.0045 | .28             |  |

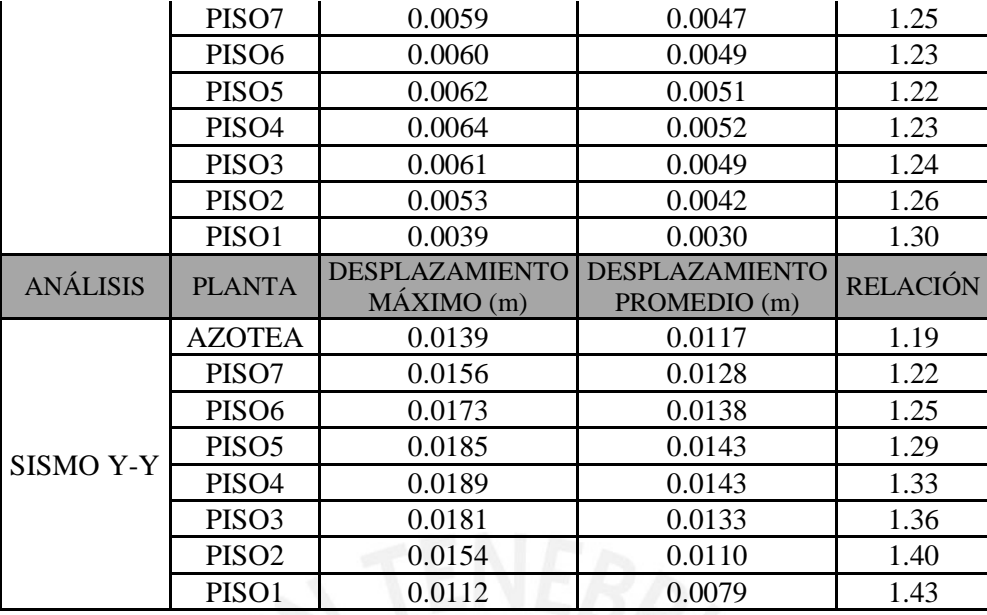

Como se puede observar, en los valores de la relación que existe entre el desplazamiento máximo de cada planta del edificio y el desplazamiento del centro de masas de la misma planta, se tienen valores menores 1.5; por lo tanto, el edificio presenta irregularidad torsional pero no es extrema. Pues, al tratarse de un edificio en esquina y de una arquitectura muy limitante en la fachada, es complicado que esa relación de desplazamientos disminuya. Por último, es importante mencionar que se han revisado los otros casos de irregularidades tanto en planta como en altura y el edificio cumple con cada uno de ellos; el caso más a evaluar fue el de la torsión en planta.

### **Separación mínima entre edificios (junta sísmica)**

Para el cálculo de la distancia mínima (s) que deberá existir entre el edificio a otros adyacentes, la Norma E.030, en el capítulo V, estipula la ecuación en función a la altura de la edificación. Además, indica que la distancia mínima (s) entre la estructura y los edificios adyacentes es el valor máximo entre la mitad de la distancia total (s1) y 2/3 del desplazamiento máximo (s2) en el análisis de elasticidad lineal de la estructura.

$$
s = 0.006 * h = 0.006 x 24 = 14.40 cm \ge 3.00 cm
$$
 (20)

$$
s1 = \frac{s}{2} = \frac{14.40}{2} = 7.20 \, \text{cm} \tag{21}
$$

$$
s2 = \frac{2}{3} x Desp.m\land x = \frac{2}{3} x 1.89 cm = 1.26 cm
$$
 (22)

Para el cálculo se asume que los edificios existentes no tienen las distancias sísmicas requeridas, por lo que se añade el valor la mitad del valor de s/2 (s/2=7.20cm) al valor de s2 (1.26cm), obteniéndose una junta de 8.46cm. Por lo tanto, se requiere una distancia mínima de separación al edificio adyacente de 14.40cm (s).

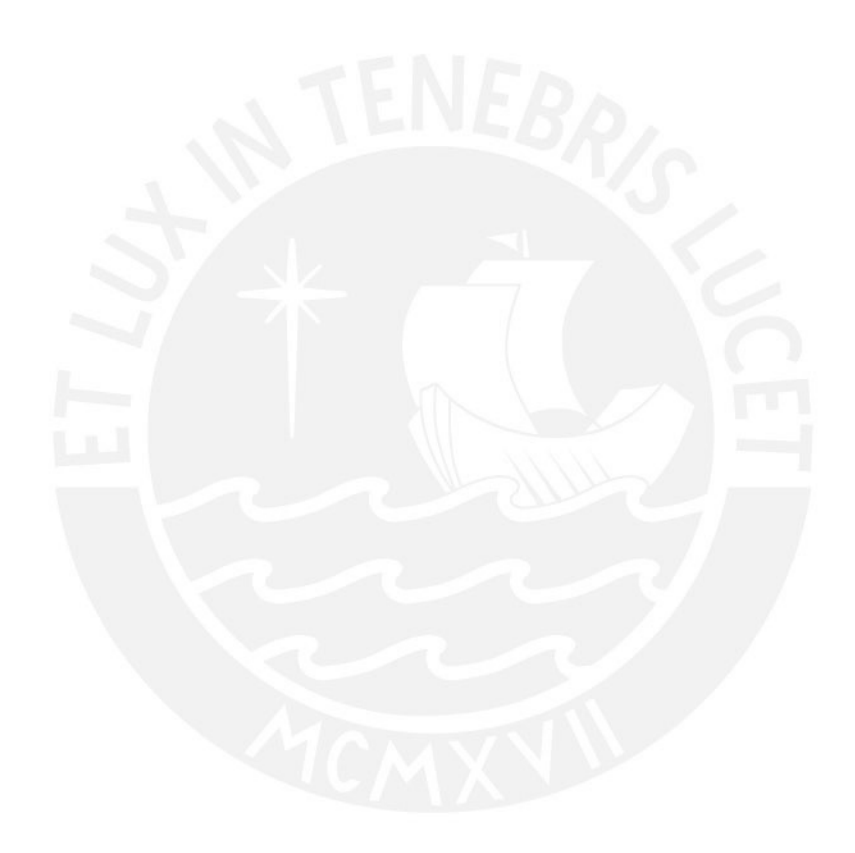
### **CAPITULO 5. DISEÑO DE LOSAS ALIGERADAS Y MACIZAS**

En nuestro medio, el tipo de losas más usadas son las losas aligeradas. Entre ellas, algunas de las principales diferencias son: el peso de las losas por metro cuadrado, la capacidad de carga de las mismas, la capacidad de trasferencia de cargas verticales a los elementos de apoyo como vigas. Para este edificio se ha decidido usar losas aligeradas en una dirección, las cuales son un tipo de losas nervadas, que tienen un bajo peso ya que gran parte del volumen de la losa se encuentra reemplazado por ladrillos de arcilla. Estas losas se encuentran armadas en la dirección más corta de los paños que se formaron por la unión de vigas y columnas. En el caso de las losas macizas, estas fueron asignadas a los paños donde se encuentra una gran concentración de tabiques o en los paños donde se estima que habrá una transferencia de cargas considerable: como son los paños del núcleo central del edificio, conformado por placas. De esta manera, se presenta el modelo usado para el análisis y diseño de ambos tipos de losa.

## **5.1. Diseño de Losa Aligerada**

#### **Metrado de losa aligerada**

Para este edificio, se usarán losas aligeradas convencionales de 25 cm de altura, armadas en una sola dirección, para esto se utiliza un modelo 2D con un ancho tributario de 0.40 metros.

A modo de ejemplo, se presenta el metrado de cargas del aligerado que abarca la mayor longitud del edificio, ubicado entre los ejes A-D, 4-5.

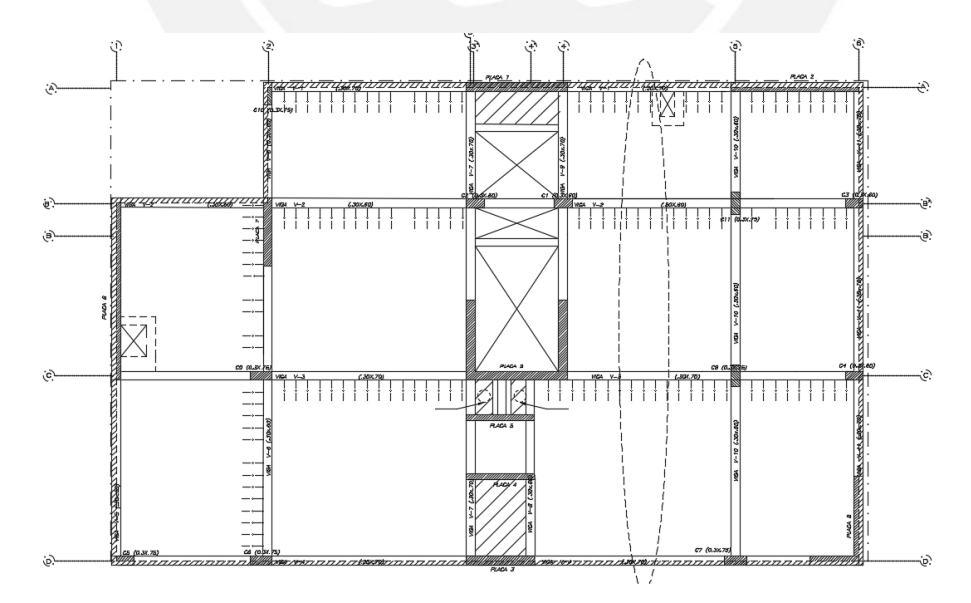

Figura 9 Losa aligerada entre los ejes A-D, 4-5 (Fuente: Propia)

Existe presencia de tabiques transversales a la dirección de la vigueta, por lo tanto, se considera el peso de estos tabiques como cargas puntuales. A continuación, se muestra la ubicación y modelo que se usará para el análisis y diseño de esta vigueta:

| VIGUETA EJES A-D, 4-5 |                               |                                                   |                        |                                           |                              |                                        |
|-----------------------|-------------------------------|---------------------------------------------------|------------------------|-------------------------------------------|------------------------------|----------------------------------------|
| <b>Nivel</b>          | <b>Tramo</b>                  | Elemento                                          | Unidad<br>de<br>medida | Carga por<br>metro<br>cuadrado<br>(tn/m2) | Ancho<br>tributario<br>(m)   | Carga por<br>metro<br>lineal<br>(tn/m) |
|                       |                               | <b>CARGA MUERTA</b>                               |                        |                                           |                              |                                        |
|                       | <b>Todos</b><br>los<br>tramos | 0.35<br>Peso propio $(h=0.25m)$<br>m              |                        |                                           | 0.4                          | 0.14                                   |
|                       |                               | Piso Terminado                                    | m                      | 0.1                                       | 0.4                          | 0.04                                   |
|                       |                               | Tabiquería (e= $0.15$<br>h=2.55m), carga puntual. | m                      | 0.54                                      | 0.4                          | 0.22                                   |
| <b>PISO</b>           |                               | <b>CARGA VIVA</b>                                 |                        |                                           |                              |                                        |
| <b>TIPICO</b>         |                               | Sobrecarga (Vivienda)                             | m2                     | 0.2                                       | 0.4                          | 0.08                                   |
|                       |                               |                                                   |                        |                                           | CM (tn/m)                    | 0.18                                   |
|                       |                               |                                                   |                        |                                           | CV(tn/m)                     | 0.08                                   |
|                       |                               |                                                   |                        |                                           | <b>CU</b> (1.4CM<br>$+1.7CV$ | 0.39                                   |

Tabla 11 Metrado de viguetas (Fuente: Propia)

# **Alternancia de cargas**

La Norma E.060 indica que para el análisis de losas con 2 o más tramos es necesaria realizar alternancia de las cargas vivas en lostramos, con la finalidad de obtener los mayores momentos negativos y positivos posibles. Tal como se muestra, la distribución de carga muerta, carga vivía y tabiquería (carga puntual), a continuación:

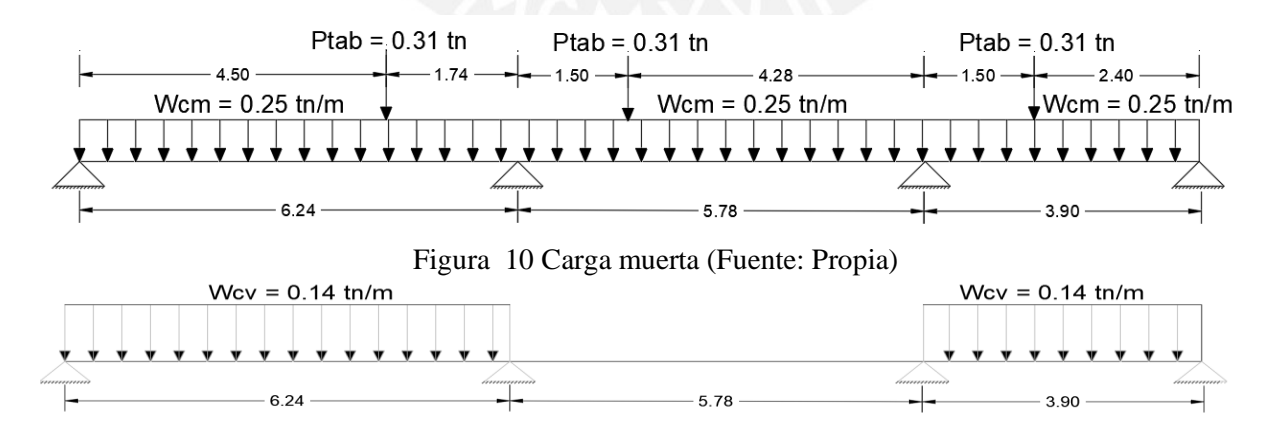

Figura 11 Carga viva en los extremos (Fuente: Propia)

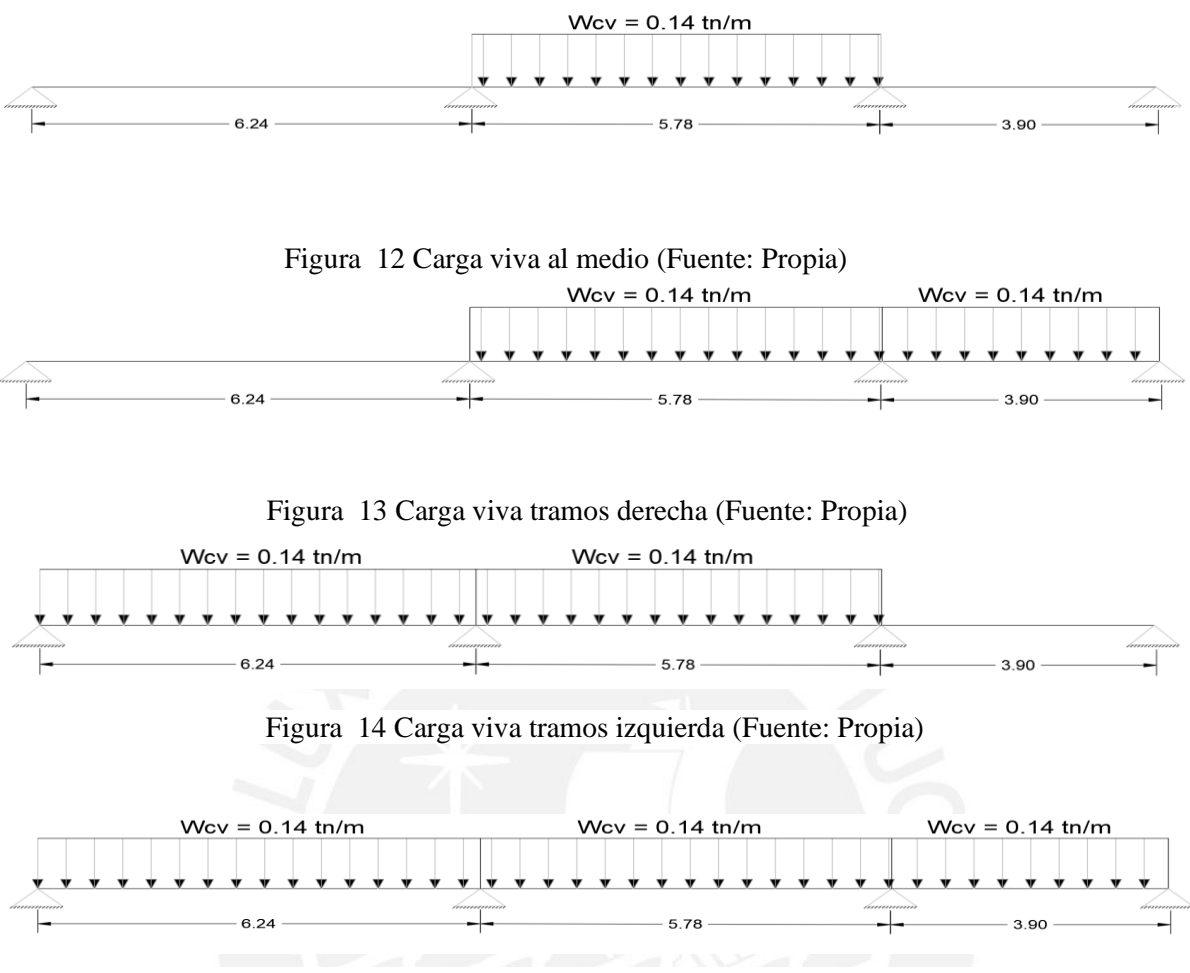

Figura 15 Carga viva en todos los tramos (Fuente: Propia)

# **Diseño por flexión**

Para este edificio los techos serán conformados por losas aligerada convencionales con una altura total de 25cm y con las siguientes dimensiones:

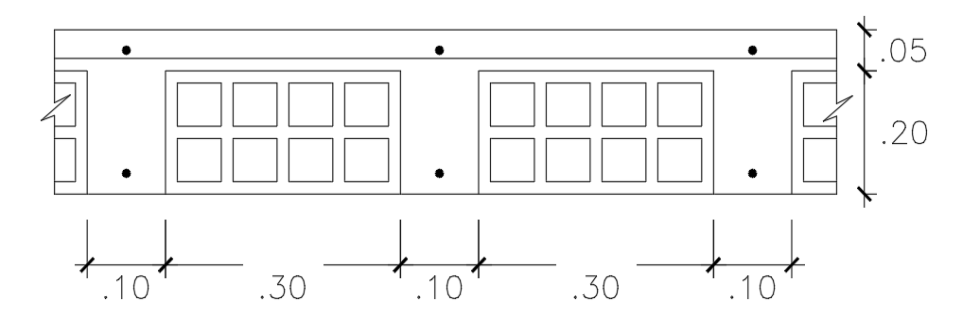

Figura 16 Detalle de aligerado h = 25cm (Fuente: Propia)

Para realizar el diseño, se realiza el cálculo de los momentos máximos positivos en los paños del aligerado y los momentos máximos negativos en los apoyos del mismo. Para el caso de las losas aligeradas, solo se hace uso de la combinación para cargas de gravedad: 1.4CM + 1.7CV. Para el modelo de la vigueta se utilizó el programa ETABS ®, la vigueta cuenta con 3 tramos y apoyos simples que se ubican en los ejes de las vigas que soportan dicha losa. Entonces, se obtiene el diagrama de momentos máximos tanto positivo, como negativos; correspondientes a la carga última, indicada en el metrado, distribuida en toda la vigueta. Además, como recomendación de la Norma E.060, si se cuentan con apoyos simples en los extremos, se debe considerar momentos mínimos (w x  $\ln^2/24$ ) en los apoyos correspondientes.

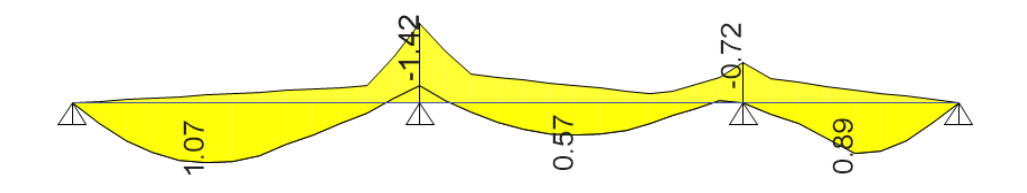

Figura 17 DMF vigueta en tn.m (Fuente: Propia)

Posteriormente, se hace uso de las ecuaciones [\( 3](#page-17-0) ) y [\( 4](#page-18-0) ) para hallar el área de acero necesario en la sección de concreto. Para el cálculo del Acero mínimo positivo necesario en el aligerado, con el ala en tracción, se hace uso de la ecuación [\( 6](#page-18-1) ) y se obtiene que el fierro mínimo positivo es As min+ = 0.53 cm2. Así mismo, se calcula el acero mínimo negativo, siendo el momento de agrietamiento de la sección Mcr = 801.18 kg-cm, el acero mínimo que permite desarrollar un momento igual a 1.2 Mcr es As mín - = 1.15cm2. No obstante, debido que la cantidad de acero mínimo puede ser mucho mayor a lo requerido, en el caso de viguetas se considera que estas trabajan adecuadamente con el 130% de acero calculado.

| VIGUETA A-D, 4-5 |           |                |                   |           |
|------------------|-----------|----------------|-------------------|-----------|
| $Mu +$           | As        |                | # BARRAS DE ACERO | As        |
| (tn/m)           | requerido | 3/8"           | 1/2"              | instalado |
|                  | (cm2)     |                |                   | (cm2)     |
| 1.07             | 1.31      | 2              |                   | 1.42      |
| 0.89             | 1.12      | $\overline{2}$ |                   | 1.42      |
| 0.57             | 0.42      |                |                   | 0.71      |
|                  | As        |                | # BARRAS DE ACERO | As        |
| $Mu - (tn/m)$    | requerido | 3/8"           | 1/2"              | instalado |
|                  | (cm2)     |                |                   | (cm2)     |
| 1.42             | 1.9       |                |                   | 1.98      |
| 0.72             | 0.91      |                |                   | 1.42      |

Tabla 12 Diseño de acero de vigueta (Fuente: Propia)

#### **Verificación por cortante**

En este caso, las viguetas no llevan estribos por lo que solo el concreto resistirá las fuerzas de corte. Por lo tanto, solo es necesario verificar si la sección de concreto puede soportar la fuerza requerida.; en caso contrario, se realizan ensanches alternados o ensanches corridos según sea el caso. Además, ya que la sección de la vigueta cumple con las disposiciones del Artículo 8.11 de la Norma E. 060, la resistencia de la sección de las viguetas se puede considerar un 10% más, como se observa en la siguiente fórmula:

$$
\phi Vc = 0.85 * 1.1 * 0.53 * \sqrt{f'c * bw * d}
$$
 (23)

En el diagrama de fuerzas cortantes, extraído del análisis con el software ETABS ®, se realiza la comprobación del diseño por cortante. De esta manera, se hace uso de la ecuación (23) y se obtiene que la resistencia al cortante de la sección es de 1.58 tn. Por lo tanto, si se observan las fuerzas máximas cortantes en el diagrama, ninguna de ellas es mayor a la resistencia de la sección. Entonces, se concluye que dicho aligerado no necesita de ensanches para soportar las cargas asignadas.

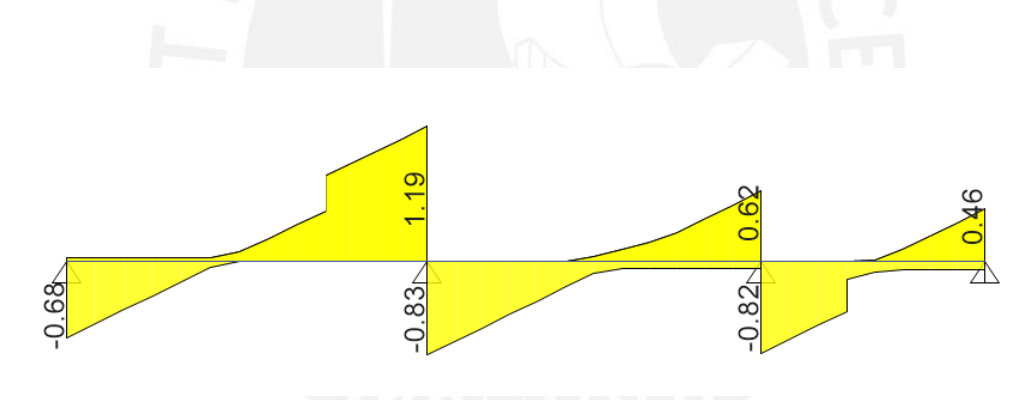

Figura 18 DFC vigueta en tn (Fuente: Propia)

#### **Verificación de deflexiones en servicio**

El diseño por Resistencia de un elemento, tal y como se realiza en el presente capítulo de la losa aligerada, con las cargas amplificadas como lo indica la Norma E.060, no garantiza que el elemento funciones adecuadamente para las cargas de servicio. Además, se entiende que los elementos como las losas aligeradas no se cargan hasta las cargas límite para las que están diseñados para resistir; la mayoría de las veces son requeridos por la carga del servicio.

De esta manera, se presenta el cálculo de las deflexiones en la losa aligerada, como limitante para el diseño de la misma. Pues, según lo indicado por Ottazzi [12], las principales razones para el cálculo de las deflexiones son las siguientes:

- Apariencia: Deflexiones mayores a L/250, donde L es la luz del elemento, llegan a ser observadas a simple vista por el público y generarían preocupación entre los mismos.
- Daños a elementos no estructurales: Deflexiones excesivas en los elementos horizontales pueden originar grietas en los tabiques apoyados en ellos o el mal funcionamiento de elementos como puertas, ventanas, mamparas, entre otros.
- Interrupción o mal funcionamiento de la estructura: Los elementos horizontales con excesivas deflexiones pueden ocasionar deterioros en las tuberías en el interior o adheridos en el exterior de los mismos, el mal funcionamiento de equipos o maquinarias apoyados en dichos elementos.

Asimismo, Ottazzi [12] indicó cuáles son los principales factores para el cálculo de la deformación de las estructuras de concreto armado:

- Resistencia a la tracción del concreto, cuanto mayor sea la resistencia a la tracción, menor será la deformación del elemento.
- Módulo de elasticidad del concreto, a mayor módulo, menor flexión y deformación.
- Acero de tracción, cuanto mayor sea el acero de tracción, menos deformación.
- Distribución del acero en la sección.
- Patrón de agrietamiento.
- Las deformaciones originadas en el tiempo por creep o flujo plástico.
- Alteraciones por temperatura.

Por lo tanto, se estiman las deflexiones en la losa inmediatamente luego de ser cargadas (deflexiones inmediatas) y las deflexiones para un tiempo de acción de carga estimado (deflexiones diferidas).

### **Deflexiones inmediatas**

El Capítulo 9 de la Norma E.060 establece que al calcular las deflexiones se supondrá que la rigidez a flexión de la sección analizada es la misma en toda su longitud y que el momento de inercia efectivo será un promedio ponderado de acuerdo a lo siguiente:

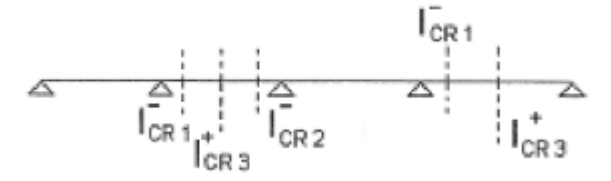

Figura 19 Inercias de secciones críticas para deflexiones [11]

$$
1\text{ef (tramo exterior)} = \frac{2 * \text{Icr3} + \text{Icr1}}{2} \tag{24}
$$

$$
1\text{ef (tramo interior)} = \frac{2 * \text{Icr3} + \text{Icr1} + \text{Icr2}}{4} \tag{25}
$$

Si el momento creado por la carga de trabajo en la sección analizada excede el momento de fisuración, la inercia de la sección crítica será la inercia de la sección fisurada (Icr); de lo contrario, se utilizará la inercia de la sección no fisurada (Ig). Con las inercias de las secciones críticas y los momentos flectores que solicitan al tramo analizado, será posible calcular las deflexiones del elemento.

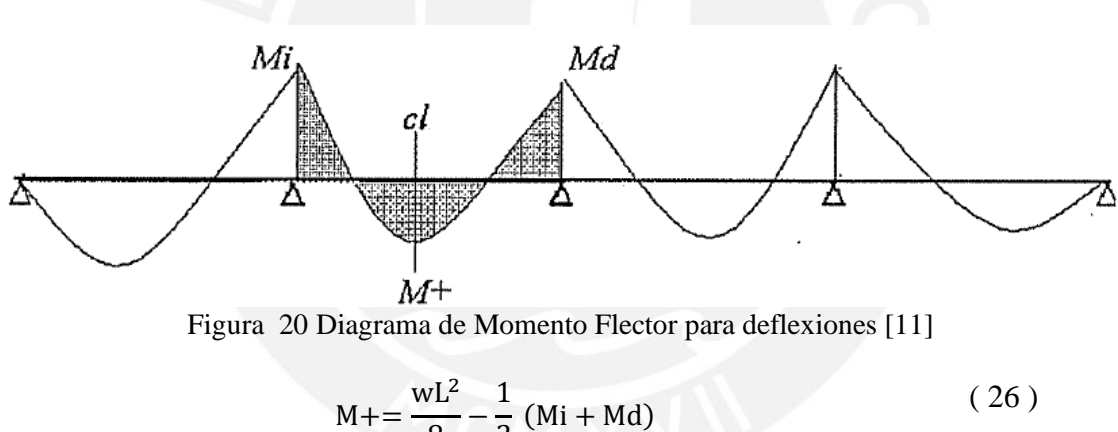

$$
M += \frac{1}{8} - \frac{1}{2} \text{ (Mi + Md)}
$$
\n
$$
\Delta = 5 \frac{L^2}{48 \text{ Ec left}} \text{ [ } M^+ - 0.1(Mi + Md) \text{]}
$$
\n(27)

Donde:

- Mi = Momento en el apoyo izquierdo del tramo elegido, en kg-m.
- Md = Momento en el apoyo derecho del tramo elegido, en kg-m.
- Ec = Modulo de elasticidad del concreto (Ec = 15000 \*  $\sqrt{210}$  = 217,370 kg/cm2)
- ∆ = Deflexión del tramo elegido, por cargas de servicio, en mm.

# **Deflexiones diferidas**

Las deflexiones diferidas se calculan multiplicando el valor de la deflexión inmediata hallada, por un factor (λ), que depende de la cuantía del acero en compresión en el centro del tramo analizado (ρ') y el valor del parámetro ζ.

$$
\lambda = \frac{\zeta}{1 + 50\rho'}
$$
 (28)

Donde el parámetro ζ, depende del tiempo:

| Duración de la carga  |     |  |
|-----------------------|-----|--|
| 1 mes                 | 0.7 |  |
| 3 meses               | 1.0 |  |
| 6 meses               | 1.2 |  |
| 1 año                 | 14  |  |
| Igual o más de 5 años | 2.0 |  |
|                       |     |  |

Tabla 13 Factor ζ en función del tiempo de carga [5]

#### **Deflexiones totales**

Para el cálculo de la deflexión total, se considera que actuarán el total de la carga muerta y carga viva para las deflexiones inmediatas, mientras que para las deflexiones actuará la carga muerta en su totalidad y la carga viva en un 30%, carga estimada que actuará permanente en la losa.

$$
\Delta total = \Delta i \, CM + \Delta i \, CV + \Delta d \, CM + \Delta d \, 30\% CV \tag{29}
$$

#### **Cálculo de deflexiones**

A modo de ejemplo se realiza el cálculo de las deflexiones del tramo intermedio de la losa con una luz de 5.78m, las secciones cuentan con distribuciones diferentes de aceros longitudinales, de acuerdo a lo calculado en el diseño por Resistencia.

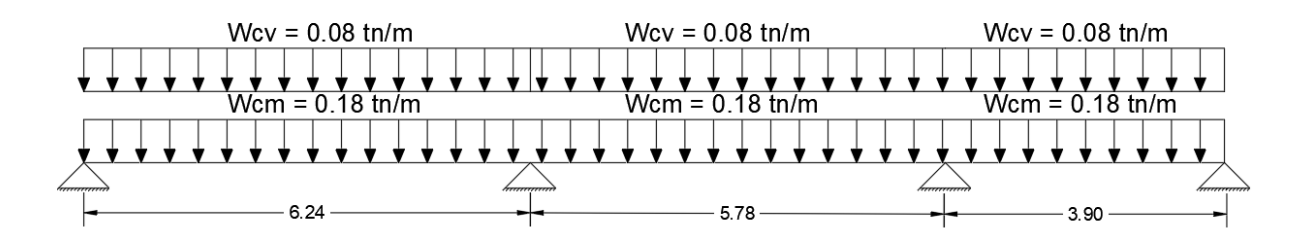

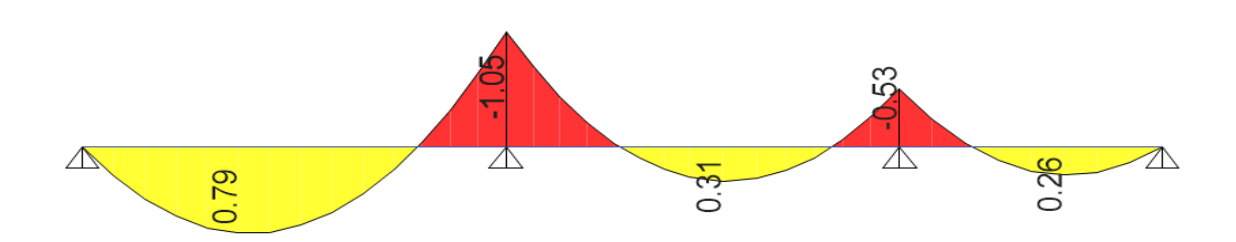

Figura 22 DMF de cargas de servicio en tn.m (Fuente: Propia)

Con esto, se hace uso de las fórmulas propuestas por Otazzi [12] para el cálculo de las posiciones del eje neutro de la sección (c), tanto para la sección no agrietada como para la sección no agrietada; una vez calculada la posición del eje neutro, se calculan las inercias para secciones no agrietadas y agrietadas.

• Fórmulas para sección no agrietada:

$$
b\ h\ (c-0.50\ h) + (n-1)A's(c-d') = (n-1)As\ (d-c)
$$
\n(30)

$$
Ig = \frac{1}{3}bc^3 + \frac{1}{3}b(h-c)^3 + (n-1)A's(c-d')^2
$$
  
+ (n-1)As (d-c)<sup>2</sup> (31)

• Fórmulas para sección agrietada:

$$
\frac{bc^2}{2} + (n-1)A's(c-d') = n As(d-c)
$$
\n(32)

$$
Icr = \frac{1}{3}bc^3 + (n-1)A's (c-d')^2 + nAs (d-c)^2
$$
 (33)

Luego, se calcula el momento que crea las fisuras de la sección, que depende de la inercia de la sección no fisurada (Ig), el esfuerzo de rotura por tracción del concreto (fr = 28.98 kg/cm2) y la altura del elemento (h).

• 
$$
Mcr = \frac{lg x fr}{h}
$$
 (34)

Por consiguiente, se muestra el cálculo de las 3 secciones críticas del tramo elegido, calculadas con el uso de las ecuaciones, , , y .

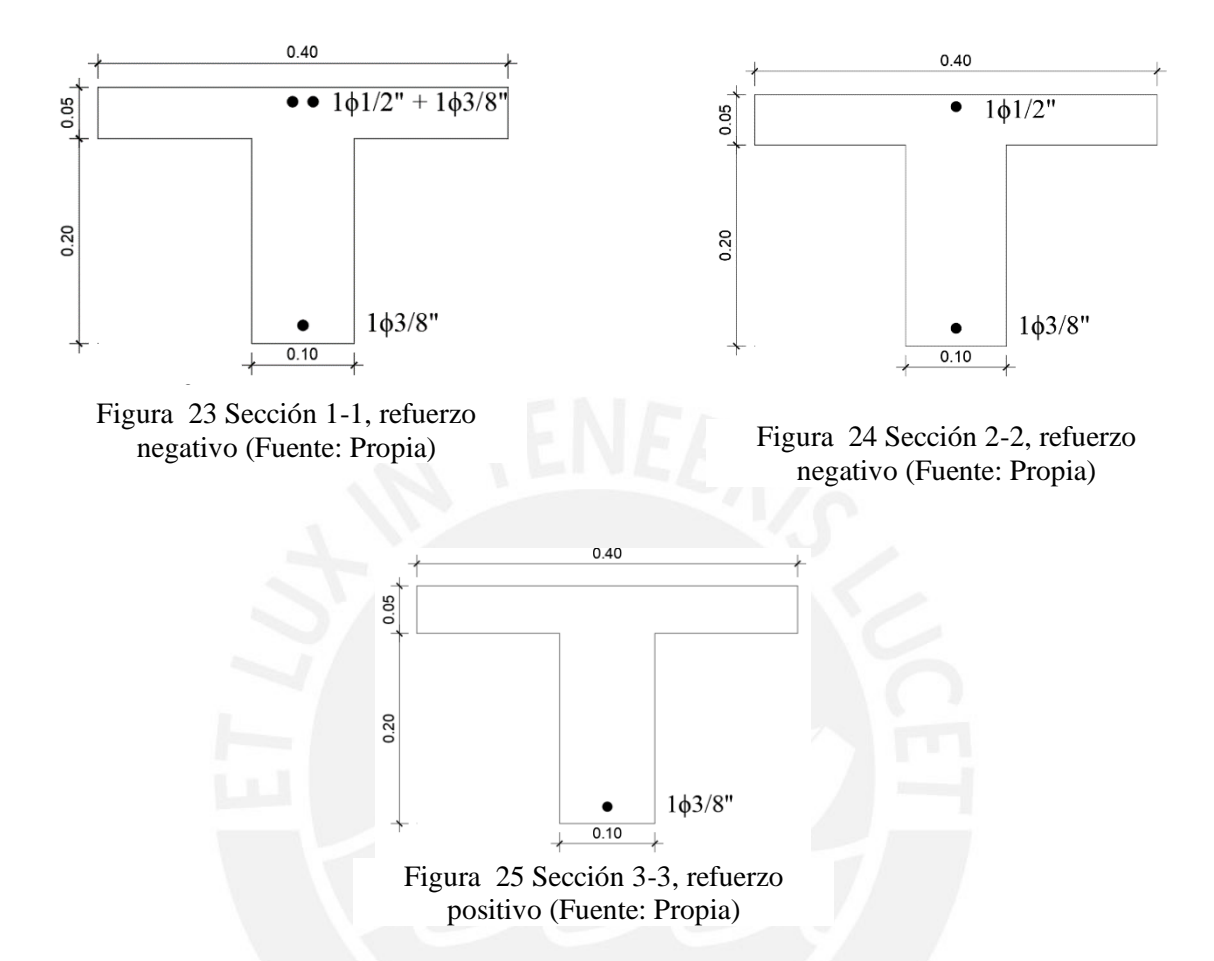

Tabla 14 Cálculo de propiedades de resistencia de secciones reforzadas (Fuente: Propia)

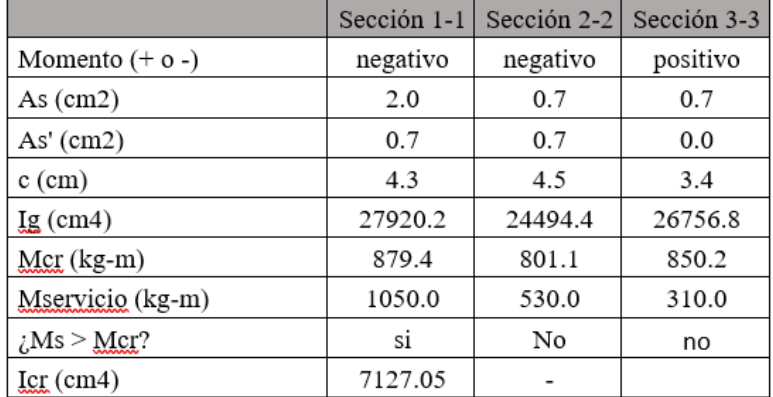

De estos resultados se puede determinar que la sección crítica 1 requiere un momento de servicio mayor que el momento de fisuración, por lo que se utilizará la inercia de la sección fisurada de esta sección para calcular la deflexión inmediata. De manera similar, la ecuación (24) se utiliza para calcular la inercia efectiva de la sección seleccionada.

$$
1\text{ef (tramo interior)} = \frac{2 * 26756.87 + 7127.05 + 24494.43}{4} = 21283.81 \text{ cm}^2
$$

Por último, se realiza el cálculo de las deflexiones inmediatas con las ecuaciones (24) y (25) para el caso de carga muerta, carga viva y el caso de carga viva al 30%; también, se realiza el cálculo de las deflexiones diferidas, multiplicando las deflexiones inmediatas de cada caso por el factor λ.

$$
\lambda = \frac{\zeta}{1 + 50\rho'} = \frac{2}{1 + 50x0.0018} = 1.83
$$

| Carga               | <b>CM</b> | CV     | 30% CARGA |
|---------------------|-----------|--------|-----------|
| $w$ (kg/m)          | 180.00    | 80.00  | 24.00     |
| Mi (kg/m)           | 730.00    | 320.00 | 96.00     |
| $Md$ (kg-m)         | 370.00    | 160.00 | 48.00     |
| $M+ (kg-m)$         | 206.90    | 96.40  | 28.92     |
| $\Delta i$ (mm)     | 0.73      | 0.36   | 0.11      |
| $\Delta d$ (mm)     | 1.34      | 0.67   | 0.20      |
| $\Delta$ total (mm) |           | 2.63   |           |

Tabla 15 Cálculo de deflexiones inmediatas y diferidas (Fuente: Propia)

Con esto, se verifica que la deflexión total no supera la deflexión admisible, donde de acuerdo a la Tabla 9.2 de la Norma E.60 el valor de la deflexión admisible, para el caso de Deflexión total después de cargar los elementos no estructurales es L/480 = 5.80m/480 = 1.21 cm (>  $\Delta$ )  $calc. = 0.26$  cm).

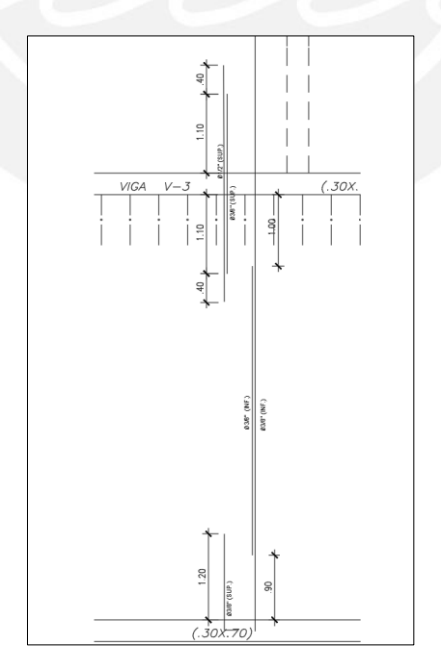

Figura 26 Distribución de acero de tramo 1 de losa aligerada

# **5.2. Diseño de Losa Maciza**

#### **Metrado de cargas de losa maciza**

Debido a que los paños de las losas macizas son losas que trabajan en ambos sentidos, se utiliza un modelo bidimensional para el análisis de la losa. Como ejemplo, se muestra el modelo a usarse en el software ETABS ®, y los metrados correspondientes a la losa ubicada entre los ejes A-B', 3-4, de 20cm de espesor, de dimensiones: 3.10 de largo (dirección XX) y 1.40m de ancho (dirección YY).

| LOSA MACIZA EJES A-B', 3-4 |                               |                     |                                           |                           |                                        |
|----------------------------|-------------------------------|---------------------|-------------------------------------------|---------------------------|----------------------------------------|
| <b>Nivel</b>               | Elemento                      | Unidad de<br>medida | Carga Por<br>Metro<br>Cuadrado<br>(tn/m3) | Ancho de<br>$dis$ eño (m) | Carga Por<br>Metro<br>$(\text{tn/m2})$ |
|                            | <b>CARGA</b><br><b>MUERTA</b> |                     |                                           |                           |                                        |
|                            | Peso propio                   | m                   | 0.48                                      | 1.00                      | 0.48                                   |
|                            | Piso Terminado                | m                   | 0.10                                      | 1.00                      | 0.10                                   |
|                            | Tabiquería                    |                     |                                           |                           |                                        |
| <b>PISO</b>                | $(e=0.15 h=2.55m)$            | m                   | 0.54                                      | 1.00                      | 0.54                                   |
| <b>TIPICO</b>              | <b>CARGA VIVA</b>             |                     |                                           |                           |                                        |
|                            | Sobrecarga<br>(Vivienda)      | m2                  | 0.20                                      | 1.00                      | 0.20                                   |
|                            |                               |                     |                                           | $CM$ (tn/m2)              | 1.12                                   |
|                            |                               |                     |                                           | CV(tn/m2)                 | 0.20                                   |
|                            |                               |                     |                                           | $CU(1.4CM +$<br>1.7CV     | 1.90                                   |

Tabla 16 Metrado de cargas de gravedad de losa maciza (Fuente: Propia)

#### **Diseño por flexión**

El diseño de este tipo de losa se realiza considerando un ancho de 1m de losa, asimismo el diseño de los aceros de refuerzo se realiza en ambas direcciones. Además, para el diseño de las losas solo se considera la combinación de cargas de 1.4CM + 1.7CV, ya que los efectos de sismos en estas losas, también, es despreciable. A continuación, se muestra los gráficos correspondientes a los momentos flectores que se producen en la losa maciza analizada:

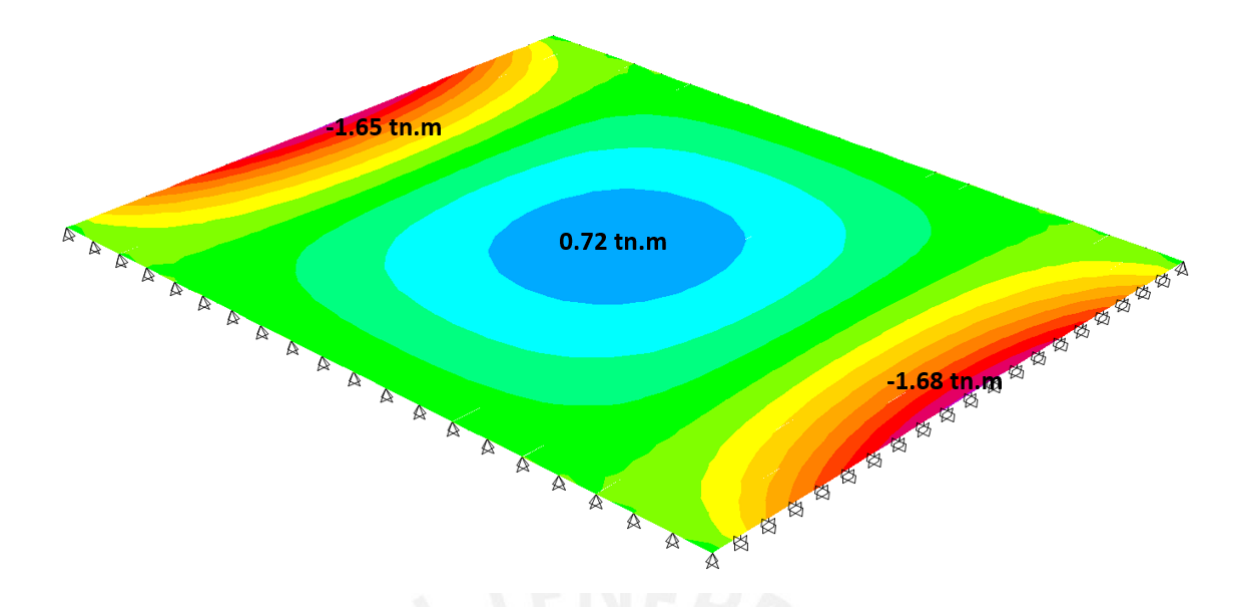

Figura 27 Momentos flectores máximos y mínimos en losa maciza dirección XX (Fuente: Propia)

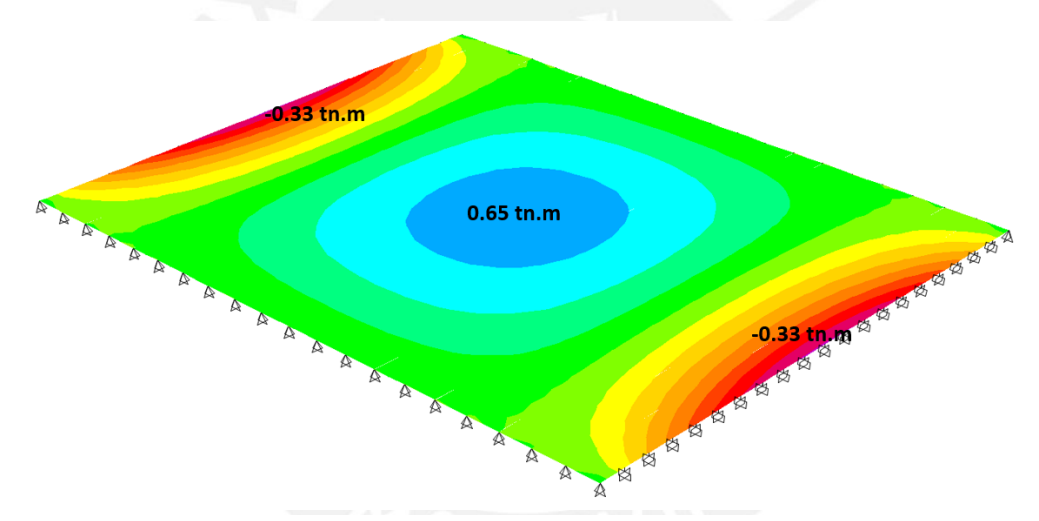

Luego con las ecuaciones (3) y (4), se calcula el área de refuerzo requerida para la sección de concreto. Además, el área mínima de acero se calcula según la ecuación (7), con lo que se obtiene As min = 3,60 cm2/m, y se determina As min = 2,40 cm2/m para cada malla. Figura 28 Momentos flectores máximos y mínimos en losa maciza dirección YY (Fuente: Propia)

|                  | Tabla 17 Diseño de acero por flexión de losa maciza (Fuente: Propia) |                                |                                     |                                       |  |  |
|------------------|----------------------------------------------------------------------|--------------------------------|-------------------------------------|---------------------------------------|--|--|
|                  | <b>LOSA MACIZA EJES A-B', 3-4</b>                                    |                                |                                     |                                       |  |  |
|                  |                                                                      | <b>DIRECCIÓN XX</b>            |                                     |                                       |  |  |
| $Mu +$<br>(tn/m) | As<br>requerido<br>$\text{(cm2/m)}$                                  | <b>BARRAS DE ACERO</b><br>3/8" | As<br>instalado<br>$\text{(cm2/m)}$ | Distribución de acero en<br>cada cara |  |  |
| 0.72             | 1.13                                                                 | 5                              | 2.84                                | $Q3/8$ "@.25 m                        |  |  |
| $Mu -$<br>(tn/m) | As<br>requerido<br>$\text{(cm2/m)}$                                  | 3/8"                           | As<br>instalado<br>$\text{(cm2/m)}$ | Distribución de acero en<br>cada cara |  |  |
| 1.68             | 2.66                                                                 | 5                              | 2.84                                | Q3/8''@.25 m                          |  |  |
|                  |                                                                      | <b>DIRECCIÓN YY</b>            |                                     |                                       |  |  |
| $Mu +$<br>(tn/m) | As<br>requerido<br>$\text{(cm2/m)}$                                  | 3/8"                           | As<br>instalado<br>$\text{(cm2/m)}$ | Distribución de acero en<br>cada cara |  |  |
| 0.65             | 1.02                                                                 | 5                              | 2.84                                | Q3/8''@.25 m                          |  |  |
| $Mu -$<br>(tn/m) | As<br>requerido<br>$\text{(cm2/m)}$                                  | 3/8"                           | As<br>instalado<br>$\text{(cm2/m)}$ | Distribución de acero en<br>cada cara |  |  |
| 0.33             | 0.52                                                                 | 5                              | 2.84                                | $Q3/8$ "@.25 m                        |  |  |

Tabla 17 Diseño de acero por flexión de losa maciza (Fuente: Propia)

#### **Diseño por cortante**

Debido a que la losa maciza no lleva estribos, solo se realiza una comprobación de la comprobación de los esfuerzos por cortantes. La resistencia de la losa maciza viene dada por la siguiente fórmula:

$$
\phi Vc = 0.85 * 0.53 * \sqrt{f}c * bw * d \tag{35}
$$

Haciendo uso de la ecuación (31), se obtiene que la resistencia al corte de la sección de la losa maciza es de 11.1 tn; y como se puede observar en el grafico siguiente, las fuerzas de corte no superan a la resistencia, teniendo como cortante máxima el valor de 3.06 tn.

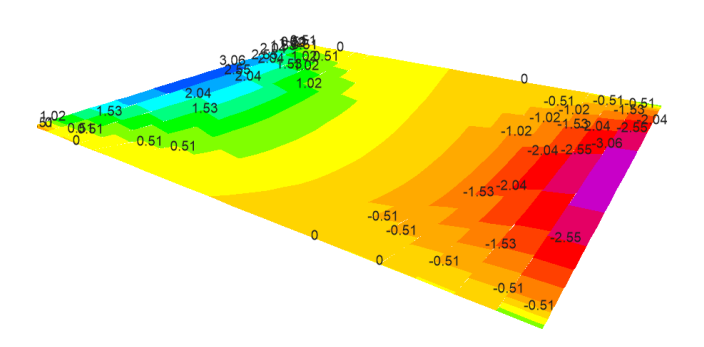

Figura 29 Fuerzas cortantes máximos y mínimos en losa maciza en tn (Fuente propia)

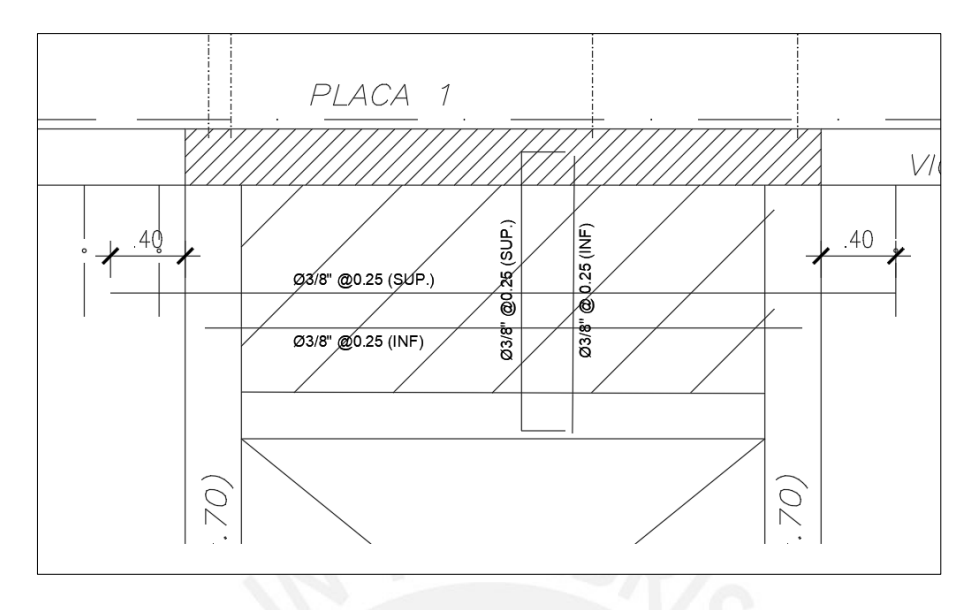

Figura 30 Distribución de mallas de acero de losa maciza (Fuente propia)

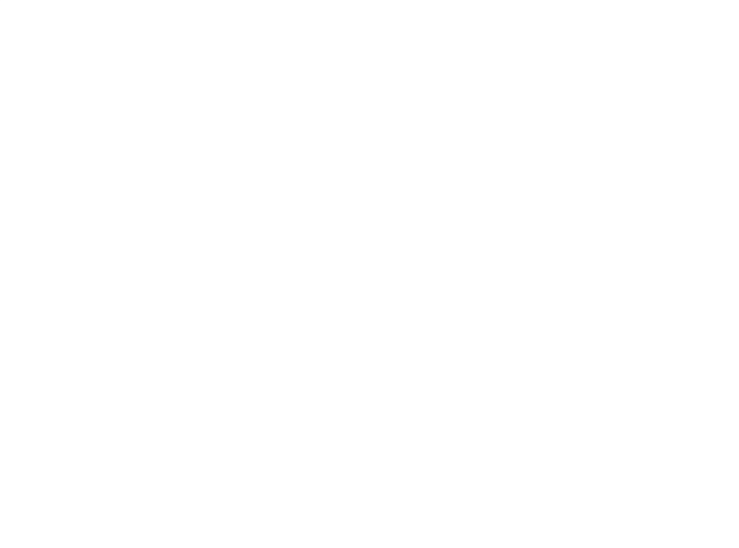

## **CAPITULO 6. DISEÑO DE VIGAS**

# **6.1. Diseño de Viga Chata Sección 1-1 Metrado de viga chata**

Las vigas chatas, usadas principalmente para soportar el peso de los tabiques ubicados en la dirección de las viguetas, son modeladas como elementos simplemente apoyados. La luz de la viga chata se considera desde los ejes de las vigas en las que se apoya.

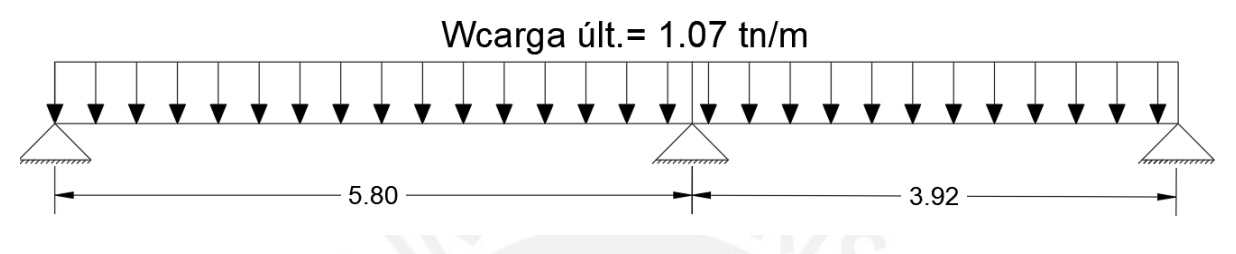

Figura 31 Modelo viga chata (Fuente propia)

|                | VIGA CHATA SECCION 1-1 (0.30 x 0.25) |                        |                                                    |                      |                                     |  |
|----------------|--------------------------------------|------------------------|----------------------------------------------------|----------------------|-------------------------------------|--|
| Nivel          | Elemento                             | Unidad<br>de<br>medida | Carga Por<br>Metro<br>Cuadrado<br>$(\text{tn/m2})$ | Ancho tributario (m) | Carga Por Metro<br>Lineal<br>(kg/m) |  |
|                | CARGA MUERTA                         |                        |                                                    |                      |                                     |  |
|                | Peso propio                          | m                      | 0.60                                               | 0.30                 | 0.18                                |  |
|                | Piso Terminado                       | m                      | 0.10                                               | 0.15                 | 0.02                                |  |
|                | Tabiquería (e=0.15<br>$h=2.55m$ )    | m                      | 0.40                                               | 0.15                 | 0.06                                |  |
| PISO<br>TIPICO | CARGA VIVA                           |                        |                                                    |                      |                                     |  |
|                | Sobrecarga<br>(Vivienda)             | m2                     | 0.20                                               | 0.15                 | 0.03                                |  |
|                |                                      |                        |                                                    | $CM$ (tn/m)          | 0.73                                |  |
|                |                                      |                        |                                                    | CV(tn/m)             | 0.03                                |  |
|                |                                      |                        |                                                    | $CU(1.4CM + 1.7CV)$  | 1.07                                |  |

Tabla 18 Metrado de cargas de gravedad de viga chata (Fuente propia)

#### **Diseño por flexión**

El diseño de la viga chata se realizará de acuerdo a los parámetros y exigencias en la Norma, para el diseño por flexión y cortante, propuestos para secciones rectangulares. Con el modelo usado para el análisis en ETABS ® y la carga última, se obtiene el diagrama de momentos flectores máximos, considerando un momento igual a  $wl^2/24$  en los extremos de la viga. Para la viga chata correspondiente a la sección 3-3, se obtiene lo siguiente:

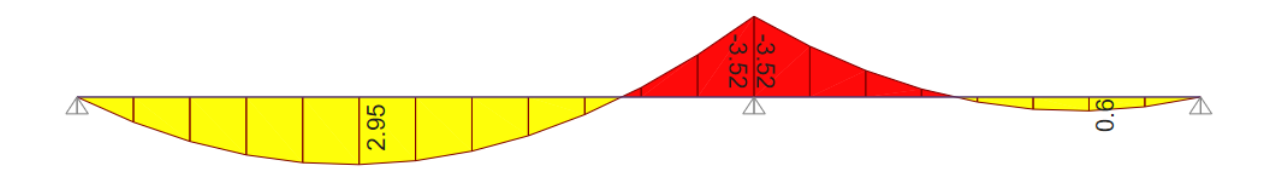

Figura 32 DMF viga chata en tn.m (Fuente propia)

Con el DMF (Figura 32), se diseña la cantidad de acero necesaria para la sección y se calcula el área de acero necesaria mediante las ecuaciones (3) y (4). Además, el área de acero mínima requerida se calcula usando la ecuación (6), obteniéndose As min = 1.66 cm2 para la sección.

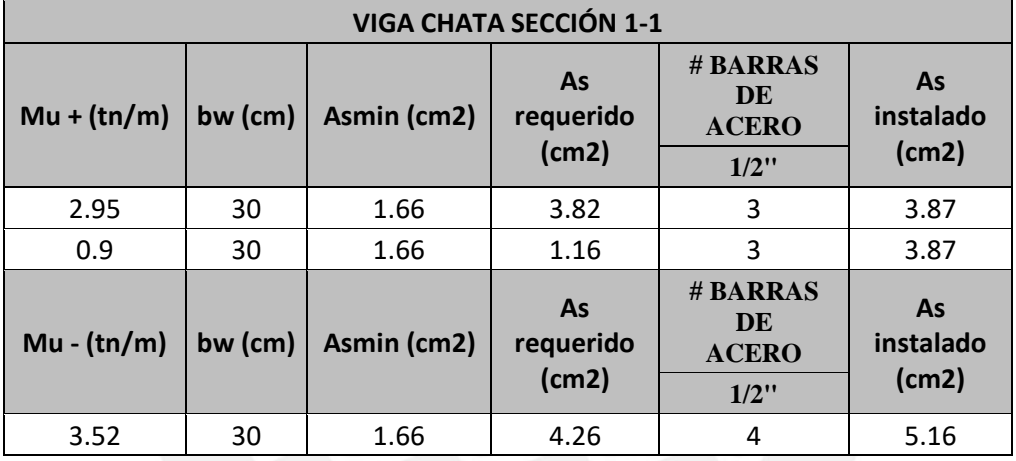

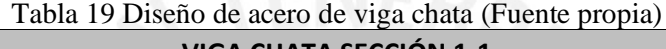

## **Diseño por corte**

Para el diseño por corte de la viga chata, se hará uso de las ecuaciones [\( 9](#page-19-0) ), [\( 10](#page-19-1) ) y [\( 11](#page-19-2) ), además se utiliza el gráfico de fuerzas cortantes para hallar la fuerza cortante máxima; para lo cual se obtiene los siguientes valores:

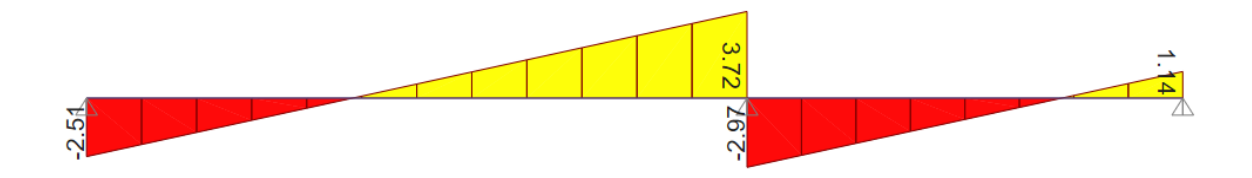

Figura 33 DFC viga chata en tn (Fuente propia)

 $Vu = 3.72$  tn

$$
Vud = 3.72 - 1.07 \times 0.15 = 3.56
$$

#### $\Phi$ Vc = 4.3 tn

Como se puede observar, la resistencia del concreto es suficiente para cumplir la cortante máxima, es decir, ΦVc es mayor a Vud; se coloca los estribos con el espaciamiento máximo permitido (d/2):

Estribos de 3/8": 1 @ 5 cm, resto @ 25 cm, en ambos extremos de cada tramo.

# **6.2. Diseño de Vigas Peraltadas Generalidades**

Para el diseño por flexión y cortante, la Norma E.060 (2009) estipula ciertos requerimientos para las vigas sísmicas de acuerdo al tipo de configuración estructural del edificio. Dichos requerimientos tienen como finalidad realizar un diseño por cortante donde se asegure que la viga desarrollará una falla dúctil, llegándose a formarse rótulas en las uniones. En este caso, se cuenta una configuración estructural de Muros de Concreto Armado y le corresponde las siguientes consideraciones para el diseño por flexión y cortante:

## **Requerimientos para diseño por flexión**

El capítulo 21 de la Norma E.060, establece en relación al diseño por flexión:

- Toda la longitud de la viga debe tener barras de acero continuas, que consisten en barras superiores e inferiores, cuya área no sea inferior a Asmin.
- Los empalmes no podrán ubicarse dentro de una zona de longitud dos veces la altura del elemento, medida desde el nudo.
- La resistencia a momento positiva en los nudos no deberá ser inferior a un tercio de la resistencia de momento negativa. Los momentos resistentes positivos y negativos en cualquier parte a lo largo de la longitud del miembro deben ser mayores que un cuarto del momento resistente máximo proporcionado en los nudos.

### MUROS O DUAL TIPO I

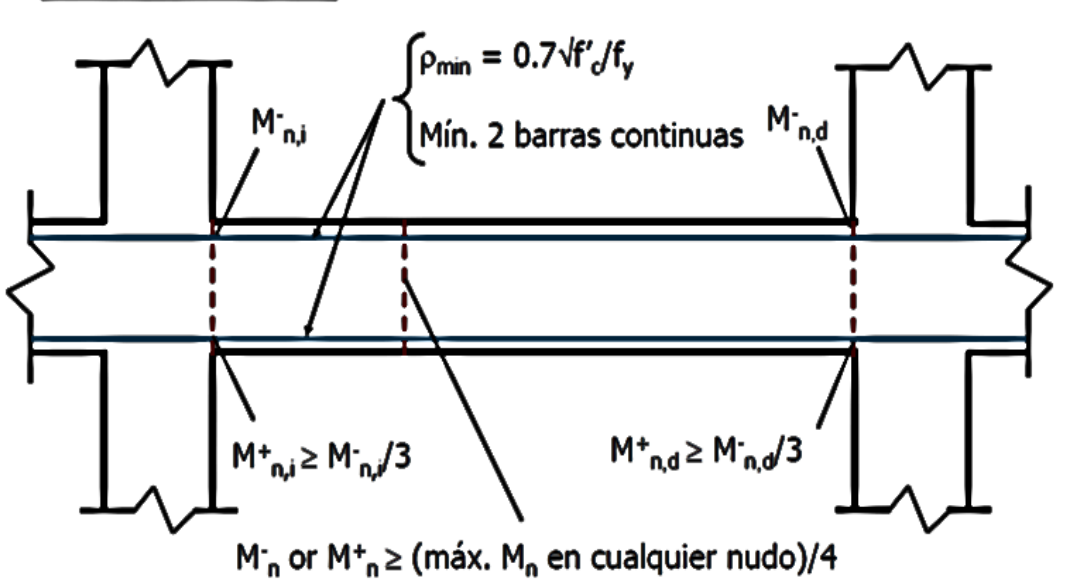

Figura 34 Distribución de aceros longitudinales [2]

## **Diseño por esfuerzo cortante de capacidad**

En el capítulo 21 de la Norma E.060, para el diseño por cortante, se indica que la fuerza cortante de diseño "Vu" de las vigas sísmicas debe ser debe ser, como mínimo, el valor hallado del siguiente caso:

Capacidad: La fuerza cortante asociado con el desarrollo de los momentos nominales (Mn) del elemento en cada extremo restringido de la luz libre y el cortante isostático calculado para las cargas de gravedad tributarias amplificadas.

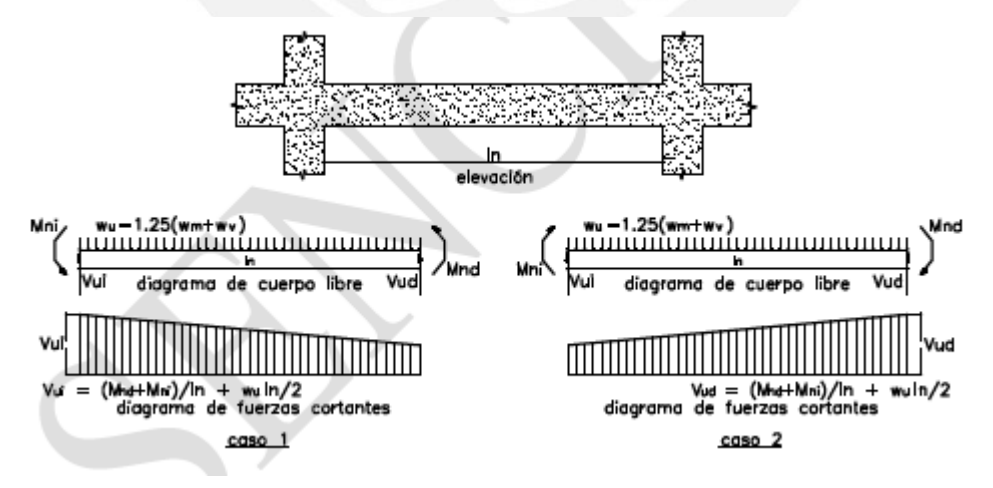

Figura 35 Esquema de cálculo para cortante nominal [5]

$$
Vui = Vud = \frac{(Mnd + Mni)}{ln} + \frac{wu \ln 2}{2}
$$
 (36)

Además, el artículo 21 de la Norma E.060 Indica que en los extremos de la viga deben existir estribos de confinamiento en una longitud de al menos 2H medida desde el nudo. El primer estribo debe estar situada a 10cm de la cara del apoyo. Los estribos tendrán como mínimo diámetro de 8mm. Para barras longitudinales de hasta de 1" se usarán estribos de 3/8". Espaciamiento máximo entre estribos de confinamiento:

- Cuarta parte del peralte efectivo de la sección  $(d/4)$
- 10 veces el diámetro del refuerzo longitudinal (el menor)  $\bullet$
- 24 veces el diámetro del estribo ٠
- 30 cm.  $\bullet$

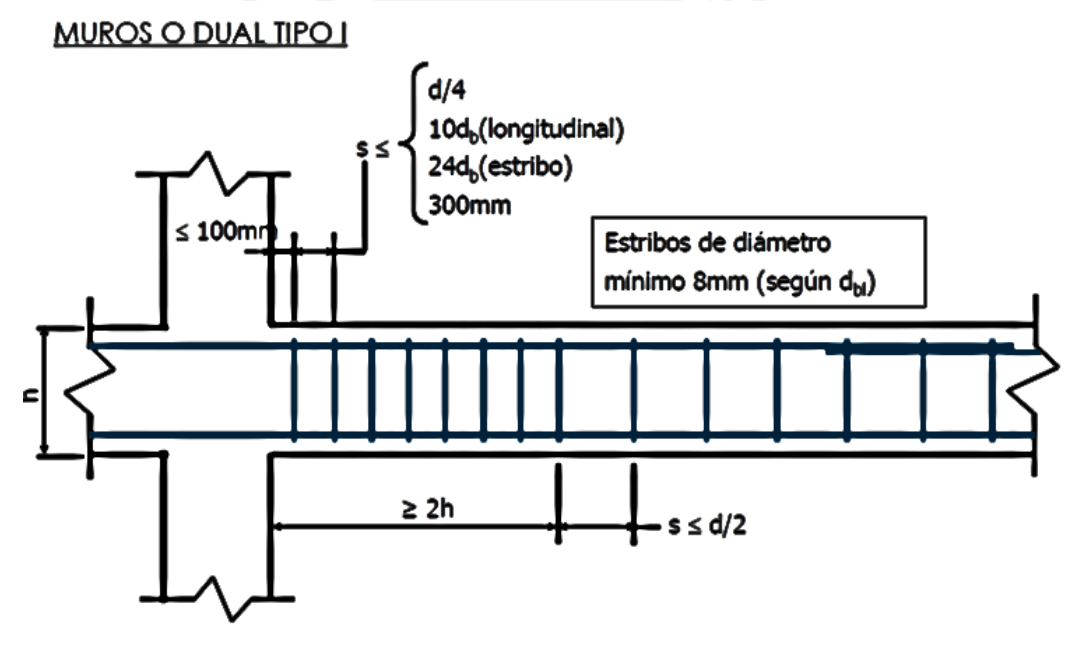

Figura 36 Distribución de estribos [2]

# **Corte de fierro**

En el capítulo 12 de la Norma E.060, se indica las consideraciones para la longitud adicional que debe extenderse el refuerzo de acero luego del punto en el que no se necesite; la Norma indica requerimientos para momentos positivos y negativos respectivamente:

#### Refuerzo de momentos positivos

- En apovos simples, se debe desarrollar una longitud igual "d" o "12db", el que sea  $\bullet$ mayor; medida desde la cara del apoyo. Asegurando que se desarrolle la longitud "ld", desde el punto de máximo esfuerzo en el eje del apoyo.
- El refuerzo no debe terminar en una sección con esfuerzo de momento negativo.  $\bullet$

#### Refuerzo de momentos negativos

- En apoyos simples, se debe desarrollar una longitud igual "d" o "12db", el que sea  $\bullet$ mayor; medida desde la cara del apoyo. Asegurando que se desarrolle la longitud "ld", desde el punto de máximo esfuerzo en el eje del apoyo.
- Como mínimo, 1/3 del refuerzo de momento negativo debe tener una longitud adicional  $\bullet$ mayor a "d", "12db" o "ln/16"; medida desde el punto de inflexión del diagrama de momentos flectores.

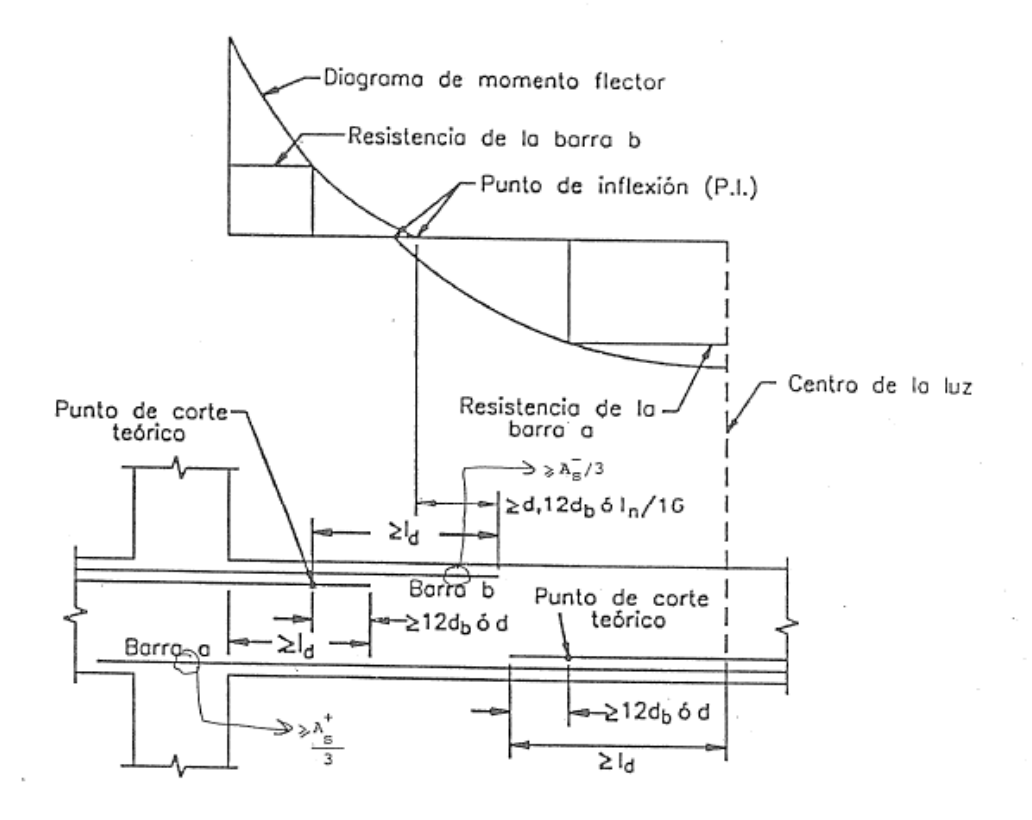

Figura 37 Corte de fierro [12]

#### **Control de fisuraciones**

El Capítulo 9 de la Norma E.060 especifica los requisitos para la distribución del acero a flexión para limitar el ancho de las grietas de flexión en las vigas. Para ello, la armadura de tracción por flexión estará suficientemente distribuida en las zonas de mayor tensión de tracción para controlar la fisuración. Entonces, la distribución del refuerzo en tracción deber ser tal que permita obtener un valor del parámetro Z menor o igual a 26 kN/mm. El parámetro se encuentra definido por la siguiente ecuación:

$$
Z = \text{fs } x \sqrt[3]{(\text{dc } x \text{ Act})} \tag{37}
$$

Donde fs es el esfuerzo en el acero (Mpa), el cual será calculado mediante la siguiente expresión:

$$
fs = \frac{Ms}{0.9 \text{ d As}} \tag{38}
$$
  
Act = 2 ys b \tag{39}

Dónde:

dc: espesor del recubrimiento (mm) Act: área efectiva del concreto en tracción (mm2) ys: Centroide del refuerzo principal de tracción por flexión

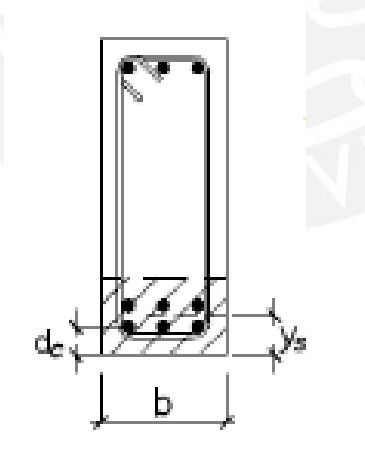

Figura 38 Esquema de refuerzo de viga peraltada [5]

### **6.3. Diseño de la Viga V4 (0.30x0.70)**

Se presenta el diseño de una de las vigas sísmicas más importante, ya que es una viga que toma un gran porcentaje del sismo. Asimismo, al tratarse de una viga que une placas importantes y conforma uno de los pórticos principales, en esta viga predominarán los esfuerzos de sismos.

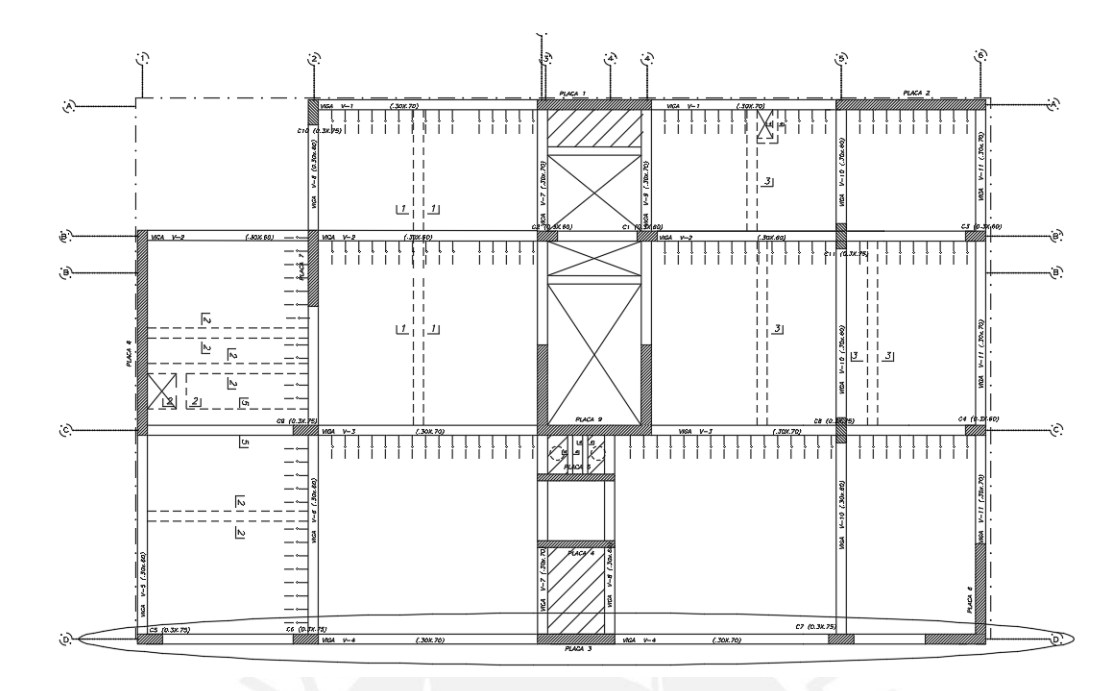

Figura 39 Ubicación de Viga V4 (Fuente propia)

#### **Metrado de cargas de gravedad**

En el metrado de cargas de cargas de la viga principal V4, de dimensiones: 0.30m de ancho y 0.70m de altura, se considera el peso propio de la viga, el peso de la losa aligerada, las vigas chatas, la tabiquería y la sobrecarga correspondiente. Cada tramo debe ser analizado independientemente ya que para cada tramo se presentan distintos tipos de carga. De este modo, en el caso del tramo 1 (ejes 1-2) se considera el peso propio de la viga, el peso del tabique sobre la misma y la sobrecarga; mientras que, para los otros tramos se considera el peso del aligerado, vigas chatas, tabiquería y sobrecarga en el área tributaria correspondiente a la viga en mención.

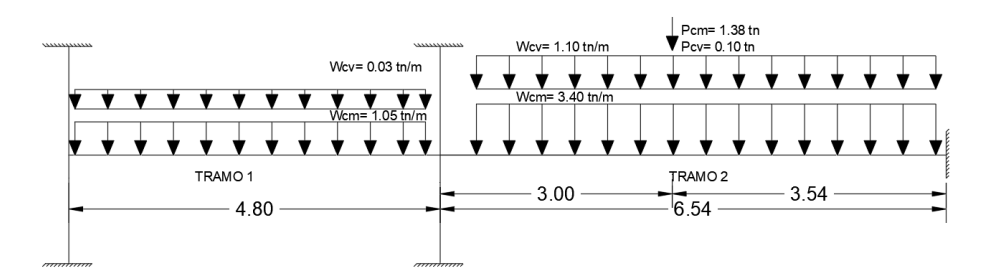

Figura 40 Metrado de cargas de tramo 1 y 2 de viga peraltada (Fuente: Propia)

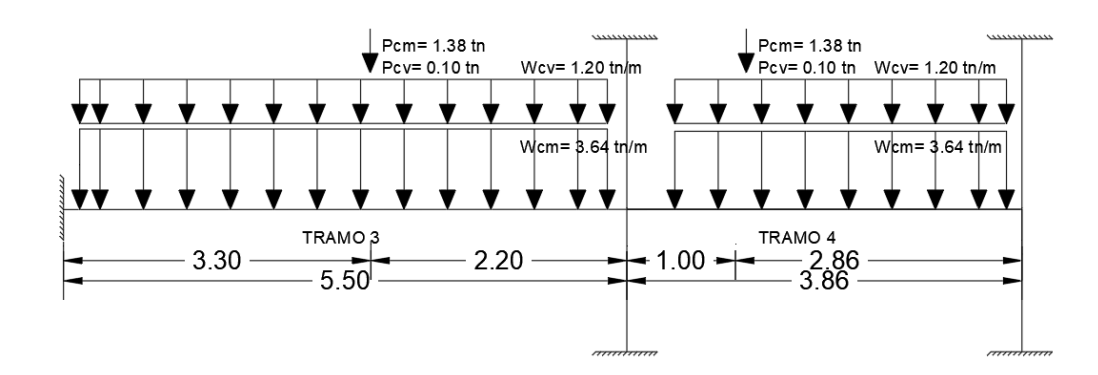

Figura 41 Metrado de cargas de tramo 3 y 4 de viga peraltada (Fuente: Propia)

| VIGA V-4 (0.30 x 0.70) |                                                  |                                                    |                         |                                     |
|------------------------|--------------------------------------------------|----------------------------------------------------|-------------------------|-------------------------------------|
| Tramo                  | Elemento                                         | Carga por<br>metro<br>cuadrado<br>$(\text{tn/m2})$ | Ancho<br>tributario (m) | Carga por<br>metro lineal<br>(tn/m) |
|                        | <b>CARGA MUERTA</b>                              |                                                    |                         |                                     |
|                        | Peso propio                                      | 1.68                                               | 0.30                    | 0.50                                |
| ı                      | Piso Terminado                                   | 0.10                                               | 0.15                    | 0.02                                |
|                        | Tabiquería (h = 2.55m, e = 0.15 m)               | 3.57                                               | 0.15                    | 0.54                                |
|                        | <b>CARGA VIVA</b>                                |                                                    |                         |                                     |
|                        | Sobrecarga (Vivienda)                            | 0.20                                               | 0.15                    | 0.03                                |
|                        |                                                  |                                                    |                         |                                     |
|                        | <b>CARGA MUERTA</b>                              |                                                    |                         |                                     |
|                        | Peso propio                                      | 1.68                                               | 0.30                    | 0.50                                |
|                        | Peso aligerado ( $h = 0.20$ m)                   | 0.35                                               | 5.18                    | 1.81                                |
|                        | Piso Terminado                                   | 0.10                                               | 5.48                    | 0.55                                |
| $\overline{2}$         | Tabiquería (h = $2.55m$ , e = $0.15m$ )          | 3.57                                               | 0.15                    | 0.54                                |
|                        | Carga puntual VCH 1-1 (tn)                       | 1.38                                               |                         |                                     |
|                        | <b>CARGA VIVA</b>                                |                                                    |                         |                                     |
|                        | Sobrecarga (Vivienda)                            | 0.20                                               | 5.48                    | 1.10                                |
|                        | Carga puntual VCH 1-1 (tn)                       |                                                    | 0.10                    |                                     |
|                        |                                                  |                                                    |                         |                                     |
|                        | <b>CARGA MUERTA</b>                              |                                                    |                         |                                     |
|                        | Peso propio                                      | 1.68                                               | 0.30                    | 0.50                                |
|                        | Peso aligerado ( $h = 0.20$ m)                   | 0.35                                               | 5.72                    | 2.00                                |
|                        | Piso Terminado                                   | 0.10                                               | 6.02                    | 0.60                                |
| 3                      | Tabiquería (h = $2.55m$ , e = $0.15m$ )          | 3.57                                               | 0.15                    | 0.54                                |
|                        | Carga puntual VCH 3-3 (tn)                       | 2.01                                               |                         |                                     |
|                        | <b>CARGA VIVA</b>                                |                                                    |                         |                                     |
|                        | Sobrecarga (Vivienda)                            | 0.20                                               | 6.02                    | 1.20                                |
|                        | Carga puntual VCH 3-3 (tn)                       | 0.10                                               |                         |                                     |
|                        | <b>CARGA MUERTA</b>                              |                                                    |                         |                                     |
|                        |                                                  |                                                    |                         |                                     |
|                        | Peso propio                                      | 1.68                                               | 0.30                    | 0.50                                |
|                        | Peso aligerado ( $h = 0.20$ m)<br>Piso Terminado | 0.35                                               | 5.72                    | 2.00                                |
| 4                      | Tabiquería (h = 2.55m, e = 0.15 m)               | 0.10                                               | 6.02                    | 0.60                                |
|                        |                                                  | 3.57<br>0.15<br>0.54                               |                         |                                     |
|                        | Carga puntual VCH 3-3 (tn)<br><b>CARGA VIVA</b>  |                                                    | 2.01                    |                                     |
|                        | Sobrecarga (Vivienda)                            | 0.20                                               | 6.02                    | 1.20                                |
|                        | Carga puntual VCH 3-3 (tn)                       |                                                    | 0.10                    |                                     |
|                        |                                                  |                                                    |                         |                                     |

Tabla 20 Cuadro de metrado de cargas de viga peraltada (Fuente: Propia)

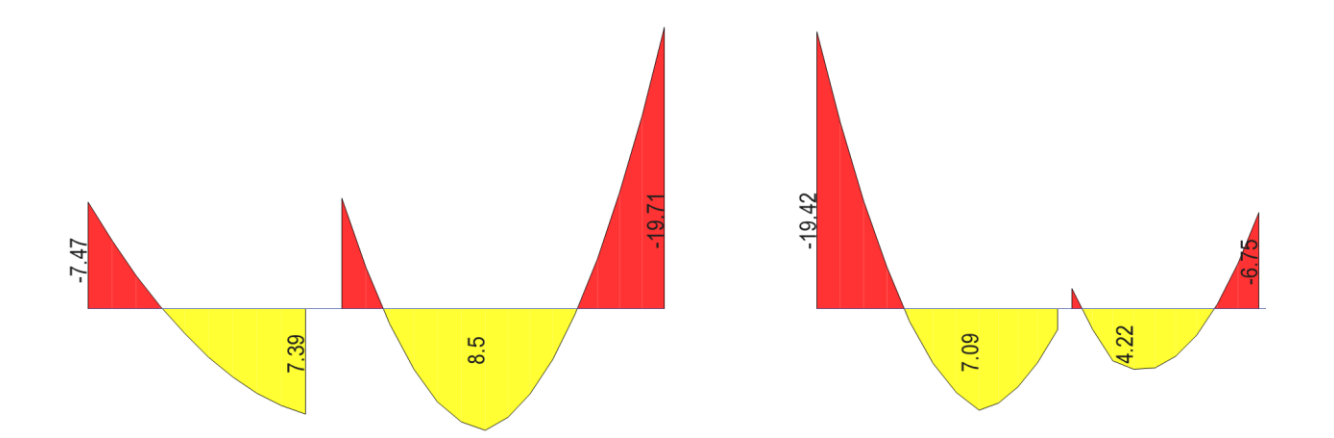

Figura 42 Diagrama de Momento Flector por Carga Muerta en tn/m (Fuente: Propia)

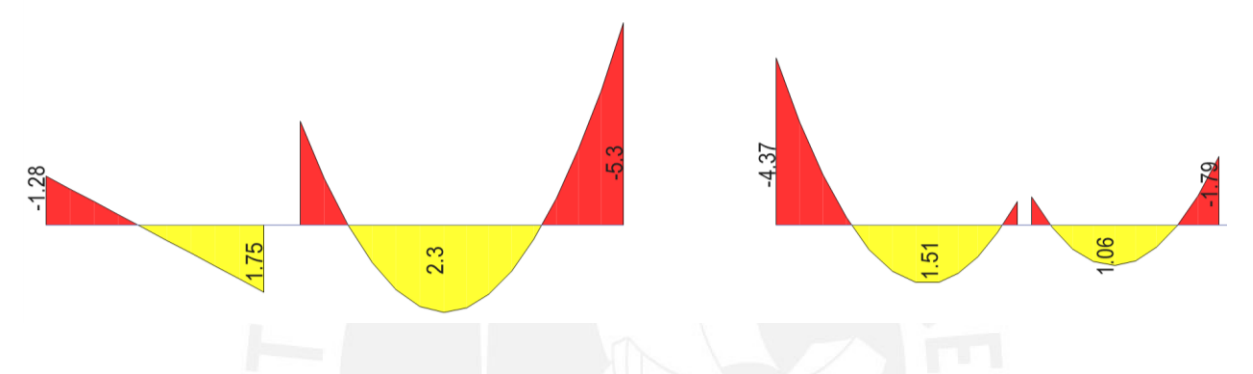

Figura 43 Diagrama de Momento Flector por Carga Viva en tn/m (Fuente: Propia)

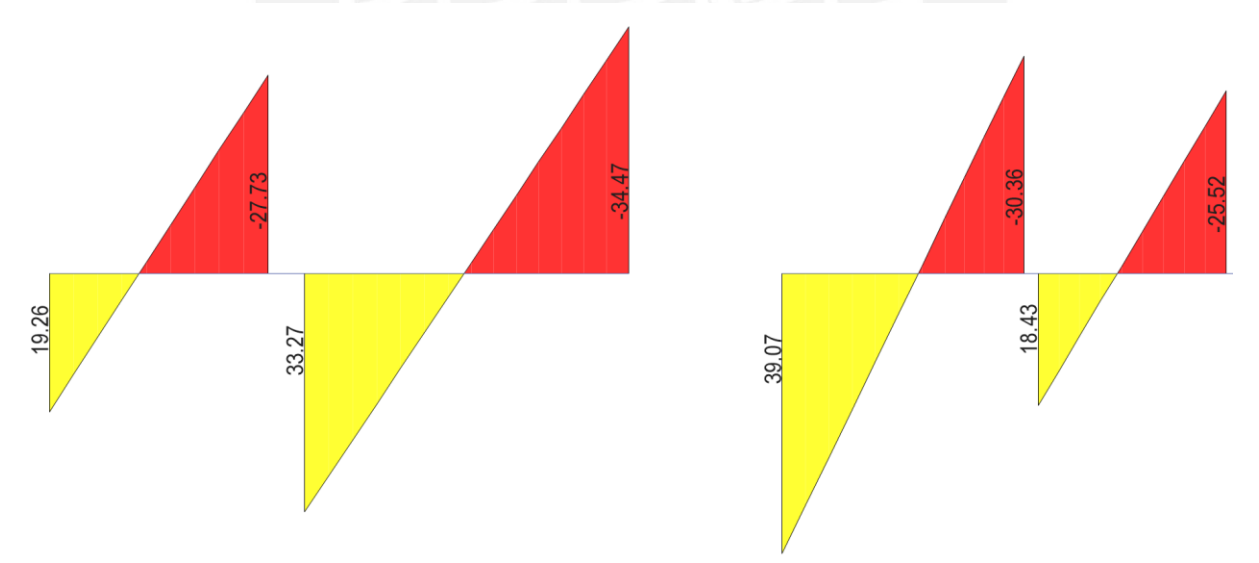

Figura 44 DMF por sismo X-X en tn/m (Fuente: Propia)

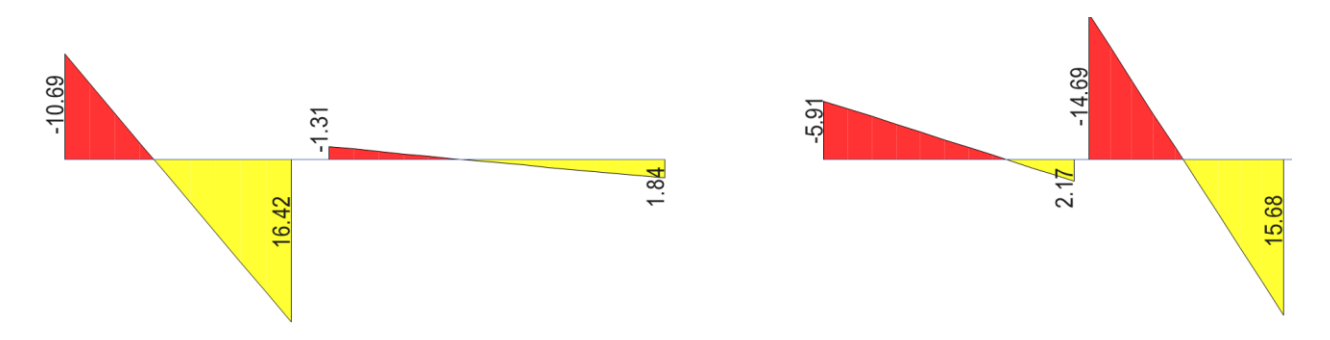

Figura 45 DMF por sismo Y-Y en tn/m (Fuente: Propia)

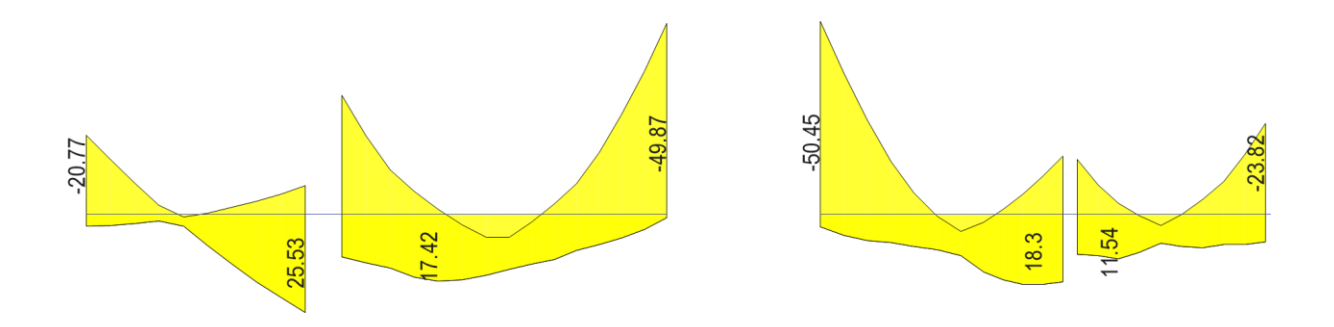

Figura 46 DMF de envolvente de diseño en tn/m (Fuente: Propia)

#### **Diseño por flexión**

El diseño de acero por flexión de la viga peraltada V4, se realiza con los momentos máximos del diagrama de momento flector de la envolvente de diseño (Figura 46), en la cual se ha obtenido como resultado el diagrama con los máximos de todas las combinaciones propuestas por la Norma E.060 propuestas para este caso de análisis [\(Tabla 2\)](#page-16-0). Para el cálculo de Acero Máximo y Acero Mínimo de la sección se utilizan las ecuaciones [\( 5](#page-18-2) ) y [\( 6](#page-18-1) ), considerando f'c = 210 kg/cm2 (elementos horizontales),  $\beta$ 1 = 0.85 (f'c = 210 kg/cm2), con lo cual se obtiene As máx = 40.78 cm2 y As mín = 4.64 cm2 para el refuerzo positivo y negativo. Por lo tanto, con las ecuaciones [\( 3](#page-17-0) ) y [\( 4](#page-18-0) ) de diseño de acero por flexión se calcula el acero en la sección en cada tramo de la viga.

|                       | Tabla 21 Discrib de acelo de viga $v + \tan v$ (maillo $1y2$ ) (Fuellie, Flopia) |  |                 |             |  |  |
|-----------------------|----------------------------------------------------------------------------------|--|-----------------|-------------|--|--|
| VIGA V4 (0.30 x 0.70) |                                                                                  |  |                 |             |  |  |
| $Mu - (tn-m)$         | # BARRAS DE<br>As requerido<br><b>ACERO</b><br>(cm2)<br>4 II                     |  | As<br>instalado | $Mn$ (tn-m) |  |  |
|                       |                                                                                  |  | (cm2)           |             |  |  |
| 20.77                 | 9.09                                                                             |  | 10.2            | 26.13       |  |  |
| 7.45                  | 3.14                                                                             |  | 10.2            | 26.13       |  |  |
| 31.09                 | 14.06                                                                            |  | 15.3            | 38.23       |  |  |

Tabla 21 Diseño de acero de viga V4 (tramo 1y2) (Fuente: Propia)

| 49.87         | 24.2         |              | 25.5      | 60.51       |
|---------------|--------------|--------------|-----------|-------------|
|               | As requerido | # BARRAS DE  | As        |             |
| $Mu + (tn-m)$ | (cm2)        | <b>ACERO</b> | instalado | $Mn$ (tn-m) |
|               |              | 1"           | (cm2)     |             |
| 3.11          | 1.3          |              | 10.2      | 26.13       |
| 25.53         | 11.34        | ำ            | 10.2      | 26.13       |
| 11.04         | 4.7          | ำ            | 10.2      | 26.13       |
|               |              |              | 10.2      | 26.13       |

Tabla 22 Diseño de acero de viga V4 (tramo 3y4) (Fuente: Propia)

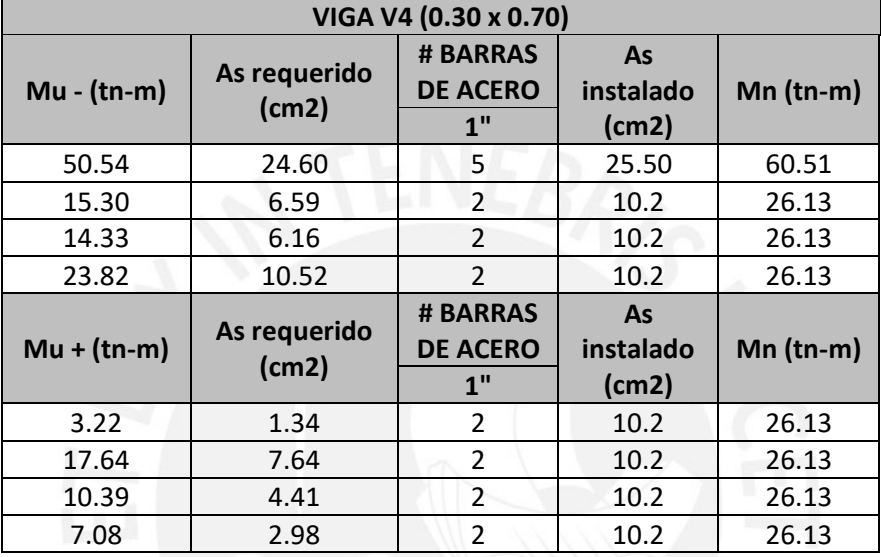

### **Diseño por cortante**

Para el diseño por cortante de la viga, se mostrará como ejemplo el tramo con la mayor fuerza de corte (Tramo 3-4), que presenta una fuerza cortante máxima de 29.94 tn, carga muerta distribuida = 3.64 tn/m y carga viva distribuida = 1.20 tn/m; con lo cual se obtendrán la condición más desfavorable de la viga.

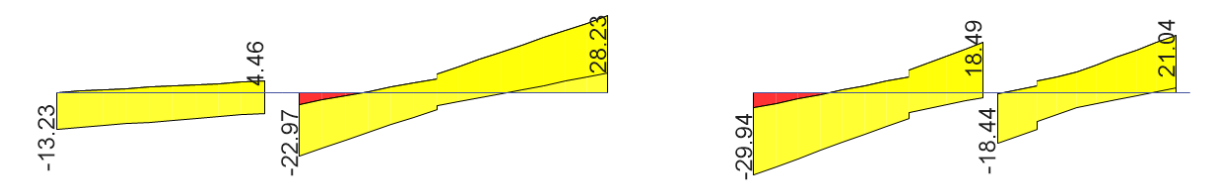

Figura 47 Diagrama de Fuerza Cortante por envolvente de diseño en tn (Fuente: Propia) Para esto, se definirá los requerimientos mínimos que exige el capítulo 21 de la Norma en cuanto a la fuerza de diseño y espaciamiento de los estribos en la zona de confinamiento y fuera de la misma.

#### **Zona central**

Para calcular el espaciamiento de estribos en la zona central se hará de las ecuaciones [\( 9](#page-19-0) ), [\(](#page-19-1)  [10](#page-19-1) ) y [\( 11](#page-19-2) ), donde:

\n
$$
\text{Vu central} = 29.94 - (1.4 \cdot 3.64 + 1.7 \cdot 1.20) \cdot 0.64 = 25.5 \, \text{tn}
$$
\n

\n\n $\emptyset Vc = 0.85 \cdot 0.53 \cdot \sqrt{210} \cdot 30 \cdot 64 = 12.53 \, \text{ton}$ \n

\n\n $\text{Vs} = 15.26 \, \text{tn} \implies s = 25.02 \, \text{cm}$ \n

Para la zona central, se obtiene un espaciamiento de 25.02 cm, por lo que se escoge un espaciamiento de 25 cm para la zona central; además se respeta el espaciamiento máximo permitido por la Norma E.060 ( $s_{max} = 0.50$  d = 32cm).

# **Zona de confinamiento**

Para la zona de confinamiento, en el capítulo 21 de la Norma E.060, se indica que la longitud de la zona confinamiento debe ser por lo menos "2H"; por lo tanto, la zona de confinamiento de eta viga tendrá una longitud de 1.40 metros.

En el caso de la separación de estribos, la Norma indica que el espaciamiento de estribos será el menor de:

- Cuarta parte del peralte efectivo de la sección  $(d/4 = 64/4 = 16cm)$
- 10 veces el diámetro del refuerzo longitudinal  $(10*2.54*1 = 25.4cm)$
- 24 veces el diámetro del estribo  $(24*3/8*2.54 = 23cm)$
- 30 cm.  $\bullet$

Así mismo, para el diseño del refuerzo por cortante en la zona de confinamiento, es necesario calcular la Fuerza cortante por capacidad tal como se indica en el capítulo 21 de la Norma E.060. De acuerdo al arreglo que se escogió en el tramo escogido (tramo 3-4), para los aceros longitudinales y la carga distribuida que carga la viga en mención, se tienen los siguientes datos:

- Mnd =  $60.51$  tn-m
- Mni =  $26.13$  tn-m
- wu =  $1.25$  (3.64 +  $1.20$ ) = 6.05 tn/m
- $\ln = 5.50$  m.

Con lo cual, haciendo uso de la ecuación (32) se obtiene la fuerza cortante por capacidad Vud = Vui = 32.39 tn. Y, realizando el mismo procedimiento para el cálculo del espaciamiento de estribos en la zona central, para esta zona se obtiene un espaciamiento de s = 16.34 cm. No obstante, el espaciamiento máximo permitido por el cap. 21 de la Norma E.060 es de 15 cm.

En conclusión, se escoge un espaciamiento en la zona de confinamiento de 15 cm. Y, para la zona fuera de confinamiento un espaciamiento de 25cm.

Estribos de 3/8": 1@0.05, 9@0.15, resto a 0.25

### **Corte de fierro**

Luego de realizar el diseño de acero por flexión, a modo de ejemplo, se muestra el cálculo para el corte de barras de acero del tramo 2 de la Viga V4. Para esto, se realiza una superposición del gráfico de momentos flectores de la envolvente de diseño con el valor de resistencia a flexión (фMn) y se obtiene el punto de corte teórico, a partir del cual no se requieren los bastones. En el caso, de este tramo de viga se tiene el armado de acero negativo en la zona izquierda con 3 barras de 1", en la zona derecha el armado es con 5 barras de 1" y como acero longitudinal corrido a 2 barras de 1". Además del punto de corte teórico, la Norma E.060, exige que el corte del bastón de acero sea a una distancia igual a "12db" o "d" del punto teórico o a una distancia "ld" (longitud de anclaje de la barra de acero) de la cara de la viga; el que sea mayor. Por lo tanto, se realiza la superposición de diagramas en la [Figura 48](#page-64-0) y se muestra el cuadro de Longitudes de Anclaje en Tracción de Barras Superiores propuesto por Ottazzi [12].

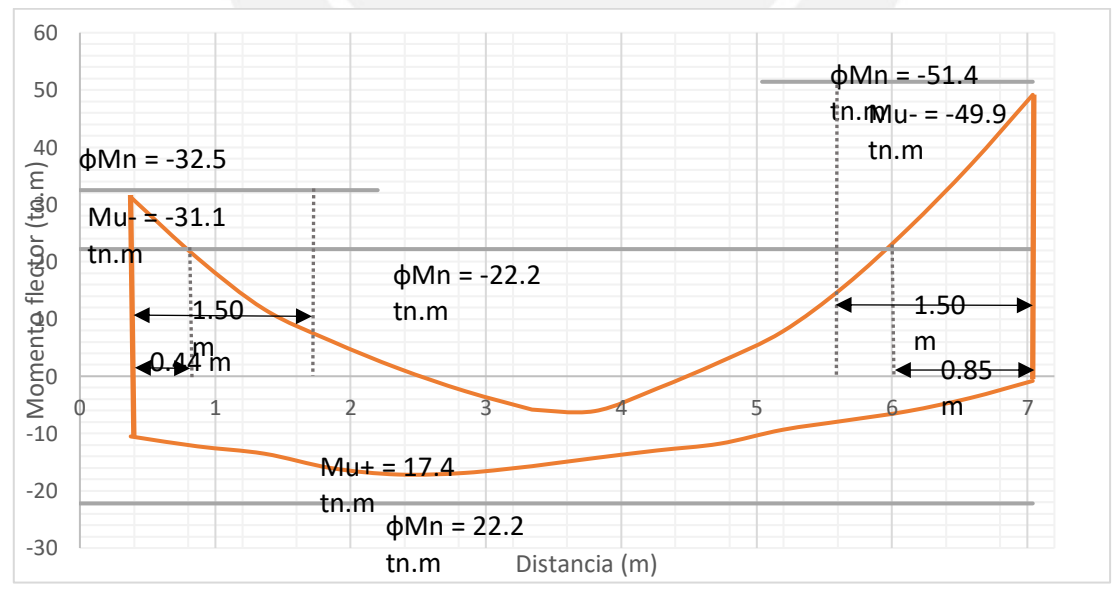

<span id="page-64-0"></span>Figura 48 Superposición de diagramas de momento flector y resistencia nominal (Fuente: Propia)

En la [Figura 48](#page-64-0) los puntos teóricos de corte en la zona izquierda y derecha son 0.44m y 0.85m respectivamente, añadiendo el valor de  $d = 0.64$ cm a ambos puntos de corte, se obtiene que los puntos de cortes serían a 1.08m y 1.49m de la cara de la viga. Entonces, para el punto de corte de la zona izquierda predomina el valor de  $L'd = 1.45m$  y para la zona izquierda predomina el valor hallado (1.49m). Para uniformizar el punto de corte de las barras de acero, y facilitar los trabajos del habilitador del acero en obra, se escoge como punto de corte la distancia de 1.50m de la cara en cada lado de la viga.

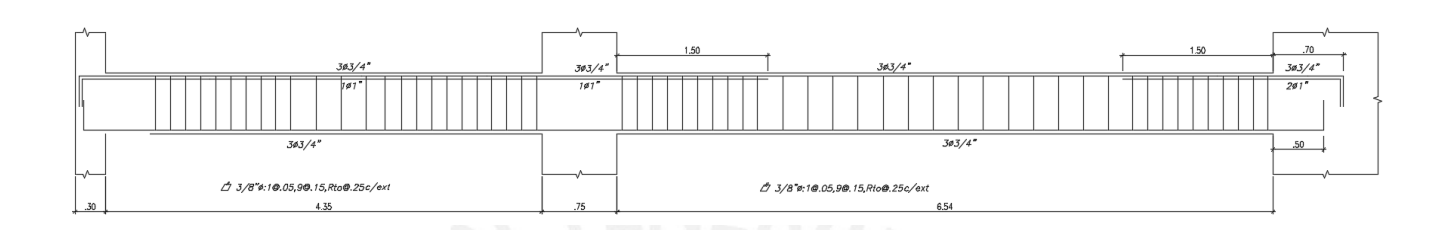

Figura 49 Armado de viga V-4, tramo 1 y 2 (Fuente: Propia)

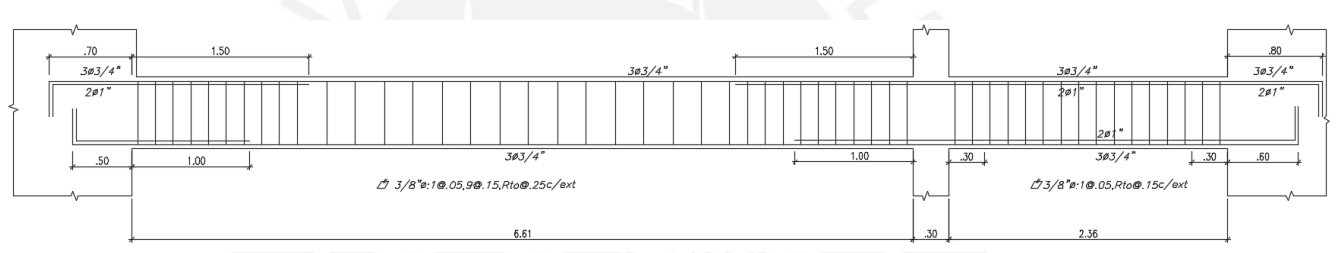

Figura 50 Armado de viga V-4, tramo 3 y 4 (Fuente: Propia)

# **Control de deflexiones**

En la Tabla 9.1 del capítulo 9 de la Norma E.060 (2009), se indican las alturas mínimas que deben tener las losas o vigas con relación a la luz de elemento para que sea no necesario realizar un control de deflexiones.

Tabla 23 Espesores o peraltes mínimos para no realizar control de deflexiones en elementos horizontales (Fuente: Norma E.060 (2009))

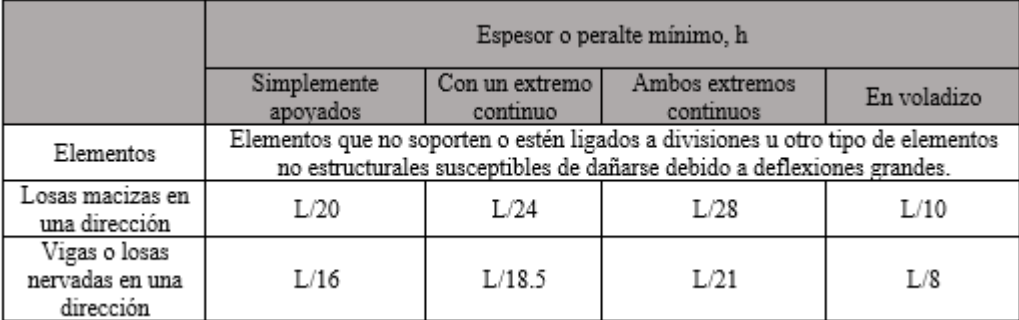

En el caso de la viga V4, el tramo 2 tiene la mayor luz entre columnas (  $l = 6.54m$  ), y utilizando la Tabla 9.1 de la Norma se obtiene que el peralte mínimo que debe tener la viga,

para que no sea necesario realizar el cálculo de deflexiones, es de h = l/21 = 31.1 cm. Por lo que, al tenerse una viga de peralte  $h = 70$  cm, no es necesario calcular las deflexiones.

## **Control de fisuraciones**

A modo de ejemplo, se realiza el análisis del tramo 3 de la viga, que cuenta con la mayor carga distribuida de los tramos y 2 barras de 1" de pulgada de diámetro como refuerzo positivo. Para lo cual, se usarán las ecuaciones 24, 25 y 26.

$$
Act = \frac{2 * 6 * 30}{2} = 180 \text{ cm}2
$$

$$
fs = \frac{860\ 000}{0.9 * 64 * 10.2} = 1463.8 \frac{kg}{cm2}
$$

$$
Z = 1463.8 \frac{3}{5.75 \times 115} = 12752.74 \frac{kg}{cm} < Zmax = 26000 \frac{kg}{cm}
$$

Se verifica que la distribución del acero es la apropiada, ya que se evitarán fisuras importantes con el control del ancho de grieta ( $Z \le 26000$  kg/cm).

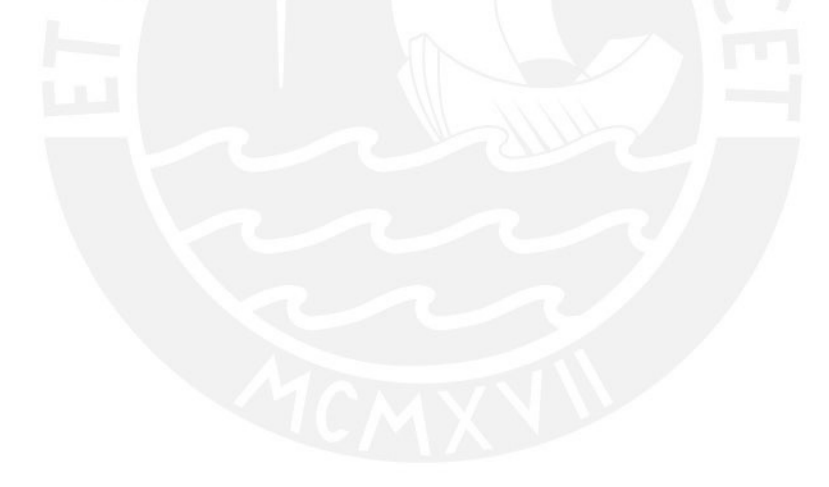

### **CAPITULO 7. DISEÑO DE COLUMNAS**

Las columnas son miembros verticales que soportan importantes esfuerzos de compresión y flexión causados por cargas sísmicas y de gravedad. Por lo tanto, estos elementos son diseñados mediante un diagrama de interacción, el cual considera la resistencia nominal a compresión "Pn" y la resistencia nominal a flexión "Mn" simultáneamente. Dicho diagrama ha sido descrito en el capítulo de Marco Teórico del presente documento. Además, para este tipo de elemento, será necesario realizar otras verificaciones como la verificación por esbeltez o la verificación por esfuerzo Biaxial.

#### **7.1. Generalidades**

#### **Verificación de esbeltez**

Muy aparte del diseño por flexo compresión y cortante en columnas, es de vital importancia realizar un análisis de los efectos de la esbeltez y la posible reducción de la capacidad de carga del elemento. Si la esbeltez es tan considerable, que genera efectos de deformaciones transversales muy grandes que aumentan la excentricidad considerada para el diseño, esta debe ser calculada para tener en cuenta los nuevos momentos flectores ocasionados por la nueva excentricidad.

Para ello,r se deben realizar cálculos indicando si la columna debe ser analizada con o sin desplazamiento lateral. La norma E.060 considera que una columna no tiene desplazamiento lateral si el índice de estabilidad "Q" es menor o igual a 0,06, definido por la expresión:

$$
Q = \frac{(\sum Pu) \times \Delta o}{Vus \times he}
$$
 (40)

<span id="page-67-0"></span> $\overline{)}$ 

Dónde:

- · Pu: suma de las cargas muertas y vivas amplificadas
- $\bullet$   $\Delta$ o: deformación relativa del entrepiso, con el factor para sismo 0.75R
- · Vus: fuerza cortante de entrepiso
- he: altura de entrepiso

#### **Esbeltez sin desplazamientos laterales**

Si se obtiene un índice de estabilidad menor o igual a 6, la columna será analizada sin desplazamientos laterales y se verificará la posibilidad de ignorar los efectos de esbeltez en la columna mediante la siguiente expresión:

<span id="page-68-0"></span>
$$
\frac{k \ln n}{r} \le 34 - 12 \left( \frac{M1}{M2} \right); 34 - 12 \left( \frac{M1}{M2} \right) \le 40 \tag{41}
$$

Dónde:

- M1: menor momento amplificado de uno de los extremos del elemento
- · M2: mayor momento amplificado de uno de los extremos del elemento
- k: factor de longitud efectiva, para estructuras sin desplazamientos k=1
- · lu: longitud sin arriostrar del elemento
- r: radio de giro de la sección transversal ٠

## **Esbeltez con desplazamientos laterales**

Si se obtiene un índice de estabilidad mayor a 0.06, la columna será analizada con desplazamientos laterales y se verificará la posibilidad de ignorar los efectos de esbeltez en la columna mediante la siguiente expresión:

$$
\frac{k \, l u}{r} \le 22; k \ge 1 \tag{42}
$$

En caso se obtengan valores que no cumplan las expresiones para ignorar los efectos de esbeltez, las cargas y los momentos últimos deben amplificarse. mediante la siguiente expresión:

$$
Mc = \delta ns \cdot M2 \tag{43}
$$

Donde, el factor  $\delta$ ns será calculado de acuerdo al capítulo 10 de la Norma E.060.

#### **Diseño por esfuerzo cortante de capacidad**

El diseño por cortante estará basado en los requerimientos mínimos para la el arreglo de estribos estipulados en el capítulo 21 de la Norma E.060 (2009). Al ser un edificio con configuración de muro estructural, la norma establece que los esfuerzos de diseño deben tener en cuenta al menos los valores más bajos obtenidos de:

• **Capacidad:** La cortante asociada a momentos nominales Mn en cada extremo de los nudos, a partir de un Pu que dé el mayor Mn. Donde Vu es igual a:

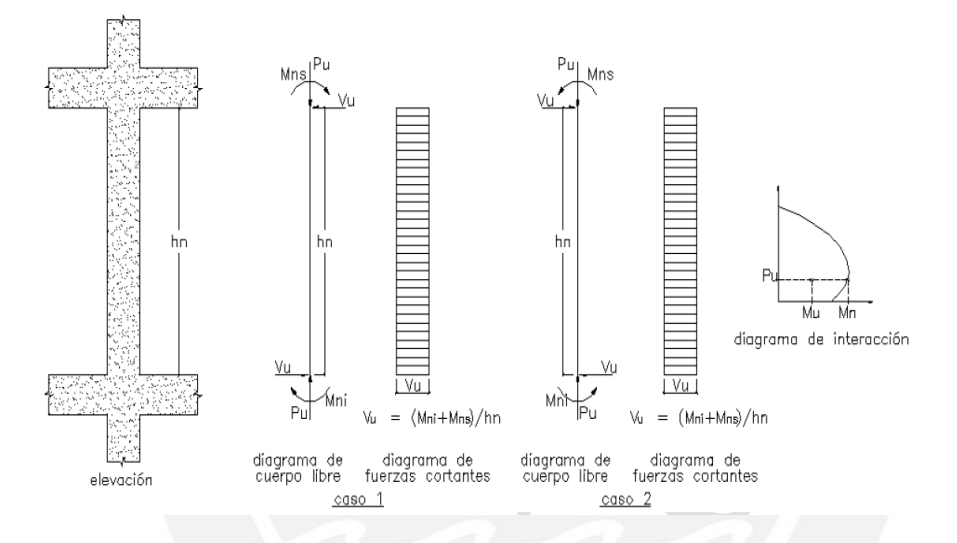

Figura 51 Esquema de cálculo para cortante nominal [5]

En del esfuerzo nominal por cortante de la sección, los esfuerzos cortantes para las secciones de concreto y las armaduras transversales (estribos) se considerará por las siguientes expresiones:

$$
\Phi Vc = 0.85 * 0.53 * \sqrt{(f'c)} * \left(1 + \frac{Pu}{140Ag}\right) * bw * d \tag{44}
$$

$$
\phi Vs = Vud - \phi Vc \tag{45}
$$

$$
s = \frac{Av * fy * d}{Vs} \tag{46}
$$

Donde:

- $\bullet$  f.c. Resistencia a la compresión del concreto
- · bw: Ancho de la sección de concreto
- · d: Peralte efectivo de la sección de concreto
- · Pu: Carga última en compresión
- · Ag: Área de la sección bruta de concreto
- $\bullet$  Av: Área transversal de los estribos en el alma
- · s: Espaciamiento de los estribos
- · fy: Resistencia de fluencia del acero

Las cuáles serán usadas para verificar el espaciamiento necesario de estribos con respecto a los requerimientos mínimos de la Norma E.060. Para esto, en el Capítulo 21 de la Norma E.060, el espaciamiento de los estribos y la longitud de confinamiento deberán cumplir con los siguientes requisitos:

- Estribos de diámetro mínimo de 8mm para barras longitudinales de hasta 5/8", de 3/8" para barras longitudinales de hasta 1" y de ½" para barras longitudinales de mayor diámetro.
- El espaciamiento So, en la zona de confinamiento, será el menor de:
	- Ocho veces el diámetro de la barra longitudinal confinada de menor diámetro.
	- La mitad de la menor dimensión de la sección transversal del elemento.
	- 10cm.
- La longitud de confinamiento Lo será como mínimo el mayor valor de:
	- La sexta parte de la luz libre del elemento.
	- La mayor dimensión de la sección transversal del elemento.
	- $\bullet$  50cm.

Fuera de la zona de confinamiento, para la separación de estribos, nos basaremos en los capítulos 7 y 11 de la Norma:

- 16 el diámetro de la barra longitudinal.
- 48 veces el diámetro del estribo usado.
- Mínima dimensión de la sección transversal del elemento.
- $\bullet$  d/2.

# **7.2. Diseño de Columna C8 (0.30 X 0.75)**

Se presenta el diseño de la columna C8, ya que es una de las columnas más cargada una de las vigas sísmicas más importante, ya que es una viga que toma un gran porcentaje del sismo

# **Verificación de esbeltez**

En primera instancia, antes de realizar el diseño, se verificará la posibilidad de una reducción de resistencia por la sección de la columna debido a un grado alto de esbeltez. De esta manera, se realiza un primer análisis con el índice de estabilidad "Q", con las ecuaciones [\( 40](#page-67-0) ) y [\( 41](#page-68-0) [\),](#page-68-0) el cual indicará si la columna en análisis es un elemento con o sin desplazamientos laterales.

|                   |                  |                |          |       | $\overline{\phantom{a}}$ |                  |
|-------------------|------------------|----------------|----------|-------|--------------------------|------------------|
|                   | $\Sigma$ Pu (tn) | $\Delta o$ (m) | Vus (tn) | he(m) | Q                        | $: Q \leq 0.06?$ |
| <b>AZOTEA</b>     | 14.431           | 0.015          | 136.015  | 2.80  | 0.006                    | <b>SI</b>        |
| PISO7             | 50.788           | 0.016          | 284.050  | 2.80  | 0.010                    | <b>SI</b>        |
| PISO <sub>6</sub> | 87.833           | 0.017          | 394.185  | 2.80  | 0.014                    | SI               |
| PISO <sub>5</sub> | 125.720          | 0.018          | 481.376  | 2.80  | 0.016                    | <b>SI</b>        |
| PISO <sub>4</sub> | 164.922          | 0.017          | 553.492  | 2.80  | 0.018                    | SI               |
| PISO <sub>3</sub> | 205.909          | 0.016          | 613.118  | 2.80  | 0.019                    | SI               |
| PISO <sub>2</sub> | 249.090          | 0.013          | 658.304  | 2.80  | 0.017                    | SI               |
| PISO1             | 296.493          | 0.009          | 685.050  | 4.00  | 0.009                    | SI               |

Tabla 24 Índice de estabilidad "Q" (Fuente: Propia)

Como se puede ver en la tabla anterior, todos los valores del índice de estabilidad "Q" son inferiores a 0,06; por lo tanto, se considera que la columna analizada no tiene deriva lateral. Por consiguiente, se realiza la verificación de esbeltez con las fórmulas correspondientes, como se muestra a continuación:

|                        | Tabla 25 Verificación de espeltez en ambas direcciones (Fuente: Propia) |                     |
|------------------------|-------------------------------------------------------------------------|---------------------|
|                        | <b>DIRECCIÓN XX</b>                                                     | <b>DIRECCIÓN YY</b> |
| b(m)                   | 0.75                                                                    | 0.30                |
| h(m)                   | 0.30                                                                    | 0.75                |
| Ig $(m4)$              | 0.0017                                                                  | 0.0106              |
| Ag $(m2)$              | 0.23                                                                    | 0.23                |
| $Ig/Ag$ (m2)           | 0.01                                                                    | 0.05                |
| $r = (Ig/Ag)$ ^0.5 (m) | 0.09                                                                    | 0.22                |
| $\ln(m)$               | 3.30                                                                    | 3.30                |
| $\bf k$                | 1.00                                                                    | 1.00                |
| k.lu/r                 | 38.11                                                                   | 15.24               |

Tabla 25 Verificación de esbeltez en ambas direcciones (Fuente: Propia)

La tabla anterior no muestra que el índice de esbeltez sea inferior a 40, por lo que el efecto de esbeltez puede ignorarse en esta columna.

# **Diseño por flexo compresión uniaxial**

El diseño por flexo compresión se basa principalmente en la cuantía de acero y la distribución de la misma que se asigna a la sección de concreto. En la Norma E.060 se indica que la cuantía mínima a considerar para una sección de concreto en columnas debe ser 1%, pero si la cuantía
supera el 4% de la sección se deberá realizar el detalle constructivo de la unión entre viga y columna.

Para este proyecto, ha sido complicado reducir las secciones de las columnas, debido a que se trata de un edificio en esquina para el cual ha sido de gran importancia la presencia de columnas con el fin de controlar el problema de la torsión y las derivas de entrepiso. Por lo tanto, se cuentan con secciones de columna con secciones considerables, para lo cual en pisos superiores se podrá recurrir a la excepción de la Norma que indica la posibilidad de considerar la mitad del área efectiva de concreto para hallar el porcentaje de cuantía mínima.

Para este caso, se escogió una cuantía de 2.27% de acero con 10 barras de aceros de 1" los cuales se correrán en todo lo alto de la columna. A continuación, se muestra la tabla de las combinaciones correspondientes a la planta 7, ya que este caso fue el más crítico, con los puntos más cercanos al diagrama de interacción, como se muestra a continuación:

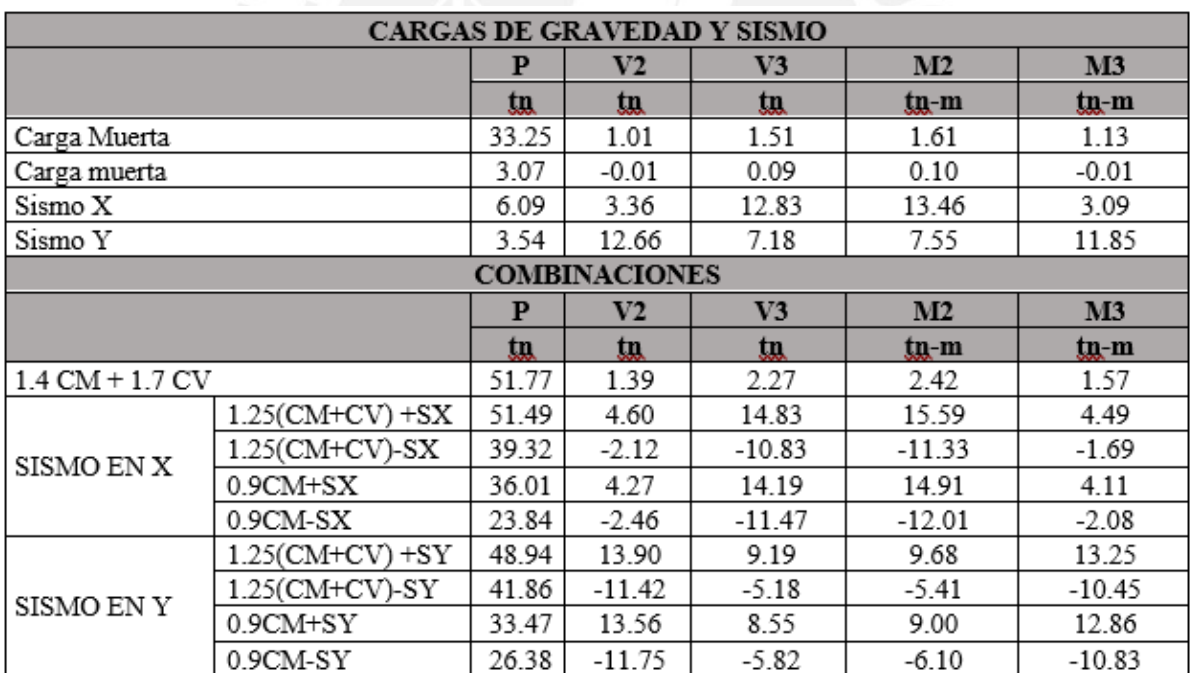

Tabla 26 Combinaciones de carga para C8 (Fuente: Propia)

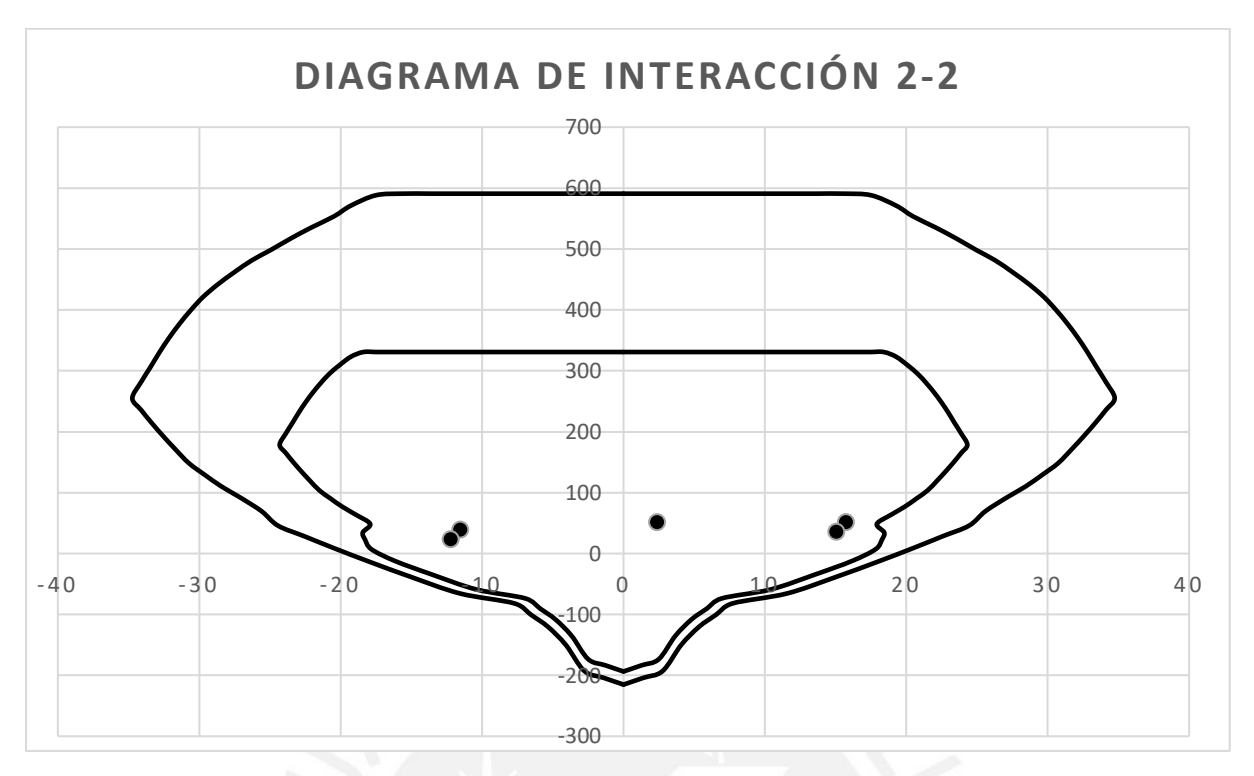

Figura 52 Diagrama de interacción 2-2 (Fuente: Propia)

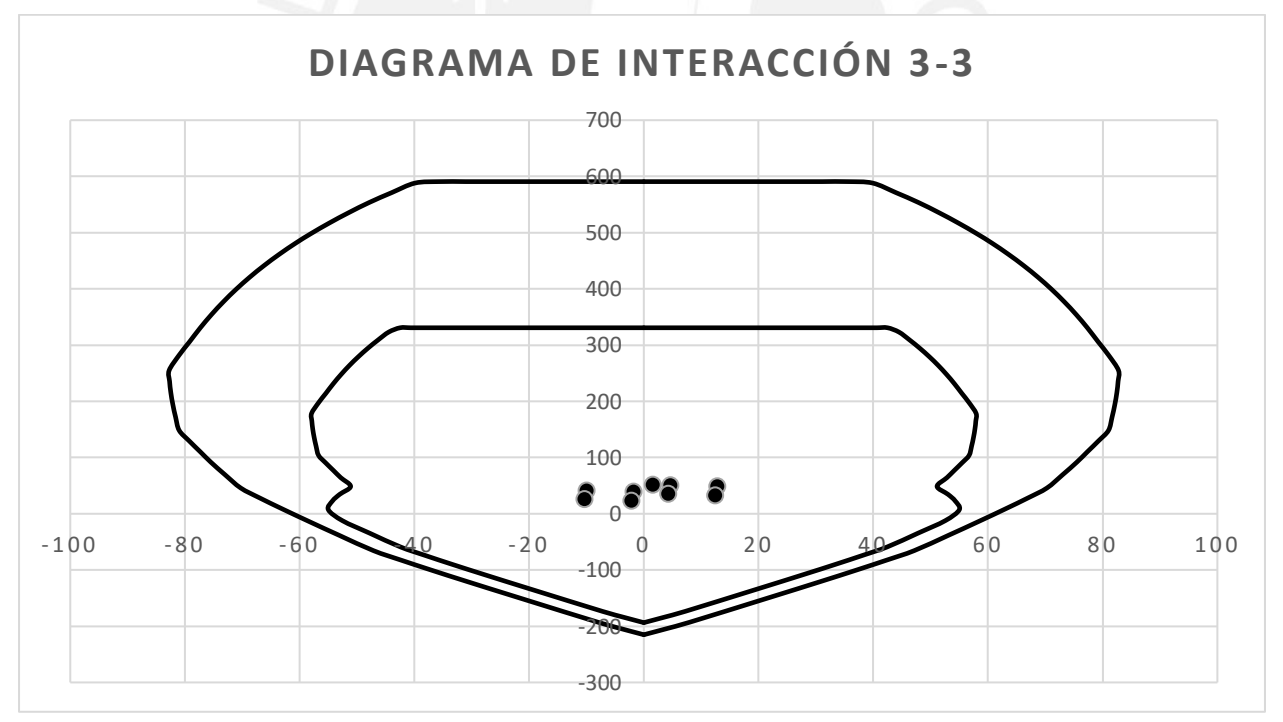

Figura 53 Diagrama de interacción 3-3 (Fuente: Propia)

Con la ubicación de los puntos de las combinaciones se verifica que el diseño por flexo compresión uniaxial ha sido realizado correctamente.

#### **Diseño por cortante**

Para el diseño por cortante de la columna C8, se mostrará como ejemplo el tramo de columna del planta 07, el cual cuenta con la mayor fuerza de corte  $(V3 = 14.83$  tn) para la combinación de carga 1.25 (CM + CV) + SX y una fuerza de compresión última de 51.49 tn, con lo cual se realiza el diseño del espaciamiento para la zona central de la columna, haciendo uso de las ecuaciones [\( 44](#page-69-0) ), [\( 45](#page-69-1) ) y [\( 46](#page-69-2) ):

Vu central  $= 14.83$  tn

$$
\emptyset Vc = 0.85 * 0.53 * \sqrt{280} x \left( 1 + \frac{51.49}{140 \times 30 \times 75} \right) x \, 30 \, x \, 69 = 15.61 \, tn
$$

Tal como se puede observar, el aporte a la resistencia por cortante del concreto es mayor a la cortante evaluada, por lo que se colocará el espaciamiento máximo permitido. El menor de las siguientes:

- $d/2 = 69/2 = 34.5$  cm
- 16db (longitudinal  $1"$ ) = 40.6 cm
- 48db (estribos  $3/8$ ") =  $48*3/8*2.54 = 45.72$  cm
- La menor dimensión: 30 cm
- 30cm

Se escoge una separación de estribos de: s = 25cm

# **Zona de confinamiento**

Para la zona de confinamiento, en el capítulo 21 de la Norma E.060, se indica que la longitud de confinamiento será el mayor de los siguientes valores:

- $\ln/6=2.10/6=0.35$  m
- La mayor dimensión: 75 cm
- 50cm

Entonces: Longitud de confinamiento = 80cm

En el caso de la separación de estribos, la Norma indica que el espaciamiento de estribos será el menor de:

- 8db (longitudinal 1") =  $8*1*2.54 = 20.32$  cm
- La mitad de la menor dimensión:  $30/2 = 15$  cm
- 10cm

Entonces:  $s = 10$ cm

Además, para el diseño del refuerzo por cortante en la zona de confinamiento, es necesario calcular la Fuerza cortante por capacidad tal como se indica en el capítulo 21 de la Norma E.060. De acuerdo, al arreglo que se escogió, para los aceros longitudinales, se tienen los siguientes datos:

- Mn  $(3-3)$  superior = 69.41 tn-m
- Mn  $(3-3)$  inferior = 69.41 tn-m
- $\ln = 2.10 \text{ m}$
- Vu capacidad  $= 66.10$  tn

Y, se calcula la cortante con los efectos de sismo amplificados por el valor de 2.5, obteniéndose una cortante de Vu sismo amplificado = 33.01 tn. Con lo cual, se escoge el menor de las fuerzas cortantes y se realiza el diseño de los estribos en la zona de confinamiento.

Con las ecuaciones (44), (45) y (46), para esta zona se obtiene un espaciamiento de s = 18.65 cm. No obstante, el espaciamiento máximo permitido por el cap. 21 de la Norma E.060 es de 10 cm.

En conclusión, se escoge un espaciamiento en la zona de confinamiento de 10 cm. Y, para la zona fuera de confinamiento un espaciamiento de 25cm, tal como se muestra a continuación:

Estribos de 3/8": 1@0.05, 8@0.10, resto a 0.25

# **Armado de acero longitudinal**

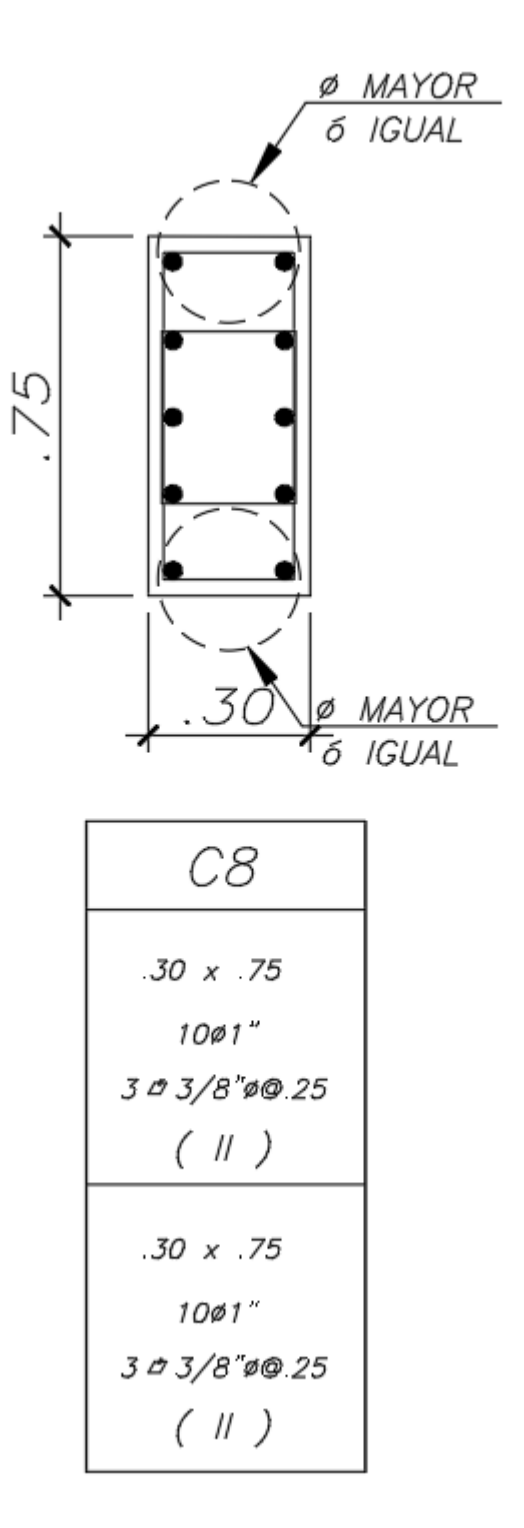

Figura 54 Armado de columna C8 (Fuente: Propia)

#### **CAPITULO 8. DISEÑO DE PLACAS**

#### **8.1. Generalidades**

Las placas, o también conocidas como muros de corte, llevan ese nombre debido a que son los elementos que resistirán el mayor porcentaje de la fuerza sísmica, ya que son elementos de gran rigidez. Estos elementos son usados en la mayoría de edificaciones de nuestro medio, ya que ayudan a reducir los desplazamientos y derivas ocasionados por los sismos; por lo tanto, se reducen los daños y pérdidas en el edificio.

En el caso de las placas, al ser elementos que resisten cargas de compresión y de corte, serán diseñados por medio de un diagrama de interacción, al igual que las columnas. Pero, con la única diferencia de que la zona de transición del factor de reducción "ф" inicia a partir del valor de Pn = 0.1 \* 0.7 \* f'c \* Ag. Además, para el diseño de las placas, se escogerá una distribución inicial de aceros de acuerdo a la siguiente expresión:

$$
As = \frac{Mu}{\phi f y 0.9L}
$$

( 47 )

Dónde:

- Mu: momento amplificado del análisis sísmico.
- L: Longitud de la placa
- $Φ$ : 0.9

# **Esbeltez**

En primera instancia, antes de realizar el diseño del muro, es necesario diferenciar si el muro en cuestión se trata de un muro esbelto o un muro bajo. La diferencia entre ambos tipos de muro radica en la relación entre su altura y su longitud, la cual debe ser mayor a 1 para ser considerado como un muro alto, de lo contrario se considera como un muro. Asimismo, estos tipos de muros se diferencian en la cantidad de fuerza de compresión que soportan, ya que los muros bajos, a diferencia de los esbeltos, no soportan cargas axiales considerables y su comportamiento no llegar a ser en flexo compresión.

En el caso de los muros usados para este edificio, todos son del tipo esbeltos ya que cuenta con relación altura/longitud mayor a 1 por lo que se mostrará el diseño de los muros basado en el diagrama de interacción.

#### **Diseño por cortante**

Para el diseño por cortante de muros de concreto de armado, se considera que la resistencia a cortante de la sección de concreto se encuentra definida por la siguiente expresión:

<span id="page-78-0"></span>
$$
\Phi Vc = 0.85 * \left( \alpha c * \sqrt{f'c} \right) * t * d \tag{48}
$$

Donde:

- $\alpha c$ : 0.53 para hm/lm > 2, 0.80 para hm/lm < 1.5
- t: espesor del muro armado, en cm.
- d: 0.80 x lm, en cm.

En caso de que la resistencia del concreto sea superar por la cortante de diseño, la sección del muro debe ser provisto por refuerzo de acero horizontal y vertical que sea capaz de resistir las fuerzas de cortante necesarias. Para esto, el aporte del refuerzo a la cortante se encuentra definido por la siguiente expresión:

<span id="page-78-1"></span>
$$
Vs = \frac{Vu - \phi Vc}{\phi} \tag{49}
$$

Luego, de ser calculada el aporte a la cortante de refuerzo de acero se calcularán las cuantías y espaciamientos para la distribución de los aceros, tanto en la dirección vertical como horizontal:

<span id="page-78-3"></span><span id="page-78-2"></span>
$$
ph = \frac{Vs}{fy * t * d} \tag{50}
$$

$$
pv = 0.0025 + 0.5 * \left(2.5 - \frac{hm}{lm}\right) * (ph - 0.0025), pv \ge 0.0025
$$
 (51)

En el caso de muros esbeltos (hm/lm  $>$  2), la cuantía horizontal pv no necesita ser mayor a la cuantía ph. Además, el espaciamiento de los aceros horizontales y verticales no debe exceder al valor de 3t o 40cm, el menor de ambos. Para cualquier caso, se considerará una cuantía mínima horizontal de 0.0025.

#### **Diseño por capacidad**

Para el diseño por cortante de placas de concreto armado, en el capítulo 21 de la Norma E.060 (2009) se indica que la fuerza de cortante última deberá ser ajustado a la capacidad en flexión instalada en el muro. Por la tanto la fuerza de diseño será definida por la siguiente expresión:

<span id="page-79-0"></span>
$$
Vu = Vua * \left(\frac{Mn}{Mua}\right) \tag{52}
$$

Dónde:

- Vua: fuerza cortante amplificada de análisis sísmico.  $\bullet$
- · Mua: momento amplificado del análisis sísmico.
- Mn: Momento nominal asociado a la carga "Pu" ٠

Además, la Norma E.060 indica que el valor de (Mn/Mua) debe ser menor al valor de R. Asimismo, el diseño por capacidad con la fuerza de diseño amplificada será considerado hasta una altura del muro, medido desde la base, igual a Lm, Mu/4Vu, o la altura de 2 pisos; la que sea mayor.

#### **Núcleos de confinamiento**

La necesidad de contar con elementos con bordes confinados en los muros de concreto, se debe a excesivos esfuerzos de flexión que puede comprometer la estabilidad del muro en sus extremos. Para ello se toma como parámetro indicativo la profundidad del eje neutro "c", que corresponde a la profundidad máxima del eje neutro calculada a partir del esfuerzo axial amplificado "Pu" y la resistencia nominal a momento "Mn". Será necesaria la presencia de núcleos confinados cuando:

<span id="page-79-1"></span>
$$
c \ge \frac{lm}{600 * \left(\frac{\delta u}{hm}\right)} , \qquad \frac{\delta u}{hm} \ge 0.005
$$
 (53)

Dónde:

- · Im: longitud del muro
- · δυ: desplazamiento lateral inelástico producido del análisis sísmico
- hm: altura total del muro.

Así mismo, la Norma E.060 indica que los bordes confinados se encuentran definido por las siguientes dimensiones:

- Longitud: El elemento confinado se extenderá desde la fibra extrema en compresión hasta una distancia igual a "c-0.1lm" o c/2, el mayor de ambos.
- Altura: La altura del elemento confinado viene dada por una distancia igual a "lm" o "Mu/4Vu", la mayor de ambas, medida desde la base que viene a ser la zona crítica.

Además, se indica en la Norma E.060 lo siguiente:

- En las secciones con alas, los elementos de borde deben incluir el ancho efectivo del ala en compresión y se deben extender por lo menos 30 cm dentro del alma.
- El refuerzo transversal de los elementos de borde debe cumplir con los requisitos especificados para columnas.
- · Los estribos serán como mínimo de 8mm. de diámetro para barras longitudinales de hasta 5/8" de diámetro, de 3/8" para barras longitudinales de hasta 1" de diámetro y de 1/2" para barras longitudinales de mayor diámetro.
- El espaciamiento no debe exceder al menor de los siguientes valores:
- · Diez veces el diámetro de la barra longitudinal confinada de menor diámetro.
- La menor dimensión de la sección transversal del elemento de borde. ۰
- 25 cm  $\bullet$

El refuerzo horizontal en el alma del muro se debe anclar de manera que se expanda hacia el núcleo confinado de los miembros del borde. Las barras horizontales que terminan en el borde de los muros estructurales deben tener un gancho estándar que se conecta a la barra de borde.

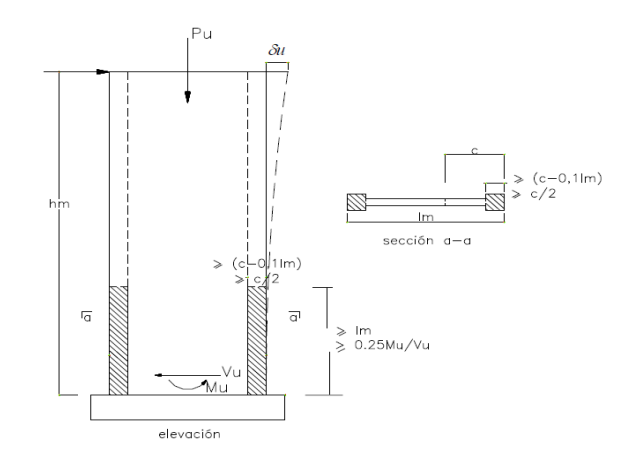

Figura 55 Núcleos de confinamiento placas [5]

#### **8.2. Diseño de placa 2**

#### **Diseño por flexo-compresión**

El diseño por flexo-compresión de la placa es similar al diseño realizado para las columnas, verificando que los puntos de las solicitaciones por las combinaciones de carga se encuentren dentro del diagrama de interacción de la placa. Así mismo, dado que las placas de concreto armado son las encargadas, en su mayoría, de controlar las solicitaciones sísmicas, se deberá tener cuidado con tener una adecuada relación Mn/Mu, ya que la placa no deberá presentar fallos por esfuerzos de corte antes que los fallos por flexión. Para este documento, se presenta el diseño de la placa 2, ubicada en una esquina del edificio, siendo una de las más solicitadas por el sismo [\(Figura 56\)](#page-81-0). Así mismo, se muestran los ejes locales de la placa y la dirección de los ejes del sismo para el análisis [\(Figura 57\)](#page-82-0), junto con los resultados del análisis lineal elástico [\(Tabla 27\)](#page-82-1) y las combinaciones que estipula la Norma E.060.

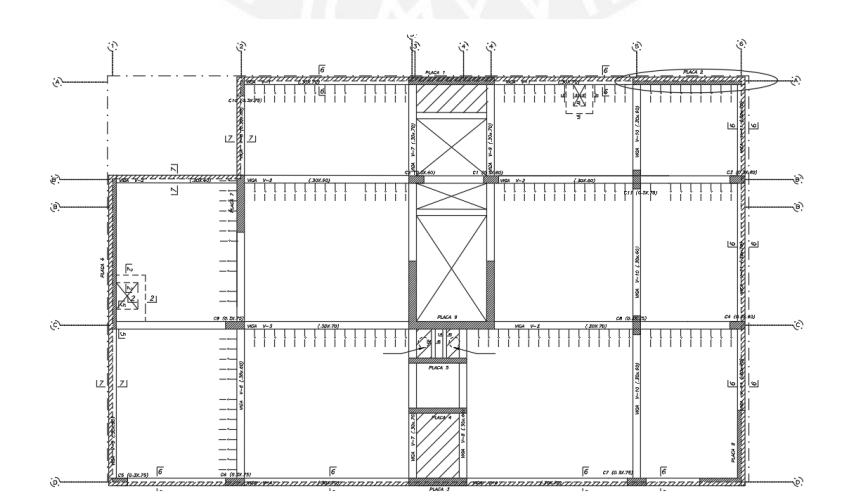

<span id="page-81-0"></span>Figura 56 Ubicación de placa 2 (Fuente propia)

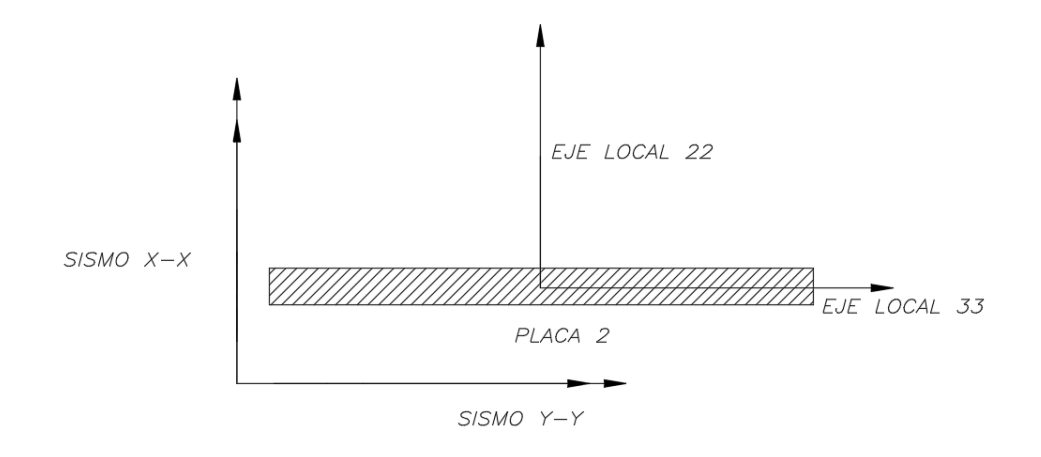

Figura 57 Ejes de placa 2 para análisis (Fuente propia)

<span id="page-82-1"></span><span id="page-82-0"></span>

| <b>CARGAS DE GRAVEDAD Y SISMO</b> |                    |           |                      |         |          |            |
|-----------------------------------|--------------------|-----------|----------------------|---------|----------|------------|
|                                   |                    | P         | $\bf V2$             | V3      | M2       | M3         |
|                                   |                    | tn        | tn                   | tn      | tn-m     | $tn-m$     |
| Carga Muerta                      |                    | 176.92    | $-0.54$              | $-0.02$ | 0.20     | $-109.35$  |
| Carga muerta                      |                    | 19.78     | $-0.07$              | 0.00    | 0.00     | $-18.77$   |
| Sismo X                           |                    | 154.42    | 175.38               | 0.66    | 4.17     | 1522.05    |
| Sismo Y                           |                    | 56.39     | 110.77               | 2.22    | 14.46    | 974.41     |
|                                   |                    |           | <b>COMBINACIONES</b> |         |          |            |
|                                   |                    | P         | $\bf V2$             | V3      | M2       | M3         |
|                                   |                    | tn        | tn                   | tn      | $tn-m$   | $tn-m$     |
| $1.4$ CM + $1.7$ CV               |                    | $-281.31$ | $-0.89$              | $-0.03$ | 0.28     | $-184.99$  |
|                                   | $1.25$ (CM+CV) +SX | $-400.30$ | 174.60               | 0.64    | 4.42     | 1361.90    |
| SISMO EN                          | $1.25$ (CM+CV)-SX  | $-91.45$  | $-176.15$            | $-0.69$ | $-3.92$  | $-1682.19$ |
| X                                 | $0.9CM + SX$       | $-313.65$ | 174.89               | 0.65    | 4.35     | 1423.64    |
|                                   | $0.9CM-SX$         | $-4.80$   | $-175.87$            | $-0.68$ | $-3.99$  | $-1620.46$ |
| SISMO EN                          | $1.25$ (CM+CV) +SY | 302.26    | 110.00               | 2.19    | 14.71    | 814.26     |
|                                   | $1.25$ (CM+CV)-SY  | 189.48    | $-111.54$            | $-2.24$ | $-14.21$ | $-1134.55$ |
| Y                                 | $0.9CM + SY$       | 215.62    | 110.28               | 2.20    | 14.64    | 875.99     |
|                                   | $0.9CM-SY$         | 102.84    | $-111.26$            | $-2.23$ | $-14.28$ | $-1072.82$ |

Tabla 27 Combinaciones para placa 2 (Fuente: Propia)

Inicialmente, ya que en la base de la placa existirán esfuerzos importantes de flexión y cortante, se presentarán, también, esfuerzos de compresión y tracción de gran importancia en los bordes del elemento, con lo que se puede llegar a una falla por inestabilidad del borde. Para esto, Blanco (1997) recomienda que se diseñen unas salientes (núcleos de confinamiento) en las bordes del elemento, a manera de columnas o contrafuertes. Por lo que, se distribuyen 10 barras de 1" en cada uno de los bordes de confinamiento de 70cm de longitud medida desde el extremo en compresión.

Y, para la sección central, debido a que Vu >  $\phi$ Vc (Vu = 176.15tn >  $\phi$ Vc = 121.79tn), se inicia el diseño asumiendo una distribución con la cuantía de acero mínimo vertical ( $pv = 0.0025$ ), obteniéndose el área de acero mínimo igual a 7.5 cm2/m. Con esto, se distribuyen barras de 3/8" cada 15cm en ambas caras de la placa. Obteniéndose el siguiente diagrama de interacción, donde se verifica, para esta combinación, que el diseño por flexo compresión ha sido realizado correctamente.

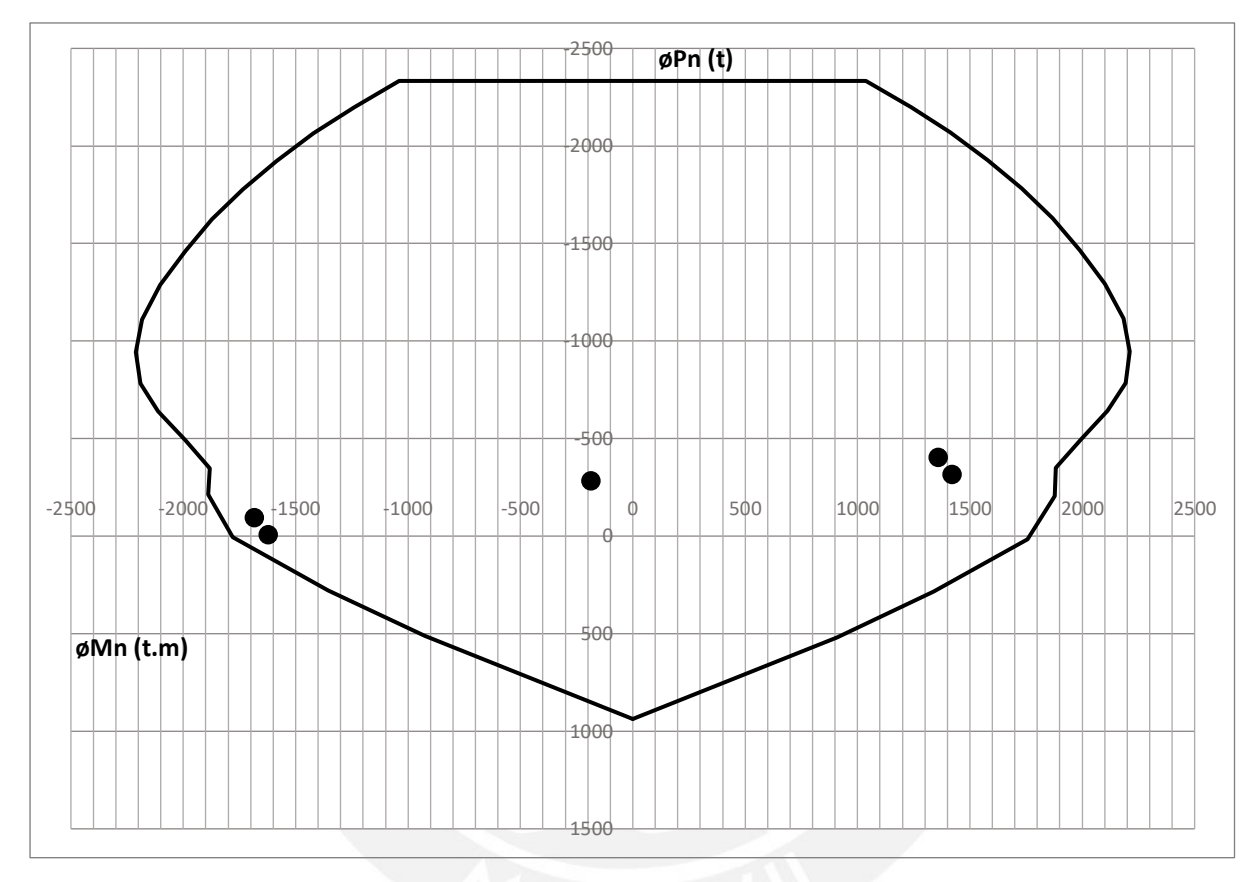

Figura 58 Diagrama de interacción acero final en la dirección X-X (Fuente: Propia)

Con la ubicación de los puntos de las combinaciones se verifica que el diseño por flexo compresión ha sido realizado correctamente.

# **Diseño por cortante**

Para el diseño por cortante de la placa 2 de concreto armado, se han utilizado las fuerzas en la base de la misma, el cual cuenta con la mayor fuerza de corte  $(V2 = 176.15)$  m para la combinación de carga  $1.25$  (CM + CV) – SX; a la cual le corresponde una fuerza de compresión última de 91.45 tn, el valor de Mu = -1682.19 y ϕMn = -1779.20.

Tal como se indicó en la teoría del presente capítulo, la fuerza cortante del análisis estructural debe ser amplificada por el factor obtenido de la ecuación [\( 52](#page-79-0) ).

$$
Mn = -\frac{1779.20}{0.7} = -2541.71 \text{ } tn
$$
\n
$$
Vu = 176.15 \, x \, \left(\frac{-2541.71}{-1779.20}\right) = 251.64 \, tn
$$

De esta manera, con la fuerza cortante última calculada y las ecuaciones [\( 48](#page-78-0) )[,\( 49](#page-78-1) ) y [\( 50](#page-78-2) ), se calcula el aporte a la resistencia por cortante de la sección de concreto, el aporte del acero de refuerzo horizontal y la cuantía de acero horizontal en la sección.

$$
\phi Vc = 0.85 * 0.80 * \sqrt{280} x 30 x 0.80 x 446 = 121.79 \text{ } \text{tm}
$$
\n
$$
Vs = \frac{251.64 - 121.79}{0.85} = 152.76 \text{ } \text{tm}
$$
\n
$$
ph = \frac{Vs}{fy * t * d} = \frac{152.76}{4200 * 30 * 0.80 * 446} = 0.0034
$$

Así mismo, con la ecuación [\( 51](#page-78-3) ), se verifica que la cuantía mínima vertical deberá ser la mínima indicada por la Norma E.060, ph = 0.0025. Con ambos resultados, se calcula el espaciamiento de las barras que conforman las mallas de acero de refuerzo horizontal y vertical, en cada cara de la placa.

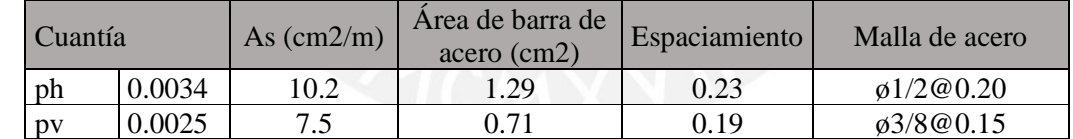

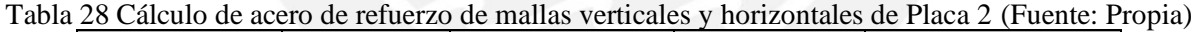

El acero calculado para el refuerzo por cortante, se considera hasta una altura igual a lm, Mu/4Vu, o la altura de dos pisos; la que sea mayor, tal como se indica en el acápite 21.9.5.3. de la Norma E.060. Para este caso, se obtuvo una altura para el refuerzo calculado igual a 4.46 metros, por lo que se decide considerar el refuerzo por cortante calculado hasta el planta 4 del edificio. En los pisos superiores, se considera la cuantía mínima para las mallas de refuerzo horizontal y vertical,  $ph = pv = 0.0025$ , obteniéndose una distribución para ambas mallas de refuerzo con ø3/8@0.15 en ambas caras de la placa.

Además, se calcula el espaciamiento de los estribos de los bordes de confinamiento de la placa en análisis; para esto, se utilizan los parámetros indicados en el acápite 21.9.7.7 de la Norma E.060. Donde, el espaciamiento de los estribos será como máximo el menor de:

- $16 \text{ db} = 16 * 2.54 = 40.64 \text{cm}.$
- 48 destribo =  $48 * 0.71 = 34.08$ cm.
- Menor dimensión  $=$  30cm.

Finalmente, se escoge un espaciamiento de 20 cm para los estribos de los bordes de confinamiento.

# **Verificación de confinamiento**

Se realiza la verificación de la necesidad de contar con núcleos de confinamiento en el muro debido a esfuerzos importantes en los extremos del mismo, los cuales puedan comprometer la estabilidad del muro. Con la fórmula [\( 53](#page-79-1) ), y con las dimensiones de la placa, donde lm = 4.46m, hm = 23.6m y el deslizamiento máximo de la placa δu = 91.71mm; se obtiene que le valor de "c" debe ser como mínimo  $c = 149$  cm.

Posteriormente, la profundidad del eje neutro relacionada a la fuerza de compresión crítica, se calcula por medio de un análisis de equilibrio entre las fuerzas de tracción o compresión en el acero de refuerzo de la sección y la fuerza de compresión en la sección de concreto armado. En este caso, se halla la longitud del bloque de compresión ("c") tal que la sección desarrolle una fuerza equivalente a la compresión última máxima de la Placa (Pu = -400.30tn).

El cálculo del bloque de compresiones ("c"), se realiza mediante iteraciones empleando las siguientes ecuaciones para el desarrollo de los cálculos.

$$
es_i = 0.003 \times \frac{di - c}{c}
$$
 (54)

$$
fsi = \text{es}_{i} \times Es, \quad fsi \le 4200 \frac{\text{kg}}{\text{cm2}} \tag{55}
$$

$$
Fsi = fsi \times As_i
$$
 (56)

Donde:

- $\bullet$  di = Distancia de la capa de acero "i" con respecto a la fibra en compresión, en cm.
- $\bullet$  c = longitud del bloque de compresión, en cm.
- Asi = Área de acero de la capa de acero "i", en cm2.
- $\bullet$  esi = deformación unitaria del acero en la capa "i", adimensional.
- fsi = esfuerzo sobre la capa de acero "i", en  $\text{kg/cm}^2$ .

• Fsi = Fuerza sobre la capa de acero "i", en tn.

De esta manera, se realizaron las iteraciones con las ecuaciones y se obtiene el valor de (c).

| c (cm) asumido   |          | 111.31    |              |                |
|------------------|----------|-----------|--------------|----------------|
| $d$ (cm)         | As (cm2) | esi       | fsi (kg/cm2) | Fsi (tn)       |
| 3.1              | 20.4     | $-0.0029$ | $-4200$      | -86            |
| 16.4             | 20.4     | $-0.0026$ | $-4200$      | $-86$          |
| 29.6             | 20.4     | $-0.0022$ | $-4200$      | $-86$          |
| 42.9             | 20.4     | $-0.0018$ | $-3686$      | $-75$          |
| 56.2             | 20.4     | $-0.0015$ | $-2971$      | $-61$          |
| 69.5             | 20.4     | $-0.0011$ | $-2255$      | $-46$          |
| 82.7             | 20.4     | $-0.0008$ | $-1540$      | $-31$          |
| 96.9             | 20.4     | $-0.0004$ | $-777$       | $-16$          |
| 108.8            | 1.42     | $-0.0001$ | $-133$       | 0              |
| 124.8            | 1.42     | 0.0004    | 726          | $\mathbf{1}$   |
| 139.8            | 1.42     | 0.0008    | 1537         | $\overline{2}$ |
| 154.4            | 1.42     | 0.0012    | 2324         | 3              |
| 169.5            | 1.42     | 0.0016    | 3135         | 4              |
| 183.2            | 1.42     | 0.0019    | 3874         | 6              |
| 199.6            | 1.42     | 0.0024    | 4200         | 6              |
| 214.2            | 1.42     | 0.0028    | 4200         | 6              |
| 229.2            | 1.42     | 0.0032    | 4200         | 6              |
| 244.2            | 1.42     | 0.0036    | 4200         | 6              |
| 259.3            | 1.42     | 0.0040    | 4200         | 6              |
| 273.0            | 1.42     | 0.0044    | 4200         | 6              |
| 287.6            | 1.42     | 0.0048    | 4200         | 6              |
| 304.0            | 1.42     | 0.0052    | 4200         | 6              |
| 320.4            | 1.42     | 0.0056    | 4200         | 6              |
| 335.0            | 1.42     | 0.0060    | 4200         | 6              |
| 348.2            | 20.4     | 0.0064    | 4200         | 86             |
| 361.5            | 20.4     | 0.0067    | 4200         | 86             |
| 372.6            | 20.4     | 0.0070    | 4200         | 86             |
| 393.8            | 20.4     | 0.0076    | 4200         | 86             |
| 406.2            | 20.4     | 0.0079    | 4200         | 86             |
| 423.9            | 20.4     | 0.0084    | 4200         | 86             |
| 435.8            | 20.4     | 0.0087    | 4200         | 86             |
| 441.6            | 20.4     | 0.0089    | 4200         | 86             |
| $Fs = 2fsi (tn)$ |          |           |              | 275            |

Tabla 29 Cálculo de bloque de compresiones "c" (Fuente: Propia)

Con el bloque de compresiones a una longitud de  $c = 111.31$  cm, se calcula la fuerza de compresión del concreto, con las siguientes expresiones:

$$
a = 0.85 \times c \tag{57}
$$

$$
Fc = 0.85 \times fc \times a \times t \tag{58}
$$

Donde:

- a = Profundidad efectiva del bloque de compresiones, en cm.
- $fc = 280 \text{ kg/cm}^2$ , para las placas.
- $t =$  espesor de la placa,  $t = 30$ cm en el caso de esta placa.

Se calcula la fuerza de compresión desarrollada en el bloque de compresiones, y se obtiene que Fc = - 675.54ton; y, con ambos aportes de obtiene una fuerza total de P = -675.54 + 275 = -400.30 tn, igual a la carga última axial de la placa. Con esto, se verifica que la longitud del bloque de compresiones ("c") es igual a  $c = 111.31$  cm, que es menor a c lim = 149 cm; por lo tanto, no se requiere de bordes con confinamiento especial. Pero, se mantienen los bordes confinados de 1m de longitud en la placa para cumplir con el diseño por flexocompresión.

#### **Armado**

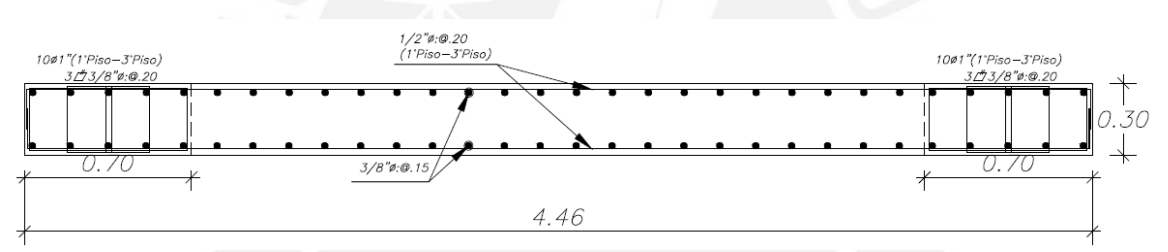

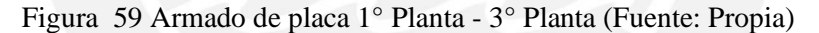

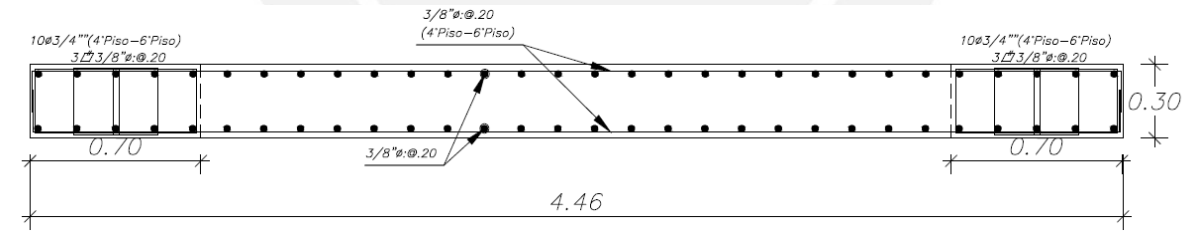

Figura 60 Armado de placa 4° Planta – 6° Planta (Fuente: Propia)

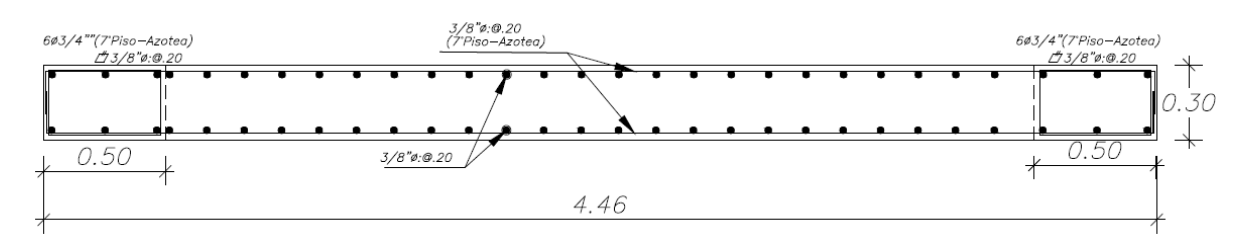

Figura 61 Armado de placa 7° Planta – Azotea (Fuente: Propia)

#### **CAPITULO 9. DISEÑO DE LA CIMENTACIÓN**

Las cimentaciones son los elementos responsables de la transferencia de cargas resistidas por las columnas o placas hacia el suelo. Es por lo anteriormente mencionado que se debe asegurar que los esfuerzos aplicados debido a las zapatas no superen la capacidad admisible del suelo. Por lo tanto, se deberá contar con un estudio de mecánica de suelos en el terreno donde se cimentará el edificio, para obtener, con precisión: El tipo de cimentación a utilizar, la capacidad portante del suelo, la profundidad de cimentación, la presencia de capa freática, entre otros.

Para este proyecto, el estudio de mecánica de suelos (EMS) indica la presencia de grava subredondeada en el terreno [3], por lo cual recomienda una profundidad de cimentación de 1.50m. Además, se considerará una capacidad portante admisible del suelo de 40 tn/2 y el peso promedio del suelo de 2,0 tn/m3.

Con esto, se ha decidido por cimentar la edificación en el suelo mediante zapatas aisladas, conectadas y combinada, lo cual es usual en nuestro medio.

# **9.1.Generalidades Predimensionamiento**

El diseño de las zapatas inicia con un predimensionamiento de las dimensiones tanto longitudinal como transversal de la planta de las mismas. Para esto, se busca una relación de longitudes que permitan obtener un área de zapata con la que se pueda respetar la presión admisible del suelo. Además, se buscar que la zapata cuenta con volados similares en ambas direcciones para una adecuada distribución de esfuerzos en el suelo y la zapata.

Así mismo, para el predimensionamiento se considerarán el 100% de las cargas de gravedad, mientras que para las cargas de sismos se considera el 80% ya que las cargas se deben encontrar en servicio. Además, para los casos donde se consideran los efectos de sismo, la Norma permite aumentar la resistencia del suelo en un 30% ya que se tratan de cargas del tipo temporal.

Para este tipo suelo, en la etapa de predimensionamiento, se opta por aumenta el peso de la carga con un factor de 1.05, ya que no se considera el peso del suelo por encima de la zapata. Y, la resistencia del suelo será reducida por 3 tn/m2 para tener holgura en las verificaciones posteriores con el sismo. Por lo tanto, el predimensionamiento del área de la zapata se realizará mediante la siguiente expresión:

<span id="page-89-0"></span>Area tentativa = 
$$
\frac{(Pm + Pv) * 1.05}{\sigma \text{suelo} - 3}
$$
 (59)

## **Verificación de esfuerzos por cargas de gravedad**

Luego de obtener las cargas totales de gravedad, considerando el peso propio de la zapata y el peso del suelo encima de ella, se realiza la verificación de esfuerzos por medio de las siguientes expresiones y el diagrama correspondiente:

<span id="page-89-2"></span><span id="page-89-1"></span>
$$
\sigma x = \frac{Pcm + Pcv}{A} \pm 6 \frac{Mmx + Mvx}{BL^2}
$$
\n
$$
\sigma y = \frac{Pcm + Pcv}{A} \pm 6 \frac{Mmy + Mvy}{LB^2}
$$
\n(61)

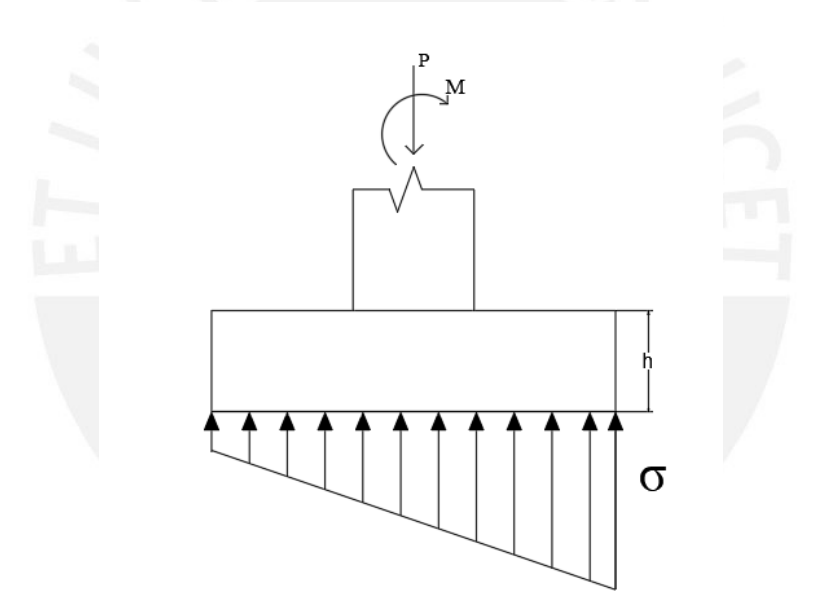

Figura 62 Distribución de esfuerzo en zapata (Fuente propia)

En caso de que se tengas esfuerzos grandes de flexión, se producirán esfuerzos de tracción en un extremo de la zapata, lo cual no es posible. Por lo tanto, se utilizará la siguiente expresión y esquema para realizar una redistribución de esfuerzos:

$$
\sigma = \frac{P}{2*(0.5 L - e) * B} \tag{62}
$$

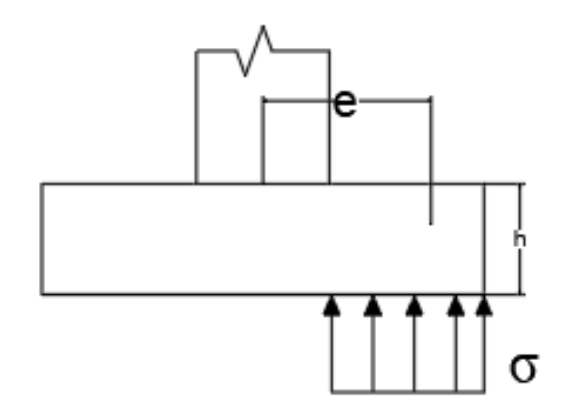

Figura 63 Redistribución de esfuerzos en zapata (Fuente propia)

# **Verificación de esfuerzos por cargas de gravedad y sismo**

Con las solicitaciones sísmicas y las cargas de gravedad se realiza la verificación de esfuerzos, en este caso se considera como presión admisible del suelo a  $1.3\sigma_{\text{adm}}$ , por medio de las siguientes expresiones:

$$
\sigma x \left(\text{sigma} + \right) = \frac{Pcm + Pcv + Psx}{A} \pm 6 \frac{Mmx + Mvx + Msx}{BL^2} \tag{63}
$$

$$
\sigma x \text{ (sismo-)} = \frac{Pcm + Pcv - Psx}{A} \pm 6 \frac{Mmx + Mvx - Msx}{BL^2} \tag{64}
$$

$$
\sigma y \left(\text{sigma} + \right) = \frac{Pcm + Pcv + Psy}{A} \pm 6 \frac{Mmx + Mvx + Msy}{LB^2} \tag{65}
$$

$$
\sigma y \left( \text{sismo} - \right) = \frac{Pcm + Pcv - Psy}{A} \pm 6 \frac{Mmx + Mvx - Msy}{LB^2} \tag{66}
$$

#### **Verificación por cortante por punzonamiento**

Luego de obtener resultados adecuados en las verificaciones anteriores, se deberá realizar la verificación del peralte. El cual debe ser adecuado para resistir los esfuerzos de corte por punzonamiento. Para esto, se cuenta con el siguiente esquema y las expresiones para realizar los cálculos correspondientes:

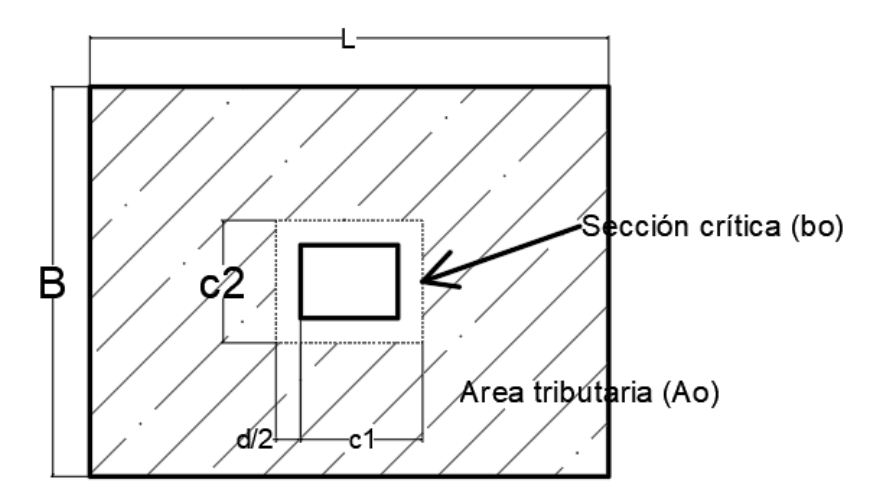

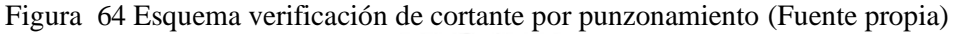

$$
Vu = \sigma_u (A_{total} - A_o) \tag{67}
$$

$$
\emptyset Vc = 0.85x1.06\sqrt{f'c} b_o d \tag{68}
$$

Donde:

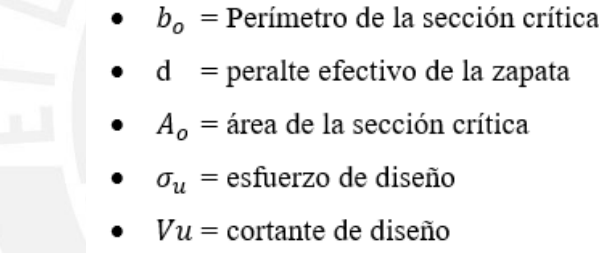

Para el esfuerzo de diseño, se considera el valor mayor valor entre:

•  $\sigma_u = \sigma_{cargas\ de\ gravedad} \times 1.60$ 

 $\sigma_u = \sigma_{cargas\ de\ gravedad\ y\ sismo} \ x\ 1.25$ 

# **Verificación por cortante por flexión**

Luego de verificar el cortante por punzonamiento, se realiza la verificación del cortante por flexión en el que se considera una sección crítica delimitada por el lado de la zapata que corresponde al volado crítico y una distancia "c" que corresponde a la longitud del volado crítico menos "d".

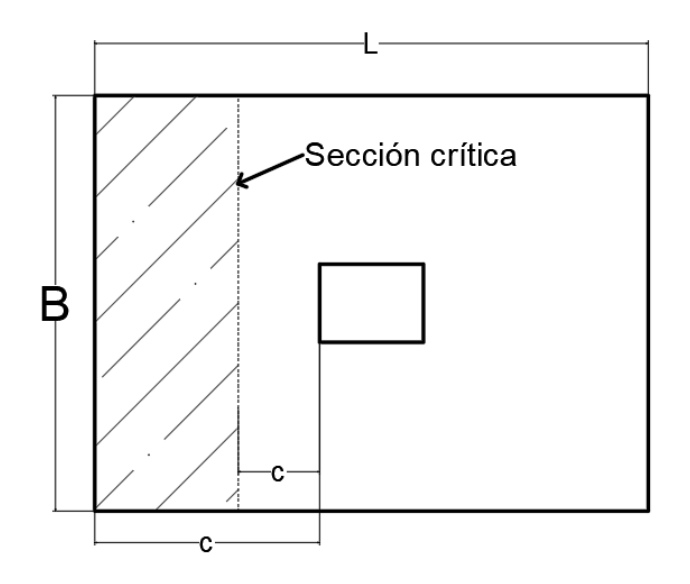

Figura 65 Esquema verificación de cortante por flexión (Fuente propia)

Por lo tanto, se realiza el cálculo de esfuerzo cortante por flexión y el esfuerzo resistente mediante las siguientes expresiones:

$$
\Phi V_c = 0.85 * 0.53 * \sqrt{f'c} * B * d
$$
\n
$$
Vu = \sigma u * (Volado - d) * B
$$
\n(69)\n(70)

#### **Diseño por flexión**

El diseño por flexión de la zapata aislada se realiza como un elemento en voladizo, por lo tanto, el esfuerzo máximo se encuentra en el apoyo que viene a ser el elemento vertical en este caso. De este modo, se tiene la siguiente expresión y el esquema correspondiente:

<span id="page-92-0"></span>
$$
Mu = \sigma u * \frac{volado^2}{2} \tag{71}
$$

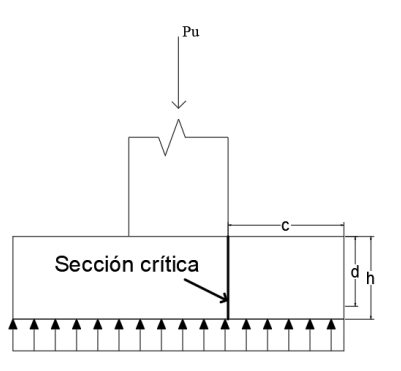

Figura 66 Esquema para diseño por flexión (Fuente propia)

# **9.2.Diseño de Zapata Aislada de Placa 3 Cargas actuantes**

Se presenta el cuadro de cargas correspondiente a las fuerzas actuantes en la cimentación, provenientes del análisis por cargas de gravedad y análisis dinámico. Las cargas son extraídas de la base del elemento vertical correspondiente a la zapata analizada. Al tratarse de una placa en dirección XX, se toma el momento "M3" como el momento en la dirección XX, y el momento "M2" de la dirección YY.

| CARGAS ACTUANTES EN LA BASE DE LA PLACA 3 |        |              |               |  |  |
|-------------------------------------------|--------|--------------|---------------|--|--|
|                                           | P(tn)  | $Mx-x (m-m)$ | $Mx-y$ (tn-m) |  |  |
| Carga Muerta                              | 178.65 | 1.42         | 0.03          |  |  |
| Carga Viva                                | 31.47  | 0.15         | $-0.01$       |  |  |
| Sismo en X                                | 25.59  | 157.92       | 0.94          |  |  |
| Sismo en Y                                | 38.94  | 64.87        | 2.9           |  |  |

Tabla 30 Cargas Actuantes (Fuente: Propia)

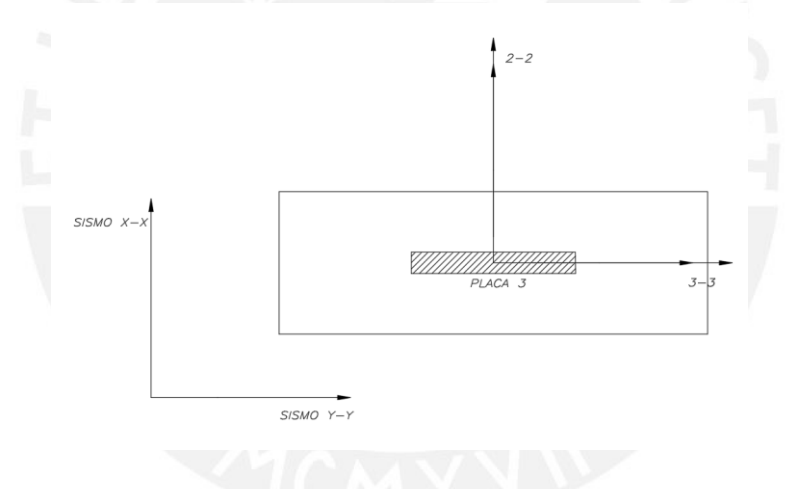

Figura 67 Ejes locales de zapata aislada

# **Predimensionamiento**

Se realiza el predimensionamiento de las dimensiones de la zapata aislada, considerando las cargas de compresión muerta y vida extraídas del elemento vertical. Donde, la carga de compresión será amplificada por el factor 1.05 y se disminuirán 3tn/m2 de la resistencia del suelo, ya que, aún, no se consideran el peso propio de la zapata y el peso del suelo que se encuentra encima de la misma. Además, con estos factores se espera tener una considerable holgura de esfuerzos para la verificación de esfuerzos que será realizada posteriormente. Por lo tanto, con la ecuación [\( 59](#page-89-0) ) se realiza el predimensionamiento de la zapata aislada:

Area tentativa de la Zapata = 
$$
\frac{(178.65 + 31.47) * 1.05}{40 - 3} = 5.96 \text{ m2}
$$

# $B = 6.00$

 $L = 2.00$ 

Área de la Zapata = 12.00 m2

# **Verificación de esfuerzos**

Para la verificación de esfuerzos, se estima una altura inicial de la zapata con el fin de obtener el peso propio de la misma y el peso del suelo que se encuentra encima, de esta manera considera una altura inicial de la zapata de  $h = 1.00$  m y la profundidad de cimentación Df = 1.50m. Así mismo, para los cálculos de los esfuerzos en la zapata, se considera el 80% de las solicitaciones sísmicas como carga en servicio, y se obtiene los siguientes resultados:

| CARGAS ACTUANTES EN LA ZAPATA           |        |        |         |  |  |
|-----------------------------------------|--------|--------|---------|--|--|
| $M2-2$ (tn-m)<br>P(tn)<br>$M3-3$ (tn-m) |        |        |         |  |  |
| Carga Muerta                            | 221.99 | 1.42   | 0.03    |  |  |
| Carga Viva                              | 31.47  | 0.15   | $-0.01$ |  |  |
| $Sismo X-X$                             | 18.55  | 135.42 | 0.94    |  |  |
| Sismo Y-Y                               | 13.31  | 55.83  | 2.90    |  |  |

Tabla 31 Cargas actuantes en la zapata (Fuente: Propia)

## **Verificación por cargas de gravedad**

Luego de obtener las cargas para la verificación de la zapata aislada, se procede a verificar los esfuerzos donde solo intervienen las cargas de gravedad. Para lo cual, se utiliza las fórmulas [\(](#page-89-1)  [60](#page-89-1) ) y [\( 61](#page-89-2) ) con y el cuadro resumen con los cálculos correspondientes:

| VERIFICACION DE ESFUERZOS POR CARGAS DE GRAVEDAD |               |               |  |  |
|--------------------------------------------------|---------------|---------------|--|--|
|                                                  | <b>MAXIMO</b> | <b>MINIMO</b> |  |  |
| $\sigma$ x (tn/m2)                               | 21.25         | 20.99         |  |  |
| $\sigma y$ (tn/m2)                               | 21.13         | 21.12         |  |  |

Tabla 32 Verificación de esfuerzos por cargas de gravedad (Fuente: Propia)

# **Verificación por cargas de gravedad y sismo**

Además, se comprueba el trabajo en el terreno teniendo en cuenta las cargas gravitatorias y sísmicas. Para lo cual, se cuenta con las siguientes expresiones tanto para sismo positivo y sismo negativo:

Además, se considera como esfuerzo admisible a la resistencia del suelo amplificada por el factor de 1.3 (σ suelo máximo =  $1.3*40 = 52$  tn/m2).

| VERIFICACION DE ESFUERZOS POR CARGAS DE |       |       |  |  |
|-----------------------------------------|-------|-------|--|--|
| <b>GRAVEDAD y SISMO</b>                 |       |       |  |  |
| MÍNIMO<br>MAXIMO                        |       |       |  |  |
| $\sigma x$ sismo x $(tn/m2)$            | 34.08 | 11.25 |  |  |
| $\sigma x$ sismo y $(tn/m2)$            | 8.42  | 30.73 |  |  |
| $gy$ sismo x $(tn/m2)$                  | 22.96 | 21.50 |  |  |
| $\sigma y$ sismo y $(\text{tn/m2})$     | 19.29 | 20.73 |  |  |

Tabla 33 Verificación de esfuerzos por cargas de gravedad y sismo (Fuente: Propia)

Luego de realizar la verificación de esfuerzos, se realiza la verificación por cortante y punzonamiento de la zapata aislada. Para esto, se utiliza un esfuerzo último que es igual al máximo valor de esfuerzos hallados anteriormente amplificados por 1.6, si el esfuerzo mayor corresponde a la verificación con sólo cargas de gravedad; y por 1.25, si el esfuerzo mayor corresponde a la verificación con cargas de sismo. Para este caso se obtiene el valor del esfuerzo último igual a:

$$
\sigma u = 34.08 * 1.25 = 42.60 \text{ ton}/m2
$$

#### **Verificación de cortante por punzonamiento**

Entonces, para el cálculo del esfuerzo cortante por punzonamiento y el esfuerzo resistente de la sección se utilizan las siguientes expresiones, donde se asume un "d" inicial de 90cm:

> $A_01 = (2.3 + 0.9) * (0.3 + 0.9) = 3.84$  m2  $b \cdot 01 = 2 * (2.3 + 0.9) + 2 * (0.3 + 0.9) = 8.80$  m  $Vu = 50.10 * (2.0 * 6.0 - 3.84) = 347.65$  ton  $\Phi V_c = 0.85 * 1.06 * \sqrt{280} * 7.20 * 0.90 = 1194.07 \text{ ton } \geq V u$

#### **Verificación de cortante por flexión**

Luego de verificar el cortante por punzonamiento, se realiza la verificación del cortante por flexión en el que se considera una sección crítica delimitada por el lado de la zapada que corresponde al volado crítico y una distancia "c" que corresponde a la longitud del volado crítico menos "d". Tal y como se muestra en el siguiente esquema:

Por lo tanto, se realiza el cálculo de esfuerzo cortante por flexión y el esfuerzo resistente mediante las siguientes expresiones:

$$
\begin{aligned}\n\Phi V_c &= 0.85 * 0.53 * \sqrt{280} * 2.0 * 90 = 74.88 \text{ ton} \\
Vu &= \sigma u * (Volado - d) = 42.60 * (185 - 90) = 125.51 \le \Phi V_c\n\end{aligned}
$$

#### **Diseño de acero por flexión**

El diseño por flexión de la zapata aislada se realiza como un elemento en voladizo, por lo tanto, el esfuerzo máximo se encuentra en el apoyo que viene a ser el elemento vertical en este caso. De este modo, se realiza el diseño con la ecuación [\( 71\)](#page-92-0), para ambas direcciones de la zapata:

> $Mu = 42.60 *$ 185<sup>2</sup>  $\frac{2}{2}$  = 72.91 ton – m/m  $Asr = 21.90 \text{ cm}2 (03/4" \text{ @15cm})$  $As min = 0.0018 * 100 * (0.90 + 0.1) = 18.00 cm2$

$$
Mu = 42.60 * \frac{0.85^2}{2} = 15.40 \text{ ton} - m/m
$$
  
As  $min = 0.0018 * 100 * (0.90 + 0.1) = 18.00 \text{ cm}^2/\text{m}$  (63/4" @20cm)

**Armado**

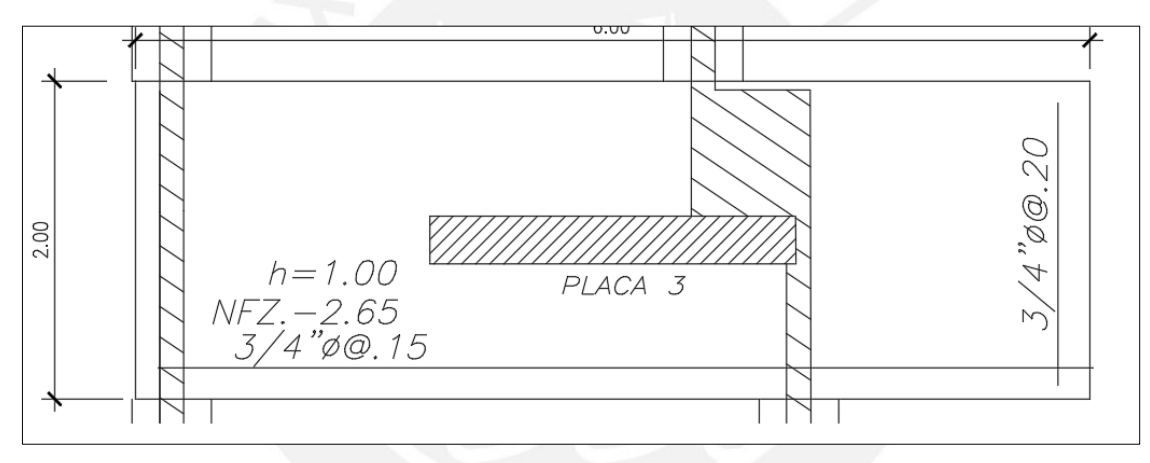

Figura 68 Armado de zapata aislada (Fuente: Propia)

# **9.3. Diseño de Zapata Conectada de C5 y C6**

#### **Cargas actuantes**

Se presenta el cuadro de cargas correspondiente a las fuerzas actuantes en la cimentación, provenientes del análisis por cargas de gravedad y análisis dinámico. Las cargas son extraídas de la base del elemento vertical correspondientemente:

| Tuone o Teargas actualites en la suse de la continha chientol (1 uente: 1 lopia) |                                         |      |  |  |  |
|----------------------------------------------------------------------------------|-----------------------------------------|------|--|--|--|
| CARGAS ACTUANTES EN LA BASE DE LA COLUMNA EXTERIOR                               |                                         |      |  |  |  |
|                                                                                  | P(tn)<br>$Mx-x (tn-m)$<br>$Mx-y$ (tn-m) |      |  |  |  |
| Carga Muerta                                                                     | 81.21                                   |      |  |  |  |
| Carga Viva                                                                       | 11.37                                   |      |  |  |  |
| Sismo en X                                                                       | 52.38                                   | 8.72 |  |  |  |
| Sismo en Y                                                                       | 20.1                                    | 3.57 |  |  |  |

Tabla 34 Cargas actuantes en la base de la columna exterior (Fuente: Propia)

| CARGAS ACTUANTES EN LA BASE DE LA COLUMNA INTERIOR |        |              |                 |  |  |
|----------------------------------------------------|--------|--------------|-----------------|--|--|
|                                                    | P(tn)  | $Mx-x (m-m)$ | $My - y (tn-m)$ |  |  |
| Carga Muerta                                       | 122.11 |              |                 |  |  |
| Carga Viva                                         | 20.89  |              |                 |  |  |
| Sismo en X                                         | 19.01  | 10.44        |                 |  |  |
| Sismo en Y                                         | 7.73   | 4.26         |                 |  |  |

Tabla 35 Cargas actuantes en la base de la columna interior (Fuente: Propia)

# **Predimensionamiento**

Se realiza el predimensionamiento de las dimensiones de las zapatas externa e interior, considerando las cargas de compresión muerta y vida extraídas del elemento vertical. Donde, la carga de compresión será amplificada por el factor 1.20 en el caso de la zapata externa, mientras que para la zapata interior se considera el factor de 1.05, asimismo se disminuirán 3tn/m2 de la resistencia del suelo, ya que, aún, no se consideran el peso propio de la zapata y el peso del suelo que se encuentra encima de la misma. Además, con estos factores se espera tener una considerable holgura de esfuerzos para la verificación de esfuerzos que será realizada posteriormente.

|                                                  | Tabla 50 Predimensionalmento de Zapatas exterior e interior (Puente, Propia) |      |  |  |  |  |
|--------------------------------------------------|------------------------------------------------------------------------------|------|--|--|--|--|
| PREDIMENSIONAMIENTO DE ZAPATAS                   |                                                                              |      |  |  |  |  |
| <b>ZAPATA EXTERIOR</b><br><b>ZAPATA INTERIOR</b> |                                                                              |      |  |  |  |  |
| Área tentativa (m2)                              | 3.00                                                                         | 3.83 |  |  |  |  |
| Base $(m)$                                       | 2.70                                                                         | 2.50 |  |  |  |  |
| Largo $(m)$                                      | 1.70                                                                         | 2.50 |  |  |  |  |
| Área de Zapata (m2)                              | 4.25                                                                         | 6.25 |  |  |  |  |

Tabla 36 Predimensionamiento de zapatas exterior e interior (Fuente: Propia)

## **Verificación de esfuerzos**

Para este caso, en la verificación se debe considerar las fuerzas internas que serán transmitidas por la viga de conexión de la zapata exterior a la interior y viceversa. Por lo tanto, se hace uso del siguiente esquema, en el cual se considerará el valor de la excentricidad igual a 0.63 metros y la longitud entre los apoyos igual a 4.00 metros.

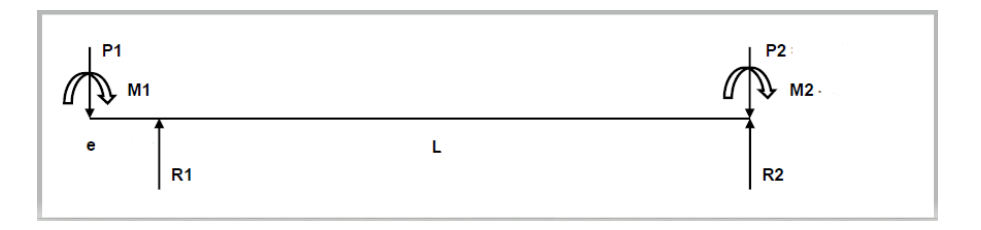

Figura 69 Modelo para análisis de zapata conectada (Fuente propia)

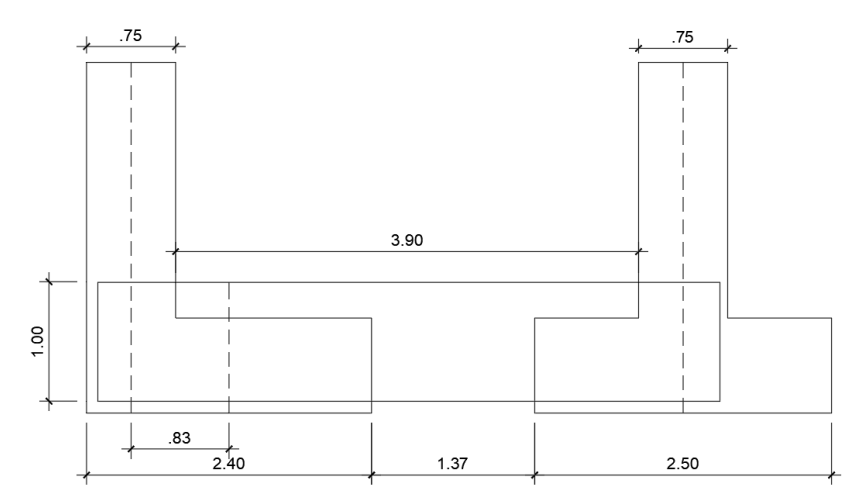

Figura 70 Dimensiones de predimensionamiento de zapatas en m (Fuente: Propia)

De esta manera, las fuerzas para el análisis de las zapatas serán las reacciones calculadas en los apoyos del modelo en uso, mediante las siguientes expresiones:

$$
R1 = P1 + \frac{P1 * e}{L} - \frac{M1 + M2}{L} \tag{72}
$$

$$
R2 = P2 - \frac{P1 * e}{L} + \frac{M1 + M2}{L} \tag{73}
$$

Tabla 37 Verificación de esfuerzos por cargas de gravedad de zapatas exterior e interior (Fuente: Propia)

| VERIFICACIÓN DE ESFUERZOS POR CARGAS DE GRAVEDAD |        |                   |        |  |
|--------------------------------------------------|--------|-------------------|--------|--|
| ZAPATA EXTERIOR                                  |        | ZAPATA INTERIOR   |        |  |
| P1(m)                                            | 92.58  | P2(tn)            | 143.00 |  |
| R1(m)                                            | 102.04 | R2(m)             | 133.54 |  |
| $M1 (m-m)$                                       | ۰      | $M2$ (tn-m)       |        |  |
| σ1 (t <sub>m</sub> /m)                           | 22.23  | $\sigma$ 2 (tn/m) | 21.37  |  |

Tabla 38 Verificación de esfuerzos por cargas de gravedad y sismo positivo de zapatas exterior e interior (Fuente: Propia)

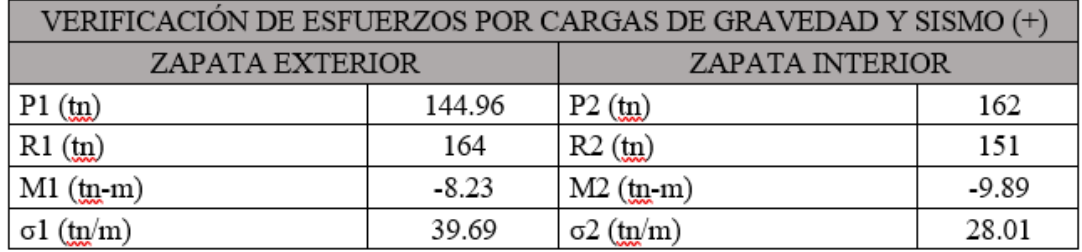

| VERIFICACIÓN DE ESFUERZOS POR CARGAS DE GRAVEDAD Y SISMO (-) |       |                        |       |  |
|--------------------------------------------------------------|-------|------------------------|-------|--|
| <b>ZAPATA EXTERIOR</b>                                       |       | <b>ZAPATA INTERIOR</b> |       |  |
| $P1(\underline{tn})$                                         | 40.92 | $P2(f_m)$              | 124   |  |
| R1(m)                                                        | 41    | $R2$ (tn)              | 124   |  |
| $M1$ (tn-m)                                                  | 8.23  | $M2$ (tn-m)            | 9.89  |  |
| $\sigma l$ (tn/m)                                            | 12.91 | $\sigma$ 2 (tn/m)      | 23.63 |  |

Tabla 39 Verificación de esfuerzos por cargas de gravedad y sismo positivo de zapatas exterior e interior (Fuente: Propia)

# **Verificación de cortante por punzonamiento**

Para la verificación de esfuerzos de cortante por punzonamiento y por flexión se considerará un esfuerzo último σu = 49.61tn/m2 (39.69x1.25) para la zapata 1 y para la zapata 2 σu = 35.05 tn/m2 (28.01x1.25). Por lo tanto, se realiza la verificación por punzonamiento y cortante con los esquemas y expresiones presentadas para la zapata aislada, donde se obtiene lo siguiente:

Se asume un valor inicial del peralte efectivo "d" igual a 50cm.

Tabla 40 Verificación de cortante por punzonamiento de zapatas exterior e interior (Fuente: Propia)

| VERIFICACIÓN DE CORTANTE POR PUNZONAMIENTO |                                  |                        |  |
|--------------------------------------------|----------------------------------|------------------------|--|
|                                            | <b>ZAPATA</b><br><b>EXTERIOR</b> | <b>ZAPATA INTERIOR</b> |  |
| Ao $1$ $(m2)$                              | 0.80                             | 1.00                   |  |
| bo1(m2)                                    | 2.80                             | 3.30                   |  |
| Vu (tn)                                    | 188.02                           | 159.80                 |  |
| $\phi$ Vc $(tn)$                           | 211.07                           | 309.07                 |  |

# **Verificación de cortante por flexión**

Tabla 41 Verificación de cortante por flexión de zapatas exterior e interior (Fuente: Propia)

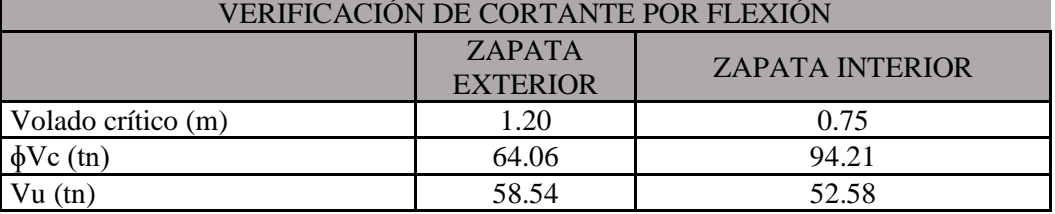

# **Diseño de acero por flexión**

El diseño de la zapata conectada se realizará con las expresiones que se cuentan para la zapata aislada, donde se realizará el diseño independiente de la zapata externa e interna.

| DISEÑO DE ACERO POR FLEXIÓN         |                        |       |                        |  |  |  |
|-------------------------------------|------------------------|-------|------------------------|--|--|--|
|                                     | <b>ZAPATA EXTERIOR</b> |       | <b>ZAPATA INTERIOR</b> |  |  |  |
|                                     | X-X                    | Y-Y   | $X-XeY-Y$              |  |  |  |
| Volado (m)                          | 0.95                   | 1.2   | 0.75                   |  |  |  |
| $Mu(m-m)$                           | 22.39                  | 35.72 | 9.86                   |  |  |  |
| As requerido (cm2)                  | 6.01                   | 6.58  | 6.42                   |  |  |  |
| As $\min_{\text{min}} (\text{cm2})$ | 10.8                   |       |                        |  |  |  |

Tabla 42 Diseño de acero por flexión por flexión de zapatas exterior e interior (Fuente: Propia)

Como se observa en los cálculos el armado será con el acero mínimo en cada zapata:

## **Armado**

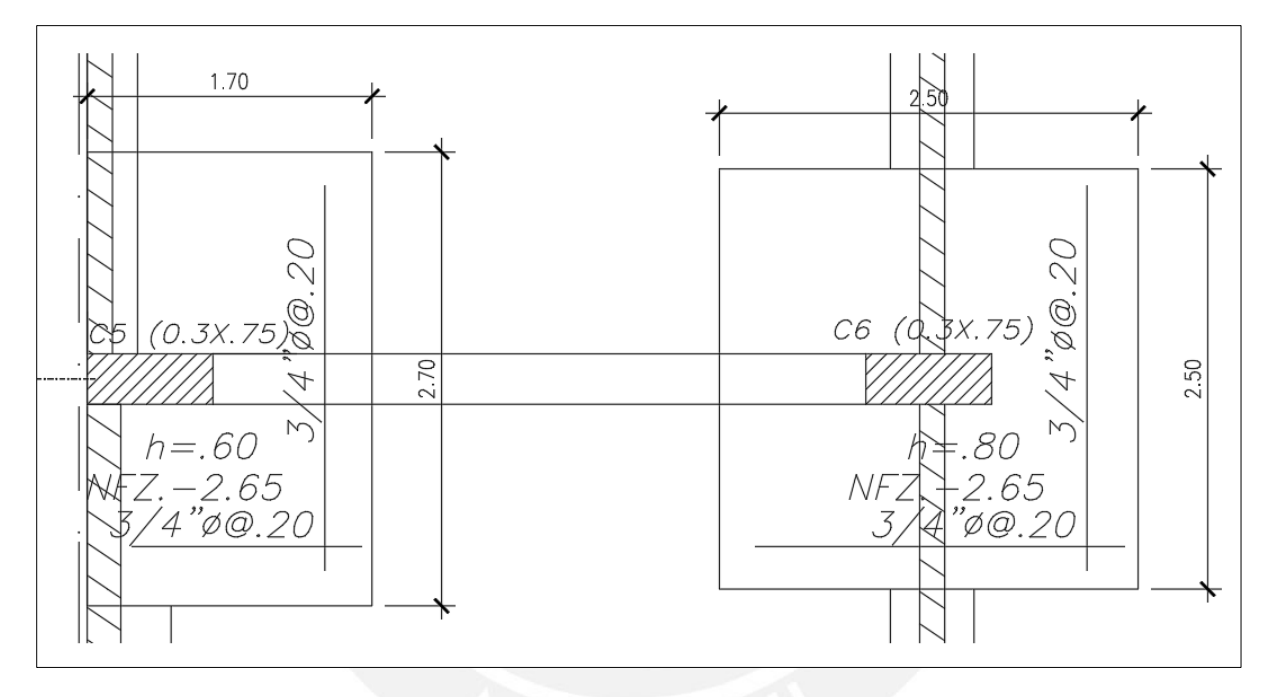

Figura 71 Armado de acero de refuerzos de zapatas exterior e interior (Fuente: Propia)

# **9.4. Diseño de Viga de Cimentación VC-03**

La viga de cimentación es el elemento horizontal que une la zapata exterior con la zapata interna, con el fin de evitar los efectos de volteo y redistribuir los esfuerzos solicitantes de la zapata exterior. Así mismo, la viga de cimentación permite mejorar el comportamiento de las zapatas frente a las solicitaciones de esfuerzo cortante y presiones en el suelo. De esta manera, a modo de ejemplo, se realiza el diseño de la viga de cimentación VC-3 (0.30x1.00m).

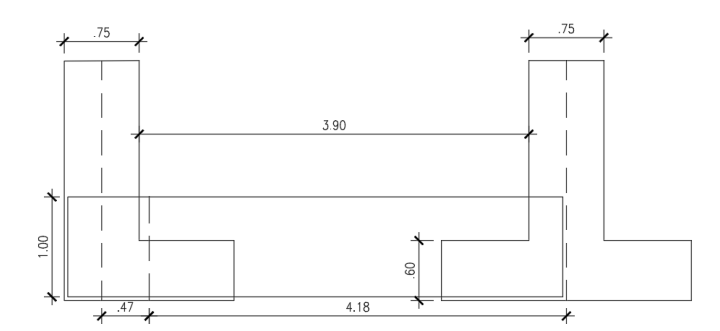

Figura 72 Dimensiones de Viga de Cimentación VC-03 en m (Fuente: Propia)

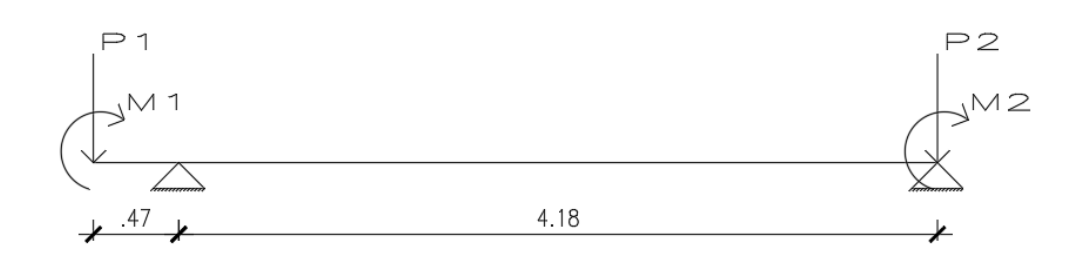

Figura 73 Modelo de análisis de Viga de Cimentación VC-03 (Fuente: Propia)

## <span id="page-101-0"></span>**Diseño de acero por flexión**

Con las solicitaciones en servicio de la verificación de esfuerzos en el suelo para el diseño del acero de flexión, se obtiene la envolvente de los casos analizados amplificando las cargas de acuerdo a los factores indicados en la Norma E.060 para el diseño de una viga con solicitaciones sísmicas [\(Tabla 2\)](#page-16-0). En base al modelo de análisis para la viga de cimentación [\(Figura 73\)](#page-101-0) y las cargas actuantes amplificadas se obtienen lo siguiente.

| $\frac{1}{2}$ and $\frac{1}{2}$ are $\frac{1}{2}$ are $\frac{1}{2}$ and $\frac{1}{2}$ are $\frac{1}{2}$ and $\frac{1}{2}$ are $\frac{1}{2}$ are $\frac{1}{2}$ are $\frac{1}{2}$ are $\frac{1}{2}$ are $\frac{1}{2}$ are $\frac{1}{2}$ are $\frac{1}{2}$ are $\frac{1}{2}$ are $\frac{1}{2}$ a |                                        |            |             |  |  |
|----------------------------------------------------------------------------------------------------|----------------------------------------|------------|-------------|--|--|
| CARGAS ACTUANTES VIGA DE CIMENTACIÓN VC-03 (EN SERVICIO)                                                                                                    |                                        |            |             |  |  |
|                                                                                                    | <b>CARGAS DE GRAVEDAD</b><br>$(CM+CV)$ | $SISMO(+)$ | $SISMO$ (-) |  |  |
| $P1$ (tn)                                                                                                    | 92.58                                  | 144.96     | 40.92       |  |  |
| $M1$ (tn-m)                                                                                                    | 0.00                                   | $-8.23$    | 8.23        |  |  |
| P2(tn)                                                                                                    | 143.00                                 | 162.00     | 124.00      |  |  |
| $M2$ (tn-m)                                                                                                    | 0.00                                   | $-9.89$    | 9.89        |  |  |
|                                                                                                    |                                        |            |             |  |  |

Tabla 43 Cargas actuantes en viga de cimentación VC-03, en servicio (Fuente: Propia)

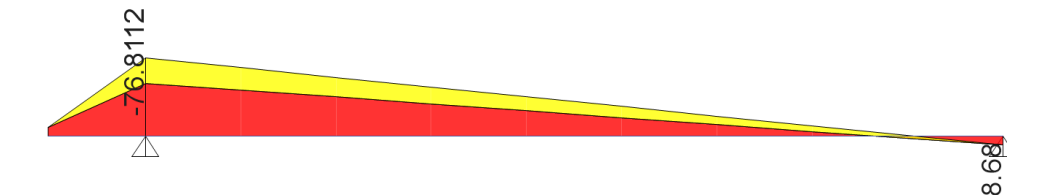

Figura 74 Envolvente de DMF de cargas amplificadas en tn.m (Fuente: Propia)

Para el diseño por flexión de la viga de cimentación VC-03, de acuerdo a la Norma E.060, para elementos en contacto directo con el suelo, se asigna recubrimiento de 7 cm. y el acero corrido de 1" en vigas de cimentación (Ø=2.54cm); obteniéndose un peralte efectivo para el diseño d  $= h - 10 = 90$ cm.

Se obtiene calcula el acero mínimo Asmin =  $8.78$  cm2, considerando f'c =  $280\text{kg/cm2}$ , bw = 35cm, d = 90cm. Por lo tanto, se realiza el diseño del acero de refuerzo longitudinal.

| VIGA DE CIMENTACIÓN VC-03 (0.30 x 1.00) |                    |                             |                    |             |  |
|-----------------------------------------|--------------------|-----------------------------|--------------------|-------------|--|
| $Mu - (tn-m)$                           | As requerido (cm2) | # BARRAS DE<br><b>ACERO</b> | As instalado (cm2) | $Mn$ (tn-m) |  |
|                                         |                    | 1"                          |                    |             |  |
| -76.81                                  | 25.52              | 5                           | 25.10              | 85.40       |  |
|                                         |                    | # BARRAS DE                 |                    |             |  |
| $Mu + (tn-m)$                           | As requerido (cm2) | <b>ACERO</b>                | As instalado (cm2) | $Mn$ (tn-m) |  |
|                                         |                    | 1 <sup>II</sup>             |                    |             |  |
| 8.23                                    | 2.44               | 3                           | 15.3               | 54.94       |  |

Tabla 44 Diseño de acero por flexión de Viga de cimentación VC-03 (Fuente: Propia)

Por consiguiente, se obtiene que el armado de la viga será con 5 barras longitudinales de 1" como refuerzo negativo y 3 barras longitudinales de 1" para el refuerzo positivo. Adicionalmente, se reparten 2 barras de 1/2" distribuidas en el alma de la sección para el correcto comportamiento de la viga de cimentación.

#### **Diseño por cortante**

El diseño por cortante para la viga de cimentación VC-03, se realiza de manera similar al diseño empleado para las vigas peraltadas, con las ecuaciones [\( 9](#page-19-0) ), [\( 10](#page-19-1) ) y [\( 11](#page-19-2) ) y la envolvente de fuerza cortante con las cargas actuantes amplificadas, donde:

Vu máximo  $= 134.48$  tn

$$
\emptyset Vc = 0.85 * 0.53 * \sqrt{280} * 30 * 90 = 20.35 \text{ ton}
$$

 $Vs = 134.27$  tn  $\implies$  s = 15.21 cm (2 estribos cerrados de 1/2" y 2 ganchos de 1/2")

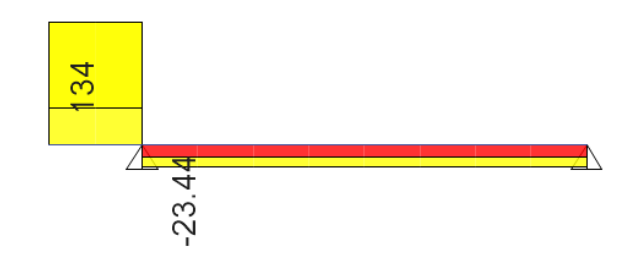

Figura 75 Envolvente de DFC de cargas amplificadas en tn (Fuente: Propia)

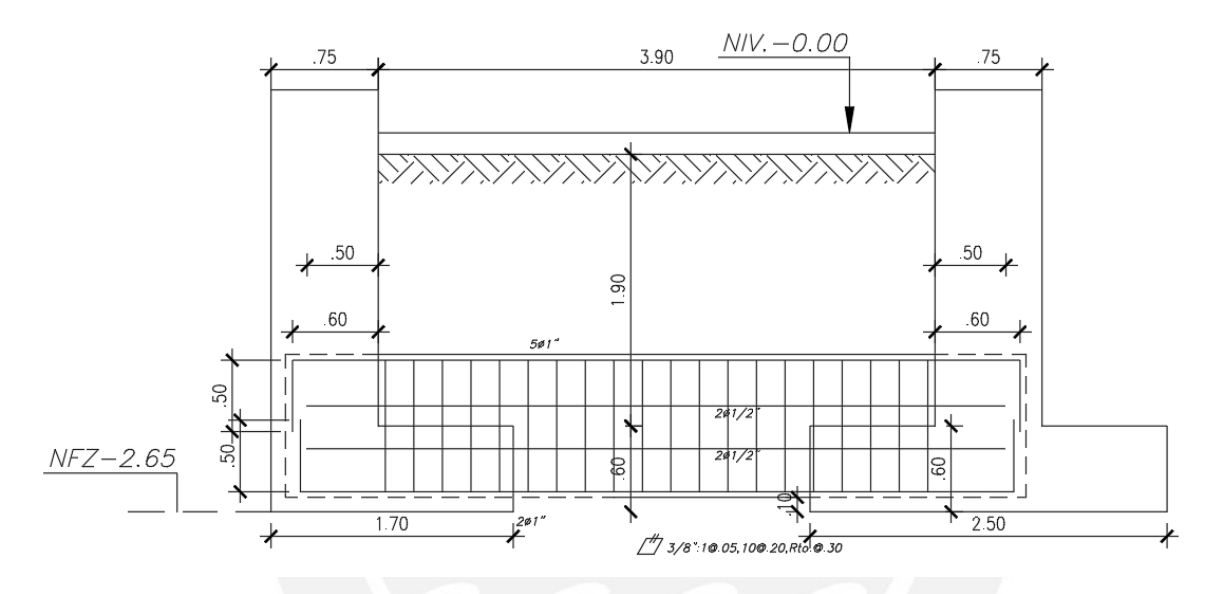

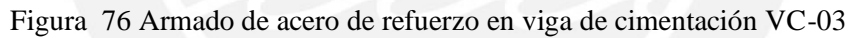

## **CAPITULO 10. DISEÑO DE OTROS ELEMENTOS**

#### **10.1. Diseño de Escalera**

La escalera del proyecto conecta todos los pisos del edificio, con un ancho libre de 1.20m en todos los tramos. Cada tramo de escalera cubre una altura de 1.40m, con lo cual se realizó el dimensionamiento de la escalera, de acuerdo a los parámetros estipulados en la Norma A.010.

De acuerdo a la Norma A.010, los pasos de la escalera deben tener una altura máxima de 18cm, por lo tanto, para cubrir la altura de 1.40m de cada tramo de escalera, se dimensiona la escalera con 8 pasos para cada tramo con una altura de 17.50cm cada paso; respetando lo indicado por la Norma A.010 [6].

La Norma A.010 [6] indica que la suma de 2 contrapaso y un paso se debe encontrar en el rango de 60-64 cm, por lo que se dimensiona la escalera con un paso de 25cm. Así mismo, se dimensiona el ancho de la garganta de la escalera con la relación 1/25 de la luz libre de la escalera, la escalera tiene una luz de 4.35m, con lo que se obtiene un ancho de garganta igual a 0.18m; y, los tramos horizontales de la escalera (descansos) tendrán un ancho de 20cm.

#### **Metrado de cargas**

El metrado de cargas de la escalera se realiza en dos partes: tramo inclinado (gradas) y tramo horizontal (descanso); teniendo como tramo horizontal una losa de espesor uniforme (e =  $20cm$ ) y para el tramo inclinado se tiene la siguiente expresión para el cálculo de la carga vertical distribuida por 1m de ancho de escalera:

$$
w (pp) = \gamma \left( \frac{cp}{2} + t \sqrt{1 + \left( \frac{cp}{p} \right)^2} \right) = 2.4 \times \left( \frac{0.175}{2} + 0.18 \sqrt{1 + \left( \frac{0.175}{0.25} \right)^2} \right) = 0.737 \frac{tn}{m}
$$

Por consiguiente, se muestra el cuadro resumen con las cargas distribuidas actuantes en los tramos inclinado y horizontal de la escalera.

| METRADO DE ESCALERA |                                                |                                     |                         |                                          |  |  |
|---------------------|------------------------------------------------|-------------------------------------|-------------------------|------------------------------------------|--|--|
| Tramo               | Elemento                                       | Carga por metro<br>cuadrado (tn/m2) | Ancho<br>tributario (m) | Carga por metro<br>lineal $(\text{m/m})$ |  |  |
| Tramo<br>inclinado  | CARGA MUERTA                                   |                                     |                         |                                          |  |  |
|                     | Peso propio                                    | 0.74                                | 1.00                    | 0.74                                     |  |  |
|                     | Planta Terminado                               | 0.10                                | 1.00                    | 0.10                                     |  |  |
|                     | CARGA VIVA                                     |                                     |                         |                                          |  |  |
|                     | Sobrecarga (Vivienda)                          | 0.20                                | 1.00                    | 0.20                                     |  |  |
|                     | $CM \left( \frac{\text{tn}}{\text{m}} \right)$ | 0.75                                |                         |                                          |  |  |
|                     | CV(tn/m)                                       | 0.20                                |                         |                                          |  |  |
|                     | $CU (1.4CM + 1.7CV)$                           | 1.39                                |                         |                                          |  |  |
| Tramo<br>horizontal | CARGA MUERTA                                   |                                     |                         |                                          |  |  |
|                     | Peso propio                                    | 0.48                                | 1.00                    | 0.48                                     |  |  |
|                     | Planta Terminado                               | 0.10                                | 1.00                    | 0.10                                     |  |  |
|                     | CARGA VIVA                                     |                                     |                         |                                          |  |  |
|                     | Sobrecarga (Vivienda)                          | 0.20                                | 1.00                    | 0.20                                     |  |  |
|                     | $CM$ (tn/m)                                    |                                     |                         | 0.58                                     |  |  |
|                     | CV(tn/m)                                       |                                     |                         | 0.20                                     |  |  |
|                     | $CU (1.4CM + 1.7CV)$                           |                                     |                         | 1.15                                     |  |  |

Tabla 45 Metrado de cargas de escalera, tramos inclinado y horizontal (Fuente: Propia)

El modelo analítico de escalera asume que la escalera se apoya solo en sus extremos; se consideran dos modelos de análisis [\(Figura 77\)](#page-105-0): el primero para los tramos pares de la escalera pares y el segundo para los tramos impares.

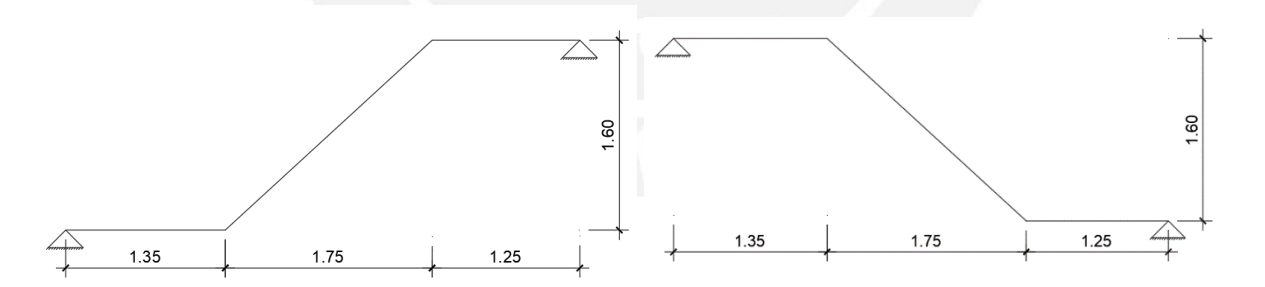

Figura 77 Modelos de análisis tramos pares e impares de escalera en m (Fuente: Propia)

#### <span id="page-105-0"></span>**Diseño por flexión**

Para el diseño por flexión de la escalera, se realiza el cálculo del acero mínimo que requiere los tramos de la escalera, considerando que el tramo inclinado tiene un espesor de e = 0.18m (d=15cm) y el tramo horizontal tienen espesor e = 20cm (d=17cm), y la ecuación [\( 6](#page-18-0) ); se calcula que los valores de acero mínimo son 3.62cm2 ( $\phi$ 3/8"  $\omega$ 20cm) y 4.11cm2 ( $\phi$ 3/8" @15cm) para los tramos inclinado y horizontal respectivamente.

Se obtiene el diagrama de momento flector con las cargas amplificadas por lo factores 1.4 CM + 1.7 CV, de la Norma E.060.

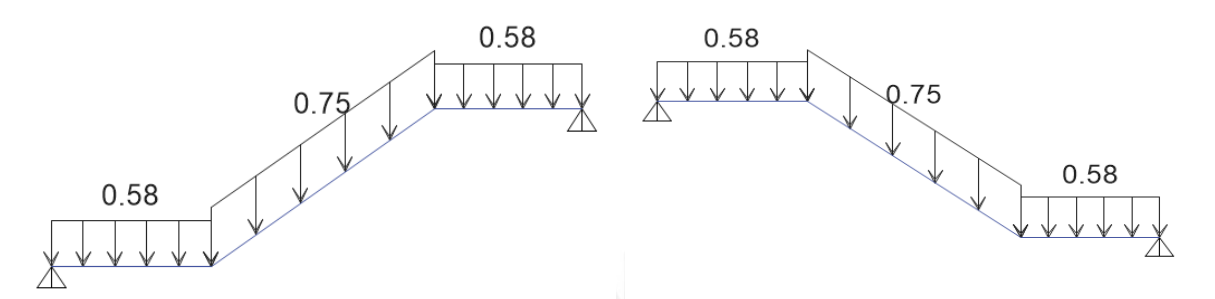

Figura 78 Carga muerta en servicio de tramos de escalera (Fuente: Propia)

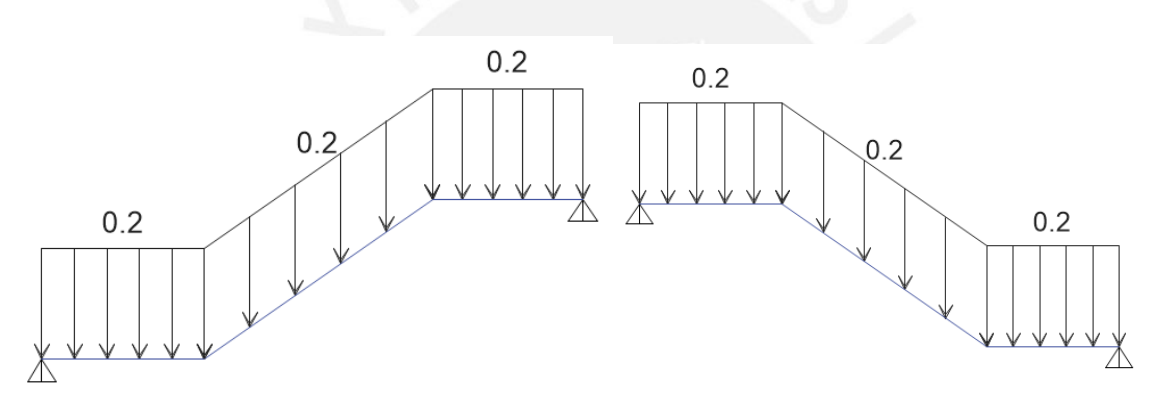

Figura 79 Carga viva en servicio de tramos de escalera (Fuente: Propia)

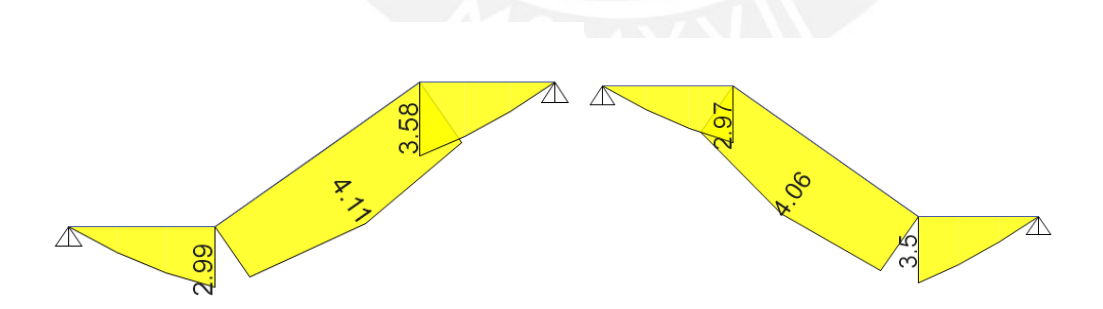

Figura 80 DMF con cargas amplificadas en tn.m (Fuente: Propia)

Con el DMF de las cargas amplificadas, se obtienen los momentos máximos positivos y con las ecuaciones [\( 3](#page-17-0) ) y [\( 4](#page-18-1) ) se realiza el diseño del acero positivo por flexión; la distribución del acero se hará con el acero mínimo. Para los tramos inclinado y horizontal se consideran d = 15cm y d = 17cm, respectivamente; para ambos, se considera bw = 100cm, f'c = 210 kg/cm2.

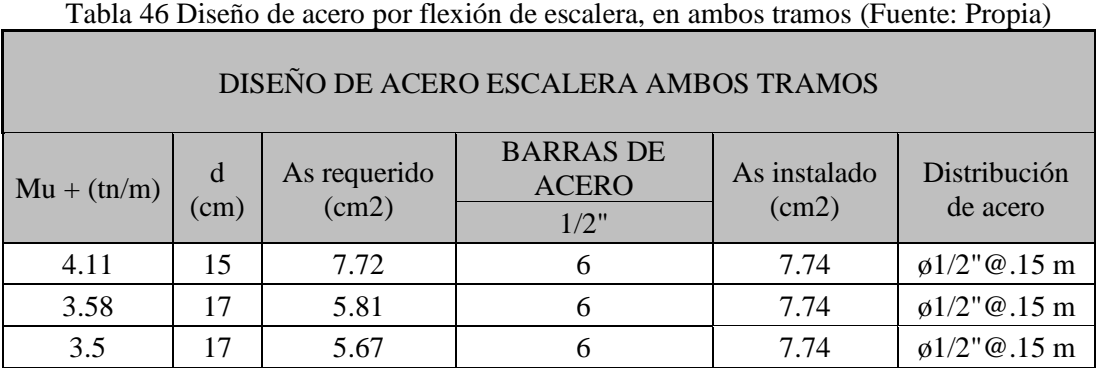

Finalmente, se realiza el armado de la escalera con barras de acero de 1/2" cada 15cm como refuerzo positivo para toda la escalera; para el refuerzo negativo y refuerzo transversal, se realiza el armado con el acero mínimo, barras de acero de 3/8" cada 20cm.

## **Diseño por cortante**

La resistencia por cortante que aporta la sección de concreto de la escalera, será calculada con las ecuaciones aplicadas a una losa maciza. En el caso de los tramos inclinado y horizontal se consideran peraltes efectivos iguales a  $d = 15$ cm y  $d = 17$ cm, y con la ecuación (10), se obtiene  $\phi$ Vc = 11.52tn y  $\phi$ Vc = 13.06 tn, respectivamente. Se verifica que los esfuerzos por cortante con las cargas amplificadas no exceden el aporte a la resistencia calculada por el concreto.

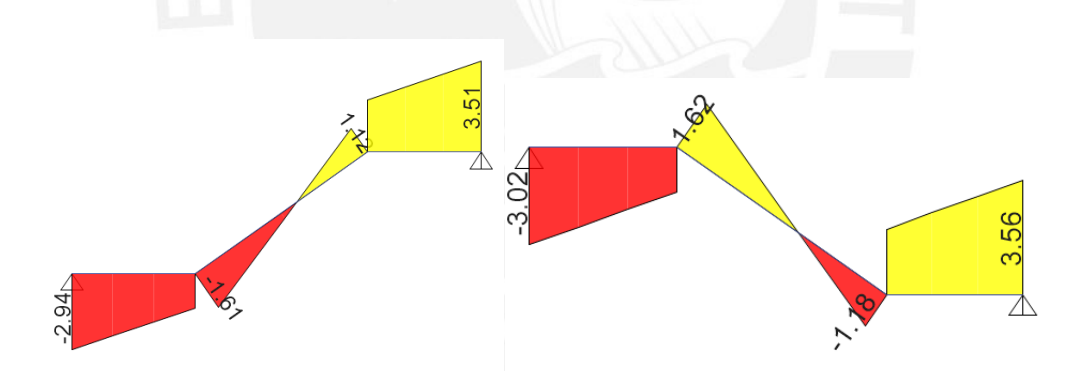

Figura 81 DFC con cargas amplificadas en tn (Fuente: Propia)
#### **Armado**

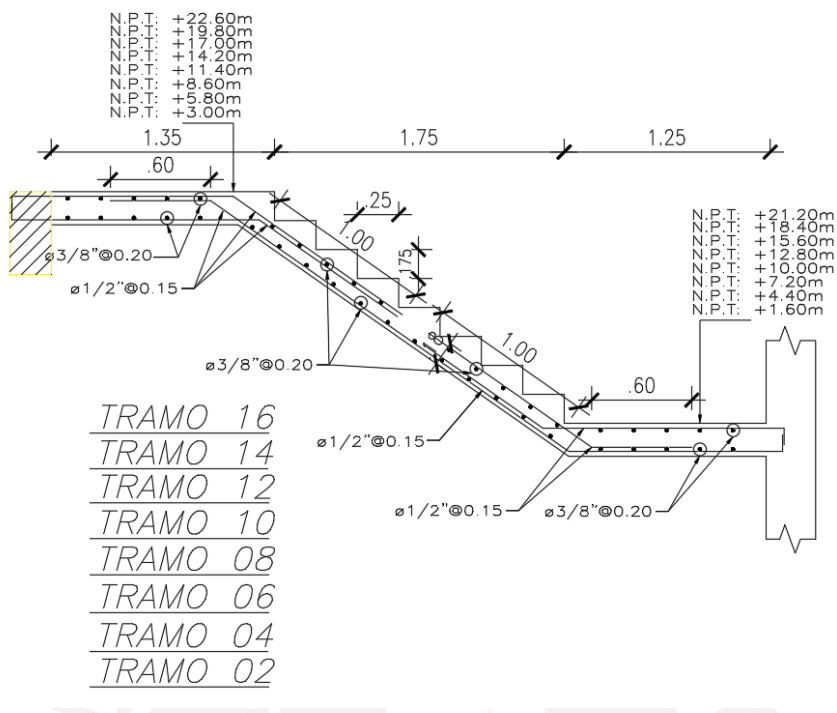

Figura 82 Esquema de acero escalera (Fuente: Propia)

# **10.2. Diseño de Cisterna**

# **Dotación de la cisterna**

De acuerdo a lo estipulado en el RNE, en el Capítulo II de Agua Fria, el suministro de agua del departamento se calcula de acuerdo con la cantidad de dormitorios por departamento. En este caso, se cuentan con 03 dormitorios y corresponde una dotación 1200 lts/día por departamento para la cisterna. En total, se cuentan con 16 departamentos en el edificio, por lo que corresponde considerar una dotación diaria de 19,200 lts/día. Por lo tanto, se requiere una capacidad total de la cisterna de 20 m3.

## **Consideraciones de diseño**

Para el diseño de los elementos que conforman la cisterna se considerará el caso más desfavorable, cuando la cisterna no contiene agua y se maximizan los efectos de empuje del suelo. De acuerdo a la Norma E.060, en 9.2.5., los factores de amplificación de carga para el caso de elementos sometidos a empujes de suelo, serán los siguientes:

$$
U = 1,4 CM + 1,7 CV + 1,7 CE
$$
 (74)

Para la presión del suelo se considera una distribución triangular de presiones, definida por la siguiente ecuación, en función de la altura:

$$
E(h) = ko x \gamma s x h \qquad (75)
$$

Donde:

- $\underline{KQ}$  = Coeficiente de presión de suelo en reposo,  $\underline{KQ}$  = 0.357 para suelo de grava.
- $\gamma_{\rm s}$  = Peso específico del suelo,  $\gamma_{\rm s}$  = 2.0 tom 3 para el suelo del proyecto.  $\bullet$
- $h =$  altura del muro,  $h = 3.00$  m para los muros de la cisterna.  $\bullet$

Para el análisis del muro, se ha considerado que el muro se encuentra empotrado en la cimentación y se encuentra simplemente apoyado en la losa del techo de la cisterna.

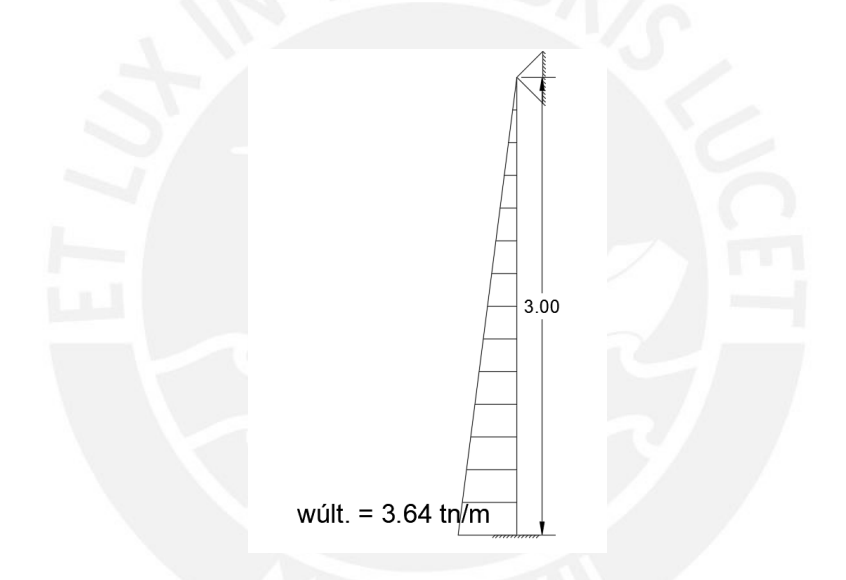

Figura 83 Distribución de presiones de suelo triangular (Fuente: Propia)

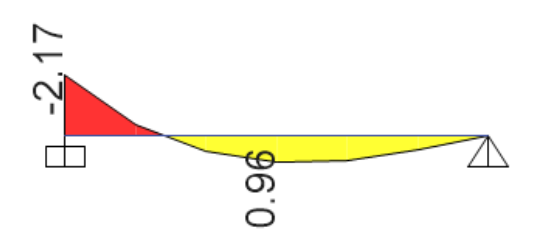

Figura 84 DMF en tn.m (Fuente: Propia)

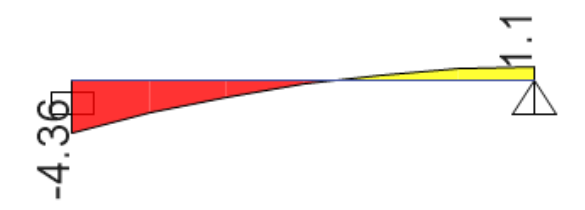

Figura 85 DFC en tn (Fuente: Propia)

#### **Diseño por flexión**

Al tratarse de un muro que se encontrará expuesto al contacto con agua, se considera un espesor de muro de 25cm, con una sección efectiva de un metro de ancho y 22 cm de peralte efectivo para el diseño de la sección (d). Así mismo, tal como lo indica la Norma E.060, la cuantía mínima para muro de contención será de  $p = 0.0018$ ; no obstante, se considera una cuantía mínima de p = 0.0030 para el caso de este muro que se encontrará expuesto al contacto con el agua. Se calcula el área mínima de acero requerida con el área de la sección y la cuantía mínima considerada.

As 
$$
min = \rho x b x d = 0.0030 x 100 x 18 = 5.40 cm^2/m
$$
 (76)

La cantidad de acero mínima se distribuye con el armado de una malla de ½" @20cm en la dirección vertical y horizontal, con lo que se obtiene 6.45 cm2 de acero por metro lineal de sección. Por consiguiente, se realiza el cálculo de acero necesario de acuerdo a los momentos flectores positivos y negativos calculados, se utilizan las ecuaciones ( 3 ) y ( 4 ) para el cálculo:

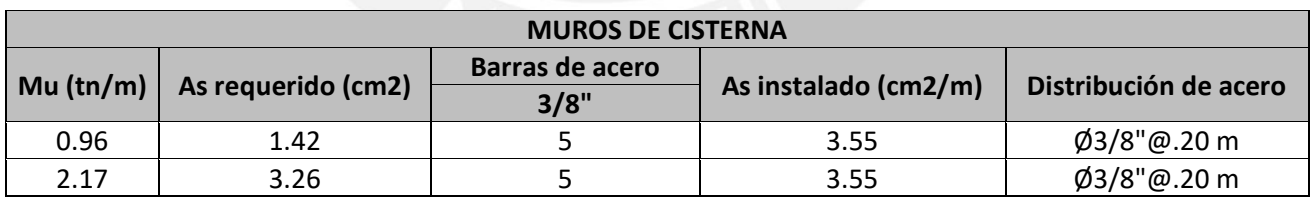

Se observa que el acero requerido para los muros de la cisterna es menor al acero mínimo. Por lo tanto, se escoge el armado de los muros de la cisterna con una malla de ½" @20cm en la dirección vertical y horizontal.

# **Verificación de cortante**

Se realiza el cálculo de la resistencia de la sección frente a los esfuerzos de corte, utilizando la ecuación [\( 10](#page-19-0) ), se obtiene:

$$
\emptyset
$$
Vc = 0.85 \* 0.53 \*  $\sqrt{210}$  \* 100 \* 18 = 11.75 tn

Con este resultado y el diagrama de fuerza cortante, [Figura 86,](#page-111-0) se puede verificar que el ancho del muro ha sido correctamente predimensionado para las solicitaciones.

# **Armado**

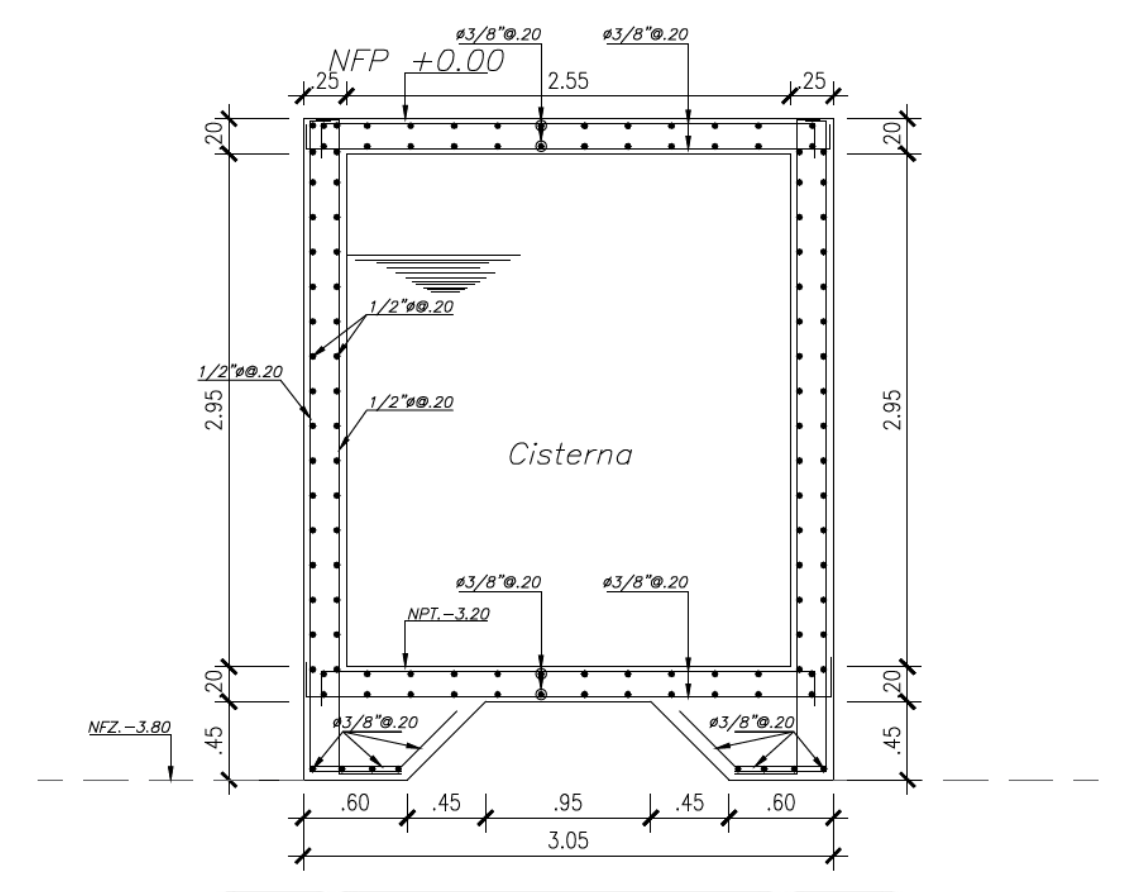

<span id="page-111-0"></span>Figura 86 Esquema de acero de refuerzo longitudinal y transversal de muros y losas de cisterna (Fuente: Propia)

#### **CAPITULO 11. CONCLUSIONES Y COMENTARIOS**

# **CONCLUSIONES**

- 1) Es importante acotar que el edificio diseñado, en el presente documento, se encuentra ubicado en un terreno en esquina, con una distribución arquitectónica que no permite desarrollar longitudes importantes de placas de concreto armado en las fachadas del edificio. Por dicho motivo, la estructuración del edificio no ha sido simétrica, ocasionando que se generen importantes problemas de torsión en planta. Se optó por resolver el problema de la torsión colocando un núcleo de placas de concreto armado alrededor del ascensor y escalera, en el centro de la edificación aproximadamente, placas de concreto armado importantes en las fachadas interior del edificio y una placa de concreto de armado en "L" en la fachada exterior del edificio. De esta manera, se han cumplido los requerimientos de rigidez y torsión de la Norma E.030 [11], obteniéndose como máximo factor de torsión el valor de 1.426 y las derivas máximas para los casos de sismo en la dirección XX y la dirección YY los valores de 0.0050 y 0.0067 respectivamente.
- 2) En el análisis sísmico, inicialmente, se asume que el coeficiente de reducción "R" es igual a 6, valor correspondiente para una estructura con sistema estructural de Muros Estructurales de Concreto Armado [11], el cual requiere que posteriormente sea verificado. Para esto, la Norma E.030, en 16.1, indica que para una edificación de muros estructurales se debe verificar que las placas de concreto armado tomen como mínimo el 80% de la cortante. En el capítulo 4 del presente documento, se verificó que el porcentaje de fuerza cortante tomado por las placas en las direcciones XX e YY son 93.56% y 93.62% respectivamente. Por lo tanto, el coeficiente de reducción "R" asumido al inicio es correcto.
- 3) Respecto a las características del suelo donde se encuentra ubicada la edificación, se cuenta con una buena capacidad portante (4 kg/cm2) ya que se encuentra ubicado en el distrito de San Isidro, Lima y de acuerdo a su perfil estratigráfico (grava subredondeada) es calificado como un suelo S1. No obstante, debido a que la edificación no cuenta con sótanos, los esfuerzos de flexión en las bases de los elementos verticales (columnas y placas) son elevados y el uso únicamente de zapatas aisladas sería inadecuado ya que tendrían zapatas de grandes dimensiones. Entonces, el sistema de cimentaciones del edificio abarca mayormente zapatas combinadas y zapatas conectas, por lo que cabe

mencionar que las vigas de cimentación que unen las zapatas se encuentran sometidas a importantes esfuerzos de flexión y de corte. Además, dichos elementos son importantes para controlar la presión de las zapatas en el suelo, así como para controlar los momentos de flexión y volteo en los muros perimetrales.

4) En el caso de las columnas, al contar con un concreto de resistencia  $\text{f}^{\circ} = 280 \text{ kg/cm}^2 \text{ y}$ esfuerzos no tan altos de flexión y de corte, no ha sido necesario dotarlas de una gran cuantía de acero, manteniéndose las cuantías de acero entre 1.00% - 2.50%, siendo el caso crítico de la columna C8 con una cuantía de 2.27%. Así mismo, a partir de la planta 4, la cuantía de acero de las columnas se redujo debido a menores esfuerzos en dichos pisos superiores, cumpliendo con la cuantía mínima (1%) indicada en la Norma E.060 [08]. En el caso de las placas, a pesar de que la verificación de la necesidad de contar con bordes de confinamiento con el bloque de compresiones "c" indica que estos no son necesarios, se optó por contar con bordes de confinamiento en los extremos de las placas ya que se cuentan con esfuerzos importantes de flexión en las mismas. Como casos más importantes, se puede recalcar los casos de las Placas 02 y 08, las cuales cuentan con cuantías importantes en los bordes de confinamiento; pues, al tratarse de placas encargadas de controlar la torsión del edificio, se espera que estas se encuentren solicitadas por grandes esfuerzos de flexión y corte. Así mismo, al igual que en las columnas, las cuantías de acero en los bordes de confinamiento y mallas de acero de las placas se han reducido a partir de la planta 4, respetando las cuantías mínimas indicadas en la Norma E.060 [08].

#### **COMENTARIOS**

1) A lo largo de todo el documento, se logra verificar que el diseño estructural del edificio desarrollado en el presente documento cumple con todas las exigencias de las Normas que conforman el Reglamento Nacional de Edificaciones, con esto se espera que el edificio no sufra daños importantes para sismos severos y en los sismos leves el edificio se encuentre con ningún daño. No obstantes, las exigencias de las Normas de Diseño en Concreto Armado, son requisitos mínimos y criterios generales los cuales deben ser interpretados por el diseñador en base a los conocimientos adquiridos a lo largo de sus estudios en pregrado; siendo capaz de diseñar una estructura que se comporte adecuadamente frente a cargas de gravedad y de sismo.

- 2) Los programas de cálculo estructural utilizados para el diseño del presente edificio, ETABS ® y Safe 2014 ®, son programas de computadora de gran ayuda para obtener las solicitaciones de esfuerzos en los elementos estructurales y cimentaciones, así como para entender el comportamiento de los mismo. No obstante, es importante que los resultados obtenidos de los programas sean verificados manualmente con finalidad de verificar el correcto procedimiento al momento de crear los modelos de cálculo y la correcta asignación de cargas de gravedad y sismo en los modelos mencionados.
- 3) Es importante recalcar que, el diseño estructural de todos los elementos que conforman la estructura sismorresistente del edificio debe ser correctamente plasmados en los planos, los cuales deben contener esquemas y dibujos sencillos para la fácil interpretación de los profesionales encargados de la construcción. Pues, hoy en día, se entiende que la correcta ejecución de los procesos constructivos en edificaciones permite que los elementos estructurales puedan comportarse de manera adecuada, desarrollando la resistencia, flexibilidad y ductilidad esperadas.

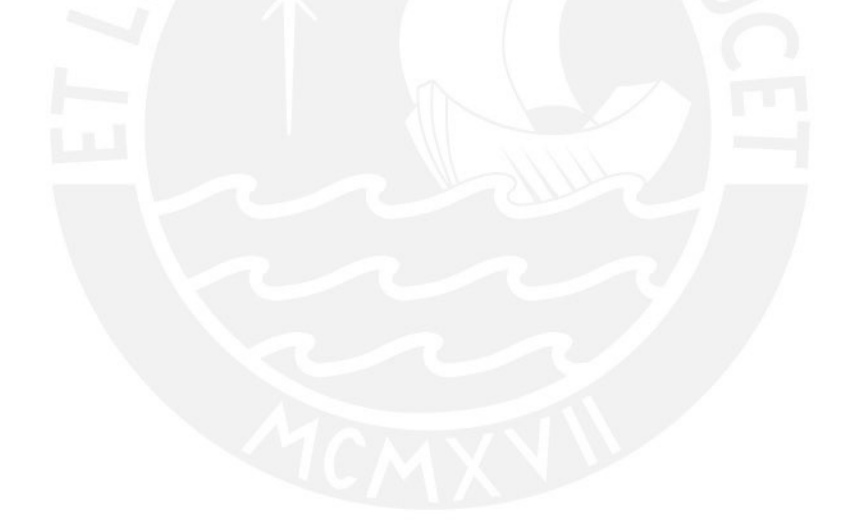

# **CAPITULO 12. BIBLIOGRAFÍA**

- [1] Blanco Blasco, A. (1997). Estructuración y Diseño de Edificaciones de Concreto Armado. Lima: Capítulo de Ingeniería Civil.
- [2] Higashi, J. (2021). Diapositivas del Curso Tópicos Especiales en Proyectos Estructurales. Lima: Diplomatura de Estudio en Diseño Estructural PUCP.
- [3] Instituto Metropolitano Protransporte De Lima (2008). Informe Técnico de Suelos con Fines de Cimentación. Proyecto: Puente Peatonal N° 02 Entorno Estación Javier Prado y Av. Las Begonias. Lima: Protransporte.
- [4] Ministerio de Vivienda, Construcción y Saneamiento. (2006). Reglamento Nacional de Edificaciones. Norma E.020 de Cargas. Lima, Perú: El Peruano.
- [5] Ministerio de Vivienda, Construcción y Saneamiento. (2009). Reglamento Nacional de Edificaciones. Norma E.060 de Concreto Armado. Lima, Perú: El Peruano.
- [6] Ministerio de Vivienda, Construcción y Saneamiento. (2014). Reglamento Nacional de Edificaciones. Norma A.010 Condiciones Generales de Diseño. Lima, Perú: El Peruano.
- [7] Ministerio de Vivienda, Construcción y Saneamiento. (2018). Reglamento Nacional de Edificaciones. Norma E.030 de Diseño Sismorresistente. Lima, Perú: El Peruano.
- [8] Montalbetti, J. (2021). Diapositivas del Curso Diseño Sismorresistente. Lima: Diplomatura de Estudio en Diseño Estructural PUCP.
- [9] Municipalidad de San Isidro (2020). Reglamento Integrado Normativa Distrito de San Isidro. Lima: El Peruano.
- [10] Ottazzi Pasino, G. (2004). Material de Apoyo para la Enseñanza de los Cursos de Diseño y Comportamiento del Concreto Armado. Lima: PUCP.
- [11] Ottazzi Pasino, G. (2018). Apuntes del Curso Concreto Armado 1. Lima: PUCP.
- [12] Plataforma Digital Única del Estado Peruano. (2019) Instituto Geofísico del Perú: Se cumplen 45 años del último terremoto que afectó Lima el 03 de octubre de 1974. Lima: Instituto Geofísico del Perú.
- [13] Plataforma Digital Única del Estado Peruano. (2020) Terremoto de Áncash de 1970, 50 años de historia y lecciones. Lima: Instituto Geofísico del Perú.

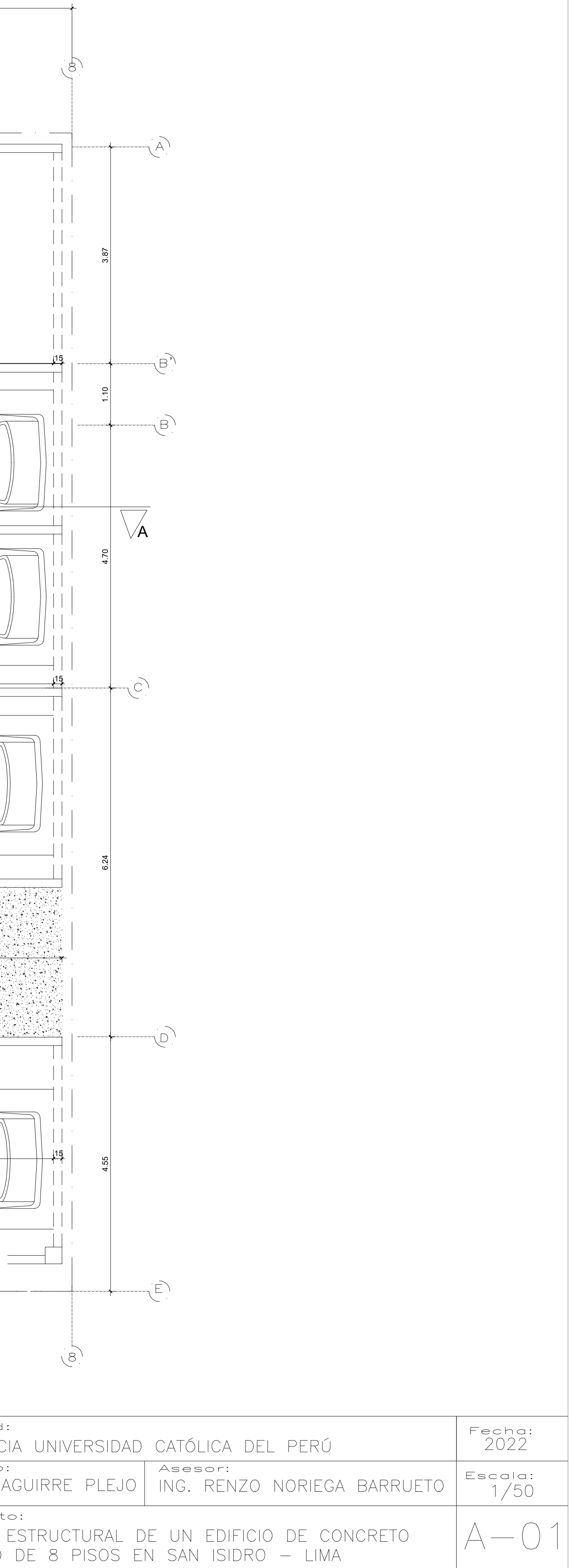

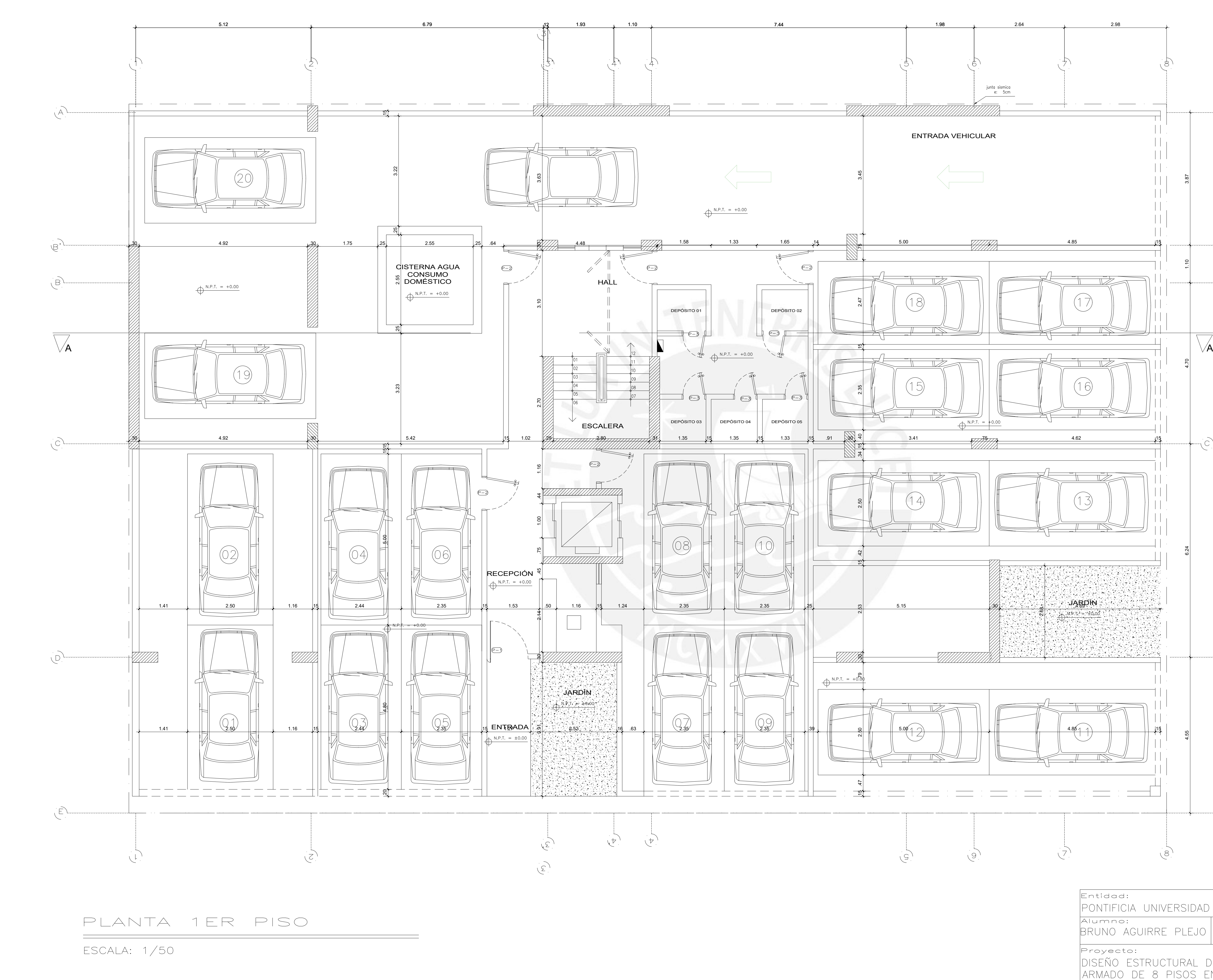

 $\mathsf{Entidad}$ PONTIFIC Alumno Proyect

![](_page_117_Figure_0.jpeg)

![](_page_117_Picture_435.jpeg)

![](_page_117_Picture_436.jpeg)

![](_page_117_Picture_437.jpeg)

$$
\begin{array}{c}\n\text{4.55} \\
\hline\n\end{array}
$$

![](_page_117_Picture_438.jpeg)

![](_page_117_Picture_439.jpeg)

![](_page_117_Picture_440.jpeg)

![](_page_118_Figure_0.jpeg)

![](_page_118_Picture_251.jpeg)

![](_page_119_Figure_0.jpeg)

![](_page_119_Picture_133.jpeg)

# DISEÑO DE UN EDIFICIO MULTIFAMILIAR DE CONCRETO ARMADO DE 8 PISOS EN EL DISTRITO DE SAN ISIDRO

# ESPECIFICACIONES

![](_page_120_Picture_118.jpeg)

UNIDADES MACIZAS TIPO IV TIPO KK 18 HUECOS  $f'm = 65$  Kg/cm2 MORTERO 1:4 (CEMENTO — ARENA)

CONDICIONES DE CIMENTACIÓN ZAPATAS AISLADAS, COMBINADAS O CONECTADAS DE CONCRETO TIPO DE CIMENTACIÓN: ARMADO. ESTRATO DE APOYO DE CIMENTACIÓN: GRAVA SUBREDONDEADA PROFUNDIDAD DE CIMENTACIÓN: 2.50m 4.00 Kg/cm2<br>|GUAL A 3.0 PRESIÓN ADMISIBLE: FACTOR DE SEGURIDAD: AGRESIVIDAD DEL SUELO A LA CIMENTACIÓN: NO DETECTADA  $k = 1 + k$ PARAMETROS SISMO—RESISTENTES SISTEMA ESTRUCTURAL SISMO-RESISTENTE: - PLACAS DE CONCRETO ARMADO: Ro = 6 PARÁMETROS SÍSMICOS: – FACTOR DE ZONA (ZONA 4) :  $Z = 0.45$ - FACTOR DE CATEGORIA (C) :  $U = 1.0$ - FACTOR DE SUELO (TIPO S1) :<br>- FACTOR DE REDUCCION :  $S = 1.0$  $R = 4.5$ RESULTADO ANÁLISIS SÍSMICOS: – DIRECCIÓN X–X (EJES DE NÚMEROS) 0.56seg Período: Desplazamiento máximo de azotea: 10.03cm 0.0053 Deriva máxima: - DIRECCIÓN Y-Y (EJES DE LETRAS)  $0.61$ seq Período: Desplazamiento máximo de azotea: 10.04cm 0.0061 Deriva máxima: PLANOS

![](_page_120_Picture_119.jpeg)

![](_page_120_Picture_6.jpeg)

![](_page_120_Picture_8.jpeg)

![](_page_121_Figure_0.jpeg)

![](_page_122_Figure_0.jpeg)

![](_page_122_Picture_115.jpeg)

![](_page_123_Picture_103.jpeg)

![](_page_123_Figure_1.jpeg)

![](_page_123_Picture_2.jpeg)

![](_page_123_Figure_3.jpeg)

![](_page_123_Picture_4.jpeg)

![](_page_124_Figure_0.jpeg)

![](_page_125_Figure_0.jpeg)

![](_page_126_Figure_0.jpeg)

![](_page_127_Figure_0.jpeg)

![](_page_128_Figure_0.jpeg)

![](_page_128_Picture_123.jpeg)

![](_page_128_Picture_124.jpeg)

![](_page_129_Figure_0.jpeg)

![](_page_130_Figure_0.jpeg)

![](_page_130_Picture_109.jpeg)

![](_page_131_Figure_0.jpeg)

<u>VIGA V-9 (.30x.70) 1er piso</u>

![](_page_131_Figure_2.jpeg)

<u>VIGA V-9 (.30x.70)2do al 7mo piso</u>

![](_page_131_Figure_4.jpeg)

<u>VIGA V-9 (.30x.70)azotea</u>

VIGAS Y ESCALERA  $\vert$  ESCALA: 1/30

![](_page_131_Picture_111.jpeg)

![](_page_131_Figure_8.jpeg)

![](_page_131_Figure_9.jpeg)

![](_page_131_Figure_10.jpeg)

![](_page_132_Figure_0.jpeg)

VIGA V-11 (.30x.60) azotea

![](_page_132_Picture_139.jpeg)

 $Entidad:$ 

![](_page_132_Figure_3.jpeg)

![](_page_132_Picture_4.jpeg)

![](_page_132_Picture_5.jpeg)

![](_page_132_Picture_6.jpeg)

![](_page_132_Picture_7.jpeg)

![](_page_132_Picture_8.jpeg)

![](_page_132_Figure_9.jpeg)

![](_page_132_Figure_10.jpeg)

![](_page_132_Figure_11.jpeg)

![](_page_132_Picture_12.jpeg)

![](_page_132_Figure_13.jpeg)

![](_page_132_Figure_15.jpeg)

1.75

 $1.25$